# Федеральное государственное автономное образовательное учреждение высшего образования «СИБИРСКИЙ ФЕДЕРАЛЬНЫЙ УНИВЕРСИТЕТ»

Институт космических и информационных технологий Системы автоматики, автоматизированное управление и проектирование

> УТВЕРЖДАЮ Заведующий кафедрой  $C. B.$  Ченцов « \_\_\_\_\_» \_\_\_\_\_\_\_2018ɝ.

# МАГИСТЕРСКАЯ ДИССЕРТАЦИЯ

# РАЗРАБОТКА ПРОГРАММНОГО ОБЕСПЕЧЕНИЯ АВТОМАТИЗИРОВАННОЙ СИСТЕМЫ УПРАВЛЕНИЯ ЦЕПЯМИ **UOCTABOK**

Направление 27.04.04 Управление в технических системах Магистерская программа 27.04.04.01 Интегрированные системы управления производством

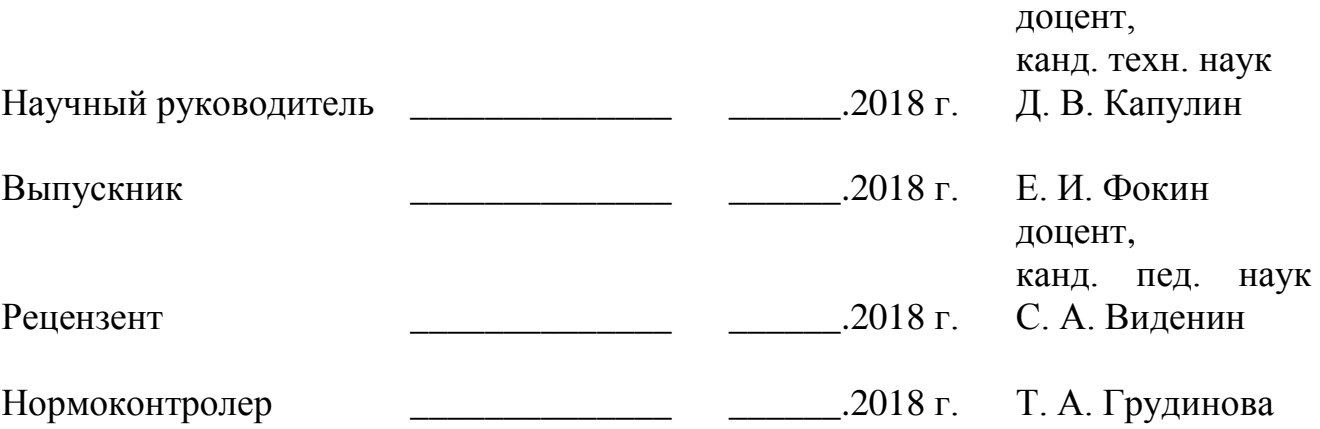

Красноярск 2018

# **PEФEPAT**

Выпускная квалификационная работа по теме «Разработка программного обеспечения автоматизированной системы управления цепями поставок» содержит 84 страницы текстового документа, 23 рисунка, 17 таблиц, 32 использованных источников.

УПРАВЛЕНИЕ ЦЕПЯМИ ПОСТАВОК, SCM СИСТЕМЫ, ɋɇȺȻɀȿɇɂȿ, ASP.NET, Java Script, T-SQL, C#.

Целью данной выпускной квалификационной работы является разработка архитектуры программного обеспечения, методов, моделей и алгоритмов, повышающих управление цепями поставок предприятий с типом мелкосерийного и опытного производства на примере  $AO \times H\Pi\Pi$ «Радиосвязь», позволяющих оптимизировать издержки на этапе обеспечения товароматериальными ценностями.

В процессе диссертационного исследования реализован алгоритм построения бережливого плана закупок, потребности на заказ и их статус выполнения, осуществлен переход от абстракций и алгоритмов предметной области, к терминам объектно-ориентированной парадигмы; получены модели на языке UML, осуществлена их трансляция на язык C# с поддержкой механизма RTE для непрерывной синхронизации кода и модели.

Разработана информационная система, пригодная для использования на предприятии АО «НПП «Радиосвязь». Основополагающей технологией разработки является ASP.NET. Приложение имеет кроссбраузерную верстку, размещено на сервере приложений предприятия для совместной работы цехов, разрабатывающих подразделений, отдела снабжение, отдела технического контроля в рамках одного информационного пространства. Работает с массивами отдела АСУП.

# СОДЕРЖАНИЕ

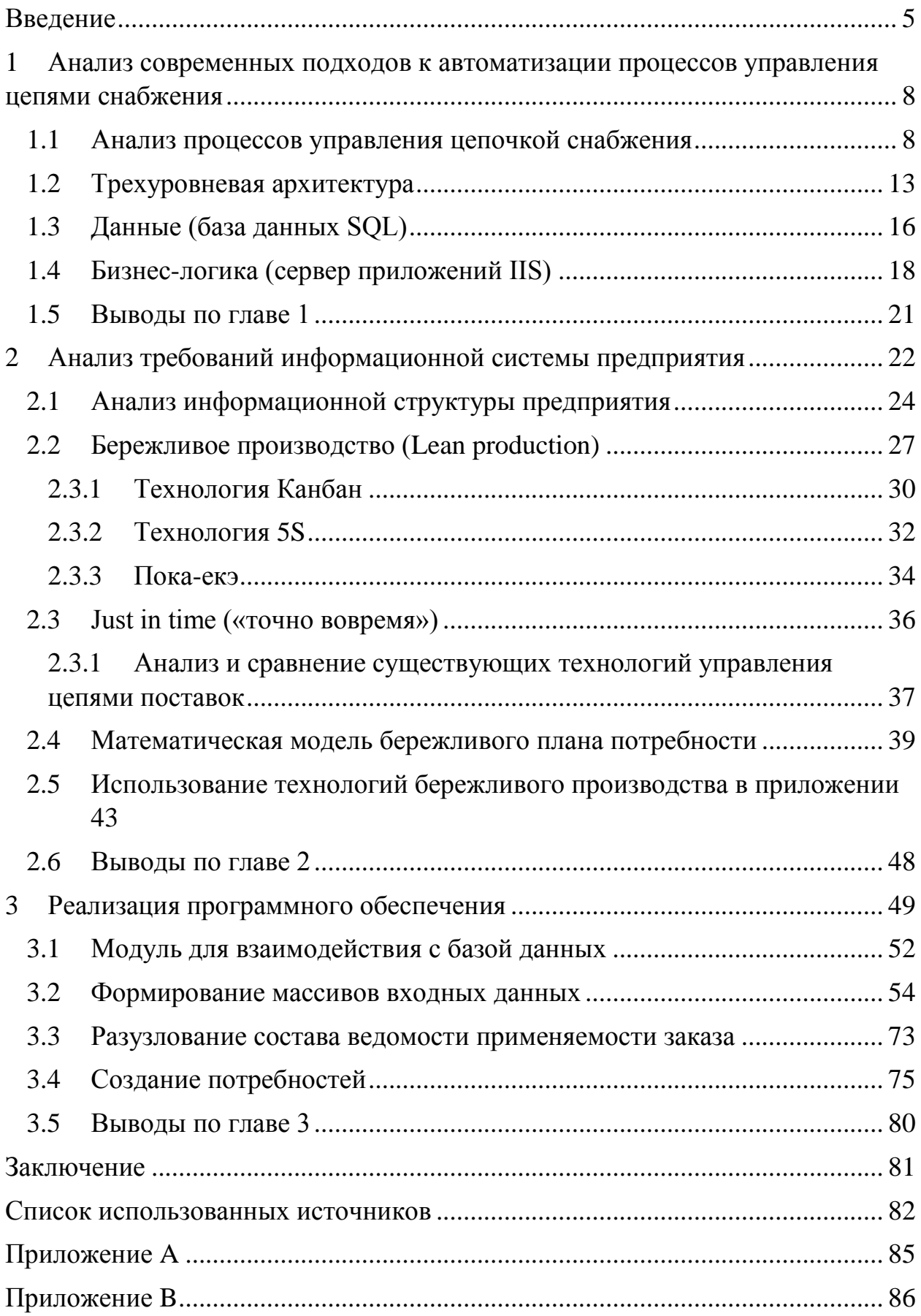

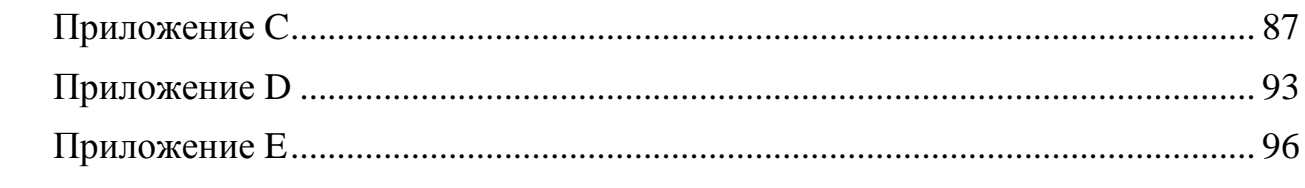

#### **ВВЕДЕНИЕ**

<span id="page-4-0"></span>Применение системы управления цепями поставок способствует оптимальному контролю за процессом снабжения. Это служит основой для рационального распределения бюджета предприятия и принятия управленческих решений. Основным документом в системе является «норматив», представляющий собой номенклатурный список позиций, которые необходимы для сборочной единицы, на основании его создается потребность в комплектации, материалах и инструменте. Вокруг неё «строится» информационно-динамическая модель, в которой отображаются все этапы обработки потребности в требуемой детализации: какие позиции куплены, доставляются на предприятие, выданы в производство.

При управлении цепями поставок:

1) видны этапы обработки потребности в материалах, комплектации и инструменте;

2) используется одно информационное пространство;

3) выявляются резервы, которые можно использовать внутри проекта и, следовательно, сократить длительность и стоимость.

Каким бы совершенным не была цепочка снабжения, на предприятии всегда найдутся внутрипроизводственные резервы. Из-за постоянного развития научно-технического прогресса количество резервов будет только увеличиваться. В настоящий момент на научно-производственном предприятии «Радиосвязь» процессом управления цепочки снабжения занимается отдел материально-технического обеспечения, его сотрудники используют массивы данных, предоставляемые отделом АСУП и осуществляют обработку и контроль в ручном режиме, поэтому актуальной задачей является автоматизация этого процесса на основе существующих технологий бережливого производства.

**Цель диссертационной работы** состоит в разработке архитектуры программного обеспечения, моделей и алгоритмов, позволяющие

оптимизировать издержки на этапе обеспечения товароматериальными ценностями предприятия с типом мелкосерийного и опытного производства на примере АО «НПП «Радиосвязь».

Для достижения заявленной цели были поставлены задачи, решенные в соответствующих разделах настоящей диссертационной работы:

1) анализ существующих принципов управления цепями поставок, технологий бережливого производства, их структура и основные функции;

2) **разработка математической модели построения потребности на** заказ и плана закупок, ориентированных на опытное и мелкосерийное производство, разработка алгоритма перерасчёта массивов данных;

3) разработка логической структуры базы данных для системы управления цепями поставок.

4) разработка программной структуры и архитектуры системы управления цепями поставок.

5) программная реализация разработанных моделей и алгоритмов.

Методы исследования. В диссертации использованы методы системного анализа и объектно-ориентированного подхода. Проектирование алгоритмического и программного обеспечения осуществлялось с использованием средств языка UML. При реализации использовалась технология ASP.NET, язык программирования C#, JavaScript, HTML, T-SQL, CSS.

Научная новизна результатов исследования заключается в предложенной математической модели, алгоритме и разработанной архитектуре программного обеспечения, отличающихся от аналогичных решений ориентированностью на производство с типом опытного и мелкосерийного выпуска продукции, позволяющие динамически формировать потребность в товароматериальных ценностях на заказ и отслеживать его выполнение.

Магистерская диссертация состоит из введения, трёх разделов, списка использованных источников и приложения.

Во введении обосновывается актуальность темы, определяется цель научно – исследовательской работы и перечень решаемых задач, излагается основная идея диссертации, перечисляются основные методы проведенных исследований.

В первом главе рассматриваются основные принципы обеспечения производства товароматериальными ценностями (ТМЦ). Особенности предметной области.

Во втором разделе производится анализ существующих технологий бережливого производства. Происходит анализ решений, позволяющих автоматизировать процесс управления цепями поставок. Представление собственной модели бережливого плана потребности на основании технологий бережливого производства.

В третьем разделе происходит выявление сущностей и построение классов предметной области, а также описываются основные расчетные операции в виде диаграмм UML.

В ходе исследования были реализованы требования к автоматизированной системе управления цепочкой снабжения. Описаны основные механизмы для реализации системы. Представлено визуальное отображение выполнения плана закупок.

<span id="page-7-0"></span>1 Анализ современных подходов к автоматизации процессов **УПРАВЛЕНИЯ ЦЕПЯМИ СНА ОЖЕНИЯ** 

#### <span id="page-7-1"></span>1.1 Анализ процессов управления цепочкой снабжения

Процесс обеспечения ресурсами характерен для любой организации. При этом требуется задействовать значительные стоимостные и временные ресурсы предприятия для снабжения производства товароматериальными ценностями (ТМЦ), что обусловливает наличие четкого плана закупок, согласование с планом запуска производства и выпуска продукции.

Различные подходы к организации производства имеют множество особенностей процесса снабжения. В представленной работе рассматривается процесс автоматизации снабжения машиностроительного предприятия с мелкосерийным и опытным типом производства. Такой тип дискретного производства характерен наличием значительной номенклатуры покупных изделий, материалов, инструмента и деталей собственного изготовления, возникновением внеплановых производственных заданий, наличием экспериментального производства. Особенность обеспечения товароматериальными ценностями для такого типа производства заключается в процессе разработки изделия. Оно осуществляется поэтапно и после каждой итерации происходит корректировка потребности на заказ с учётом изменений в итерации с помощью использования электронного документооборота. Для данного вида производства характерна тянущаяся технология. Для данной технологии наиболее известная и применяемая система «Канбан» (в переводе с японского – карточка), позволяющая реализовать принцип системы поставок «точно вовремя» (Just in time). Система «Канбан» не требует тотальной компьютеризации производства, однако она предполагает высокую дисциплину поставок, а также высокую ответственность персонала, так как централизованное регулирование

внутрипроизводственного логистического процесса ограничено. Система «Канбан» позволяет существенно снизить производственные запасы.

Данная технология не подходит по причине отставания логистики Российской Федерации от развитых стран. В 2015 году Россия заняла 95 место из 160 обследуемых стран по показателю логистики по версии Всемирного банка, первое место заняла Германия. Показатели отражены в таблице 1.1.

|                                                       | Российская Федерация | Германия |
|-------------------------------------------------------|----------------------|----------|
| Деятельность таможни                                  | 2.7                  | 4,1      |
| обеспечение<br>Правовое<br>логистической деятельности | 2.6                  | 3,75     |
| Бесперебойность поставок                              | 3.16                 | 4,3      |
| Развитие инфраструктуры                               | 2,2                  | 4,1      |
| Организация                                           | 2,6                  | 4,4      |
| международных перевозок                               |                      |          |
| Транспортировка                                       | 2,9                  | 4,2      |

Таблица 1.1 – Сравнение Всемирным банком логистики РФ и Германии

На рынке программного обеспечения имеются много систем, которые позволяют строить план закупок и осуществляют отслеживание его выполнения. Но данные программы, как правило, работают на основании утверждённой спецификации, либо на основании плана производства, который строится на основании утвержденных спецификаций, изменения в составе спецификаций, которые задействованы в номенклатурном плане производства, приведет к возможным коллизиям, т.к. спецификация может быть несколько раз изменена. Как описано ранее, данные структура работы не подходит, т.к. невозможно ожидать утверждения спецификации всеми конструкторско-разрабатывающими подразделениями, т.к. срок поставки некоторых покупных может занимать до полугода, требуется заранее

обеспечить производство ТМЦ с целью недопущения остановки производства.

Условно все приобретаемые ТМЦ можно классифицировать на категории: материалы, инструмент и покупные комплектовочные изделия (ПКИ). К ПКИ относятся позиции, используемые в готовом виде без изменений, например, микросхемы, соединители, блоки питания и т.п. К категории материалов относится то, что не является готовым изделием и подвергается обработке в процессе производства: металлопрокат, химические реактивы и т.д. При этом категории ТМЦ взаимодействуют друг с другом в ходе выполнения производственных заданий, но следует учитывать различное время появления каждой позиции ТМЦ на соответствующем производственном участке, зависящую от типа позиции, материала или ПКИ, сложности изготовления, технологического маршрута, удаленности заказчика от поставщика, развитости логистики, сертификации и прочих особенностей. Организация снабжения должна способствовать не только созданию надлежащего ритма и поддержанию соответствующего такта производства, но и плавному преодолению функциональных границ отдельных подразделений, а информация о передвижении ТМЦ должна быть доступной для принятия управленческих решений на различных уровнях структуры управления производством.

При организации снабжения высокотехнологичного производства неизбежно формируются большие массивы информации, которые необходимо структурировать с целью минимизации временных и стоимостных издержек. Важно обеспечить информационную интеграцию при взаимодействии подразделений предприятия для повышения управляемости, повышения качества планирования и уменьшения издержек.

Снабжение реализует физическую функцию управления материальными потоками. Управление цепями поставок включает в себя функции снабжения, но находится выше на качественном уровне. Оно реализует функцию балансирования потребностей и поставок по всей цепи

создания ценности для потребителя, т.е. исключает из алгоритма работы те функции или этапы, которые не прибавляют конкурентной стоимости для заказчика.

Управление цепями поставок является сложным горизонтальным межфункциональным процессом, в котором имеются вертикальные связи, по которым «спускаются» указания от генерального директора до подчинённых. Такое взаимодействие должно проходить без сбоев, согласованно со смежными процессами предприятия. Эффективная реализация такой деятельности выражается в практически непрерывном горизонтальном сквозном потоке ТМЦ, который непрерывно движется «сквозь» предприятие (поступление на склад, распределение, хранение, транспортировка в цех, установка и т. д.) в соответствии с потребностями подразделений (рис. 1.1). Данный подход применим к позаказному производству, когда изготовление происходит после подписания договора для конкретного покупателя. Толкающая технология не подходит в данном случае в силу большой стоимости изделия и специфичности характеристик, которыми обладает изделие.

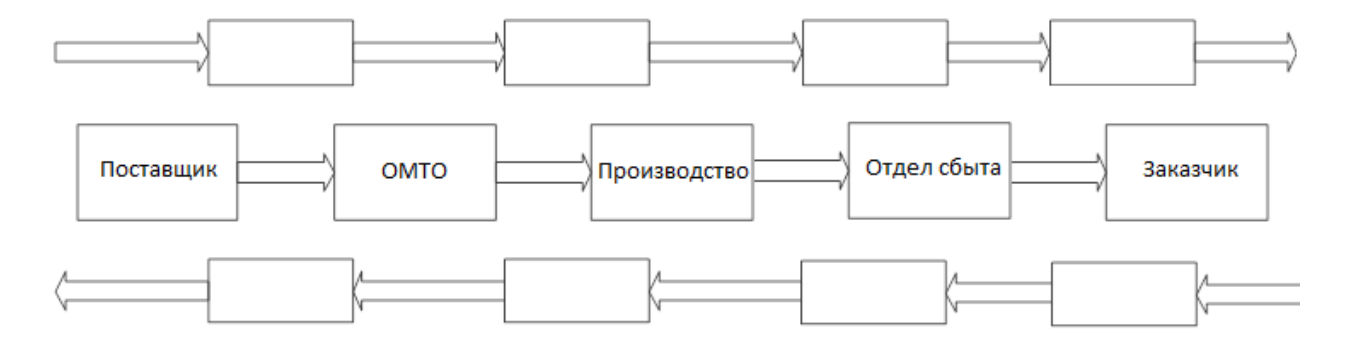

Рисунок 1.1 – Движение товаров и информации внутри полной цепи поставки

Эффективная организация цепи поставок невозможна без использования автоматизированной системы управления класса SCM (Supply Chain Management), интегрированной с другими информационными системами управления процессами предприятия. Такую интеграцию следует

проводить в рамках реализации единого информационного пространства и развертывания соответствующей информационной инфраструктуры предприятия. Процессы управления производством должны обеспечивать создание непротиворечивого плана закупок на каждый заказ на основании его номенклатурного плана, с возможностью изменения на основании отслеживания выполнения плана заказа и состояния обеспечения заказов необходимыми ТМЦ. При изменении плана выпуска продукции по различным факторам следует анализировать имеющихся складские запасы и проводить перерезервирование ТМЦ с учётом номенклатурных позиций в актуализированном плане.

Несмотря на то, что на рынке имеется множество готовых типовых решений, большинство из них ориентированы на предприятия с крупно серийным выпуском продукции, а эффективная работа автоматизированной системы управления ресурсами предприятия возможна только, если будет также реализованы функции для работы с мелкосерийным или опытным производством.

## <span id="page-12-0"></span>**1.2 • Трехуровневая архитектура**

 $T$ рёхуровневая архитектура приложения (рисунок 1.2) – это разновидность архитектуры приложений, которая позволяет разделить функции хранения (сервер баз данных), обработки (сервер приложений) и представления данных («тонкий клиент» или терминал) с целью распределения нагрузки между рабочими машинами (сервера и клиенты) предполагающая наличие в нем трёх компонентов: клиента, сервера приложений (к которому подключено клиентское приложение) и сервера баз данных (с которым работает сервер приложений).

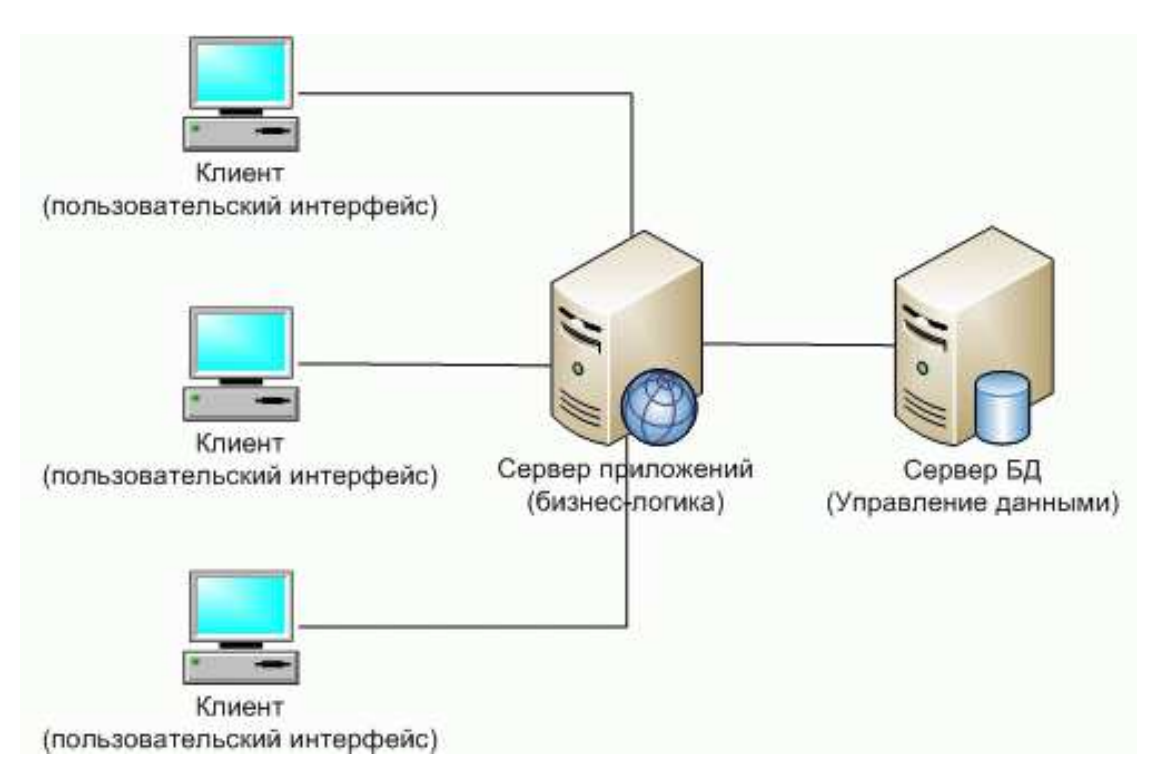

Рисунок 1.2 – Трехуровневая система

Уровень представления данных («тонкий клиент», терминал) – этот уровень, как правило, представляет собой графический интерфейс, с которым взаимодействует пользователь. На данном слое приложения простейшая бизнес-логика, например, предварительная проверка данных на допустимость их определенному шаблону (валидация данных), логика отправки данных на сервер приложений, работа с принятыми данными (сортировка, группировка, фильтрация). Данный слой приложения не имеет возможности напрямую выполнять операции CRUD в базе данных, данное требование повышает безопасность и возможность более быстрой масштабируемости приложения. Нельзя «клиента» выносить основную бизнес – логику приложения и хранить состояние приложения, это повышает масштабируемость и безопасность приложения.

Сервер баз данных (управление данными) выполняет CRUD операции с данными, хранящимися на сервере: create (создание), read (чтение), update (обновление), delete (удаление). В данном уровне может храниться бизнес логика, которая выполняется при CRUD операциях или с целью повышения производительности: триггеры, функции и хранимые процедуры. Представляет собой приложение – система управления базами данных (СУБД). Доступ к данному уровню имеет только сервер приложений, который с помощью специальных драйверов производит подключение, генерируя соответствующие запросы.

Сервер приложений (бизнес – логика) является связующим звеном между «клиентом» и сервером баз данных. Данный уровень хранит в себе основную бизнес – логику работы приложения. Его архитектурная реализация предполагает, что добавление дополнительных экземпляров не приведет к внесению изменений в исходный код приложения тем самым повышается его производительность.

С целью повышения производительности и отказоустойчивости требуется развёртывание сервера баз данных и сервера приложений на разных вычислительных узлах. Предъявляются особые требования к серверу баз данных – использование высокопроизводительных жестких дисков, имеющих скоростные интерфейсы доступа к данным и большой объем оперативной памяти, а также к серверу приложений – большие мощности вычисления и большой объем оперативной памяти. Но допустимы

упрощения: когда все компоненты приложения или часть из них находятся в одном вычислительном узле.

Применение трёхуровневой архитектуры в сравнении с клиент – серверной или файл – серверной позволяет добиться:

1) большей масштабируемости;

2) большей конфигурируемости;

3) более широких возможностей по обеспечению безопасности и отказоустойчивости;

4) более низкими требованиями к скорости и стабильности каналов связи между клиентом и сервером приложений.

Но использование трёхуровневой архитектуры накладывает свои особенности:

1) разработка приложений под трёхуровневую архитектуру, как правило, сложнее, чем для клиент – серверных приложений;

2) требуется проводить администрирование на сервере приложений и баз данных.

Приложения написанных в трёхуровневой архитектуре являются, как правило, веб – приложениями доступ к которым происходит с помощью любого современного веб браузера.

### <span id="page-15-0"></span>**1.3** Данные (база данных SQL)

Structured query language  $(SQL)$  – язык структурированных запросов, представляет собой информационно-логический язык, который предназначен для взаимодействия с данными, которые хранятся в реляционных базах данных: описание, изменение, извлечение. Язык основывается на исчислении кортежей.

Существует несколько типов операторов SQL:

- 1) Data Definition Language (DDL) операторы определения данных:
	- а. CREATE создает объект в базе данных;

b. ALTER – изменяет объект в базе данных;

с. DROP – удаляет объект из базы данных;

2) Data Manipulation Language (DML) – операторы манипуляции ланными:

- а. SELECT производит выборку данных из таблицы, которые удовлетворяющие заданным условиям;
- b. INSERT добавляет новые данные в таблицу;
- с. UPDATE изменяет существующие данные в таблице, которые удовлетворяют заданным условиям;
- d. DELETE удаляет данные в таблице, которые удовлетворяют заданным условиям;

3) Data Control Language (DCL) – операторы определения доступа к ланным:

- а. GRANT предоставляет пользователю разрешения на определенные операции с объектом;
- b. REVOKE отзывает ранее выданные определённые разрешения **ДЛЯ ПОЛЬЗОВАТЕЛЯ;**
- c. DENY задает запрет, который имеющий приоритет над разрешением;

4) Transaction Control Language (TCL) – операторы управления транзакциями:

а. COMMIT – применяет транзакцию;

b. ROLLBACK – откатывает все изменения, сделанные в теле текущей транзакции;

с. SAVEPOINT – дробит транзакцию на более мелкие участки.

Для удобства управления разрешениями в базах данных MS SQL Server предоставляет несколько ролей, которые являются субъектами безопасности, группирующими других участников:

1) предопределенные роли базы данных, они являются стандартными для базы данных;

2) гибкие роли базы данных, которые может создать пользователь.

Реляционные базы данных основываются на табличной (реляционной) модели данных. Управление реляционными базами данных занимается система управления реляционными базами данных (СУРБД, чаще СУБД – система управления базами данных). Практически все крупные корпоративные информационные системы используют для своей работы реляционные СУБД – около 97 процентов, остальные – СУБД не реляционного типа, например, файл серверные.

### <span id="page-17-0"></span>**1.4 Бизнес-логика** (сервер приложений IIS)

Сервер приложений – это программная платформа, на которой выполняются приложения, скрипты. Сервер приложений работает как набор компонентов, которые разработчик программного обеспечена использует через Application programming interface (API, программный интерфейс приложения), который определяется платформой. На сервере приложений расположен уровень бизнес – логики. Бизнес – логика – это набор правил, ограничений, зависимостей, функций, принципов работы объектов в рассматриваемой предметной области. Рассматривается предметная область процесс управления цепочкой снабжения машиностроительного предприятия с типом мелкосерийного и опытного производства.

В бизнес – логику могут быть помещен уровень автоматизированной системы, в котором могут находиться программные модули. Данный уровень предназначен для взаимодействия с расположенным ниже уровнем инфраструктурных сервисов (например, интерфейс доступа к БД или к файловой системе) и с расположенным выше – уровнем сервисов приложений, который предназначен для взаимодействия с пользовательским интерфейсом (клиент) или внешними.

Поведение системы определяют данные, которые были получены проектировщиком в процессе анализа бизнес - процессов. Для упорядочивания и наглядности построения правил поведения приложения используется язык UML или аналогичные ему.

На основе этих данных проектируется база данных и архитектура приложения. При реализации приложения лучше всего использовать объектно – ориентированный подход реализации, данный способ более надежный и позволяет автоматизировать процесс тестирования приложения, данная реализация содержит в себе классы и их методы. Допускается использовать процедурное программирование, когда используются не классы, а процедуры и функции.

После проектирования, написания и тестирования приложения следует развернуть, тогда оно будет доступно для клиентов. ASP.NET приложения pазворачиваются на сервере IIS (Internet Information Services информационные службы Интернета), актуальная версия – 8. На сегодняшний день данный сервер предоставляет широкий спектр функциональных средств, поддерживает протоколы HTTP, HTTPS, FTP, POP3, SMTP, NNTP.

Основным программным модулем IIS сервера является служба WWW (W3SVC). Она ответственна за доступ клиентов к приложениям, которые развернуты на экземпляре IIS сервера. Доступ может предоставляться по протоколам HTTP (устарел и не имеет шифрование) и HTTPS (имеет функцию шифрования).

На одном IIS сервере версией выше 6 может быть развернуто несколько сайтов (приложений). Каждый сайт должен иметь определенные атрибуты:

1) IP адрес, адрес по которому расположено приложение;

2) ТСР – порт, служба WWW ожидает подключений на данном порту к конкретному сайту;

3) Host header name – заголовок узла, принимает значение заголовка host запроса HTTP.

Разместив несколько приложений (сайтов) на одном IP адресе и на одном ТСР-порте можно с помощью заголовков узла их различать и получать доступ к требуемому.

Использование серверов приложений приносит неоспоримые преимущества:

1) выполняется целостность данных и кода;

2) централизованные настройки и управление приложением;

3) высокий уровень безопасности;

4) поддержка транзакций.

Целостность данных и кода достигается за счёт того, что приложение развернуто только на одном узле или связанных узлах. Это гарантирует то, что версия приложения будет одинаковая у всех пользователей и не будет проблем с обновлениями: приложение обновляется на сервере и доступно для всех пользователей. Невозможно того, что какой-либо клиент будет иметь старую версию приложения и это приведет к коллизиям. Изменение в настройках приложение, например, изменение имени сервера баз данных или логина и пароля подключения к базе данных будет производиться централизовано и под полным управлением программиста. Сервер представляется «оберткой» над всем приложением, который не дает клиенту напрямую взаимодействовать с уровнем сервера баз данных или важной логикой.

Транзакция представляет собой активную атомарную единицу (неделимую единицу работы) во время действия которой возможно изменение большего количество данных. Это повышает стабильность работы информационной системы, снижает общее время, затраченное программистами на разработку и реализацию информационной системы, а также снижает стоимость разработки за счёт упрощения и уменьшения времена на программирование.

#### <span id="page-20-0"></span>**1.5** Выводы по главе 1

Для эффективного управления цепями поставок требуется использовать последние доступные технологии. Это способствует оперативному составлению общей потребности на заказ, который служит основой для составления плана закупок и его отслеживания.

Основным документом в системе является «норматив», представляющий собой номенклатурный список позиций, которые необходимы для сборочной единицы, на основании его создается потребность в комплектации или материалах. Вокруг неё «строится» информационно-динамическая модель, в которой отображаются все этапы обработки потребности в требуемой детализации: какие позиции куплены, доставляются на предприятие, выданы в производство.

Приложение имеет трёхуровневую структуру:

- 1) сервер баз данных;
- 2) сервер приложений;
- 3) клиент.

Хранение и обработка данных производится на сервере баз данных, представление данных – на клиенте, а обработка данных производится на клиенте (простая бизнес – логика) и на сервере приложений (ресурсоемкая и важная).

### <span id="page-21-0"></span>2 Анализ требований информационной системы предприятия

Информационная пространство представляет собой сложный программно-аппаратный комплекс, который решает производственные проблемы, он состоит из:

1) программное обеспечение, которое решает производственные проблемы;

2) оборудование, на котором происходит работа программного обеспечения [7];

3) информационные системы для управления оборудования.

Для реализации информационного пространства могут быть использованы типовые решения или нестандартные (самостоятельно разработанные и реализованные). Типовые решения разработаны, реализованы с возможностью небольшого изменения с учётом конкретных особенностей предприятий в отрасли, но, к сожалению, не на все отрасли разработаны программные решения.

Прежде чем начать реализовывать функционал требуется спроектировать модель организации документооборота на предприятии. Модель должна быть спроектирована с учётом структуры предприятия. Требуется в модели отразить определенные в процессе анализа информационные потоки, участников информационного взаимодействия и определить их роли и функции. На основании разработанной модели и анализа рынка программных приложений принимается решение о приобретении готового решения и его доработки для своих нужд или проектирование и разработка собственной информационной системы, которая решает производственные задачи. Также при принятии решения о покупке или разработке собственного решения требуется учитывать программно-аппаратный комплекс, на котором будет работать информационная система. При необходимости его нужно улучшать

собственными силами, а при невозможности – приглашать сторонних квалифицированных специалистов, имеющих опыт в данной области.

#### <span id="page-23-0"></span>2.1 Анализ информационной структуры предприятия

Для повышения управления предприятия и качества принимаемых решений требуется организовать единое информационное пространство всего предприятия. Это позволит оперативно оповещать об изменениях и быстро реагировать на них.

Единое информационное пространство характерно тем, что обеспечена целостность данных. Применяются общие требования по хранению, обработке, обновлению, распространению и передачи информации. Такой подход позволяет осуществлять электронное взаимодействие между всеми участниками цепочки снабжения на основе соответствующего приложения. В едином информационном пространстве предприятия приложение будет хранить актуальную информацию с учетом исключения коллизий.

Единое информационное пространство данных используют приложения информационного пространства. Причем приложения делятся на серверные и клиентские. Серверные отвечают за обработку данных, клиентские – за взаимодействие с пользователем и их отображение информации. Это позволяет программно использовать единожды реализованного функционала в различных информационных системах предприятия, что приводит к оптимизации нагрузки на сервера, информационные сети и разработку.

Информационной инфраструктура реализована по трехуровневой схеме. Разработка приложения осуществляется силами отдела АСУП (автоматизированные системы управления предприятием). Автоматизированные рабочие места организуются:

- 1) в отделе материально технического обеспечения (ОМТО):
	- а. начальник ОМТО:
	- b. заместители начальника ОМТО (материала, покупные комплектовочные изделия, по складскому хозяйству);

- с. ведущие экономисты (производят первичную обработку документов, производят перепроверку автоматически рассчитанных данных);
- d. инженер по подготовке производства (производит автоматизированную постановку на учёт и списание ТМЦ в производство);
- е. комплектовщик и кладовщик (производят первичную обработку данных при поступлении продукции на склад);
- 2) в отделе технического контроля:
	- а. контролеры (проводят первичную проверку продукции и вводят информацию в систему);
	- b. начальник бюро технического контроля (принимают решение по прокованным изделиям);
	- с. заместитель начальника отдела;
	- d. начальник отдела;
- $3)$  в цехах:
	- а. инженер по подготовке производства;
	- b. комплектовщик;
	- с. заместитель начальника цеха;
	- d. начальник цеха.

Пользователи используют Web-приложения предприятия, реализующих бизнес-логику. Частично бизнес –логика и расчеты выполняются на стороне клиента и сервера. Клиентская сторона разработана с помощью: JavaScript, CSS, HTML с применением библиотеки jQuery. На стороне клиента происходит визуализация и простая логика. Серверная часть приложения реализована на языке высокого уровня  $C#$  с применением архитектур: ASP.NET Web Forms и ASP.NET MVC. На стороне сервера приложений размещена сложная логика работы и взаимодействие с базой данных. Для обработки данных приложения обращаются к серверу баз данных используя язык T-SQL.

Серверная часть располагается на сервере приложений IIS. Базы данных размещаются на сервере БД.

# <span id="page-26-0"></span>**2.2 Бережливое производство (Lean production)**

Данная технология предполагает вовлеченность в процесс оптимизации каждого сотрудника предприятия.

Принцип данной технологии заключается в том, что вся деятельность предприятия состоит из операций и процессов, которые могут:

- 1) добавлять ценность для покупателя;
- 2) не добавлять ценность для покупателя.

Целью бережливого производства является устранения потерь (пояпонски «Муда»), сокращение издержек. Под потерей подразумевается любое действие, которое не добавляет ценности для покупателя, т.е. является не рентабельным. Для потребителя является положительным только факт покупки изделия. Для него не важно, а значит не принесет ценности товар для него, если изделие будет храниться на складе, а не будет точно вовремя предоставлено в цех.

Природа потерь может быть совершенно разная:

- 1) время ожидания;
- 2) ненужная работа;
- 3) ненужные перемещения сотрудников предприятия;
- 4) интеллектуальные потери;
- 5) дефекты и их устранение;
- 6) ненужная обработка;
- 7) необоснованная транспортировка материалов;
- 8) скрытие потери от перепроизводства.

Время ожидания возникает в результате плохой организации производства, низкого уровня логистики или автоматизации, когда происходит ожидание предыдущей операции, материалов, информации. Для устранения потерь такого характера требуется развивать производственную дисциплину и повышать уровень компьютеризации и автоматизации производства.

Ненужная обработка возникает тогда, когда придаются ненужные для потребителя свойства изделию. Например, это может быть необоснованно сложная форма изделия. Требуется определить какие свойства действительно нужны для покупателя, например, возможно использовать более дешевую упаковку.

Ненужные перемещения рабочих могут возникать из-за различных причин, например, из-за нерационального расположения рабочего места, поиска необходимого инструмента по цеху. Для уменьшения издержек на ненужные перемещения сотрудников необходимо оптимизировать рабочие места, например, инструмент должен храниться в определенном месте и после работы должен возвращаться на места хранения.

Необоснованная транспортировка материалов возникает из-за слабой логистики между этапами изготовления изделия. Например, большое расстояние между следующими друг за другом цехами изготовления. Для устранения данной потери требуется располагать цеха по принципу поточной сборки изделия.

Скрытые потери от перепроизводства возникают по разным причинам, а также являются самыми опасными по причине уничтожения сырья, материалов, ПКИ. На обеспечение производства сырьем может уходить до 70% бюджета предприятия. Для сокращения издержек такого рода нужно исключить дублирование работы, изготавливать продукции в пропорции 60 на 40, т.е. чуть перекрывать спрос по предложению. Изготавливать продукцию в пропорции 80/15/5, но сначала нужно провести ABC – анализ [32].

Лишние запасы являются большой тратой предприятия. На работу склада может уходить до 12% бюджета предприятия. Для снижения складских остатков требуется закупать оптимальное количество сырья. Данное действие поможет сократить «складирование» денежных ресурсов предприятия на полках в виде купленной продукции.

Появление брака во время производства. Выявление брака на этапе производства помогает сократить издержки. Если не применять контроль качества, то брак будет выявлен только при регулировке изделия. Это повлечёт за собой проверку всего изделия и выяснения источника неполадки. Чтобы предотвратить трату времени на разбор изделия и его проверку требуется организовать проверку работоспособности всех комплектующих после изготовления и до установки в изделие.

К интеллектуальным потерям можно отнести не внедрение рационализаторских предложений сотрудника по улучшению производства, а также выполнение квалифицированными специалистами неквалифицированного труда. Для сокращения издержек такого характера требуется рассматривать рационализаторские предложения сотрудников по улучшению производства. Предложения повышающее стоимость для покупателя и понижающие стоимость изготовления, но не снижающие качества изделия необходимо немедленно внедрять.

#### <span id="page-29-0"></span>**2.3.1 Технология Канбан**

Слово «Канбан» переводится с японского: «Кан» – значимый или видимый, «бан» – карточка или доска.

Это метод «Бережливого производства» был разработан в Тайоте. Многие компании уже переняли внедрили или внедряют данный метод у себя в производстве.

Основной задачей карт Канбан – уменьшить количество выполняющейся в данный момент работы.

Временных рамок для данной технологии нет или они очень широкие. Определение времени на выполнение задачи и эффективность её выполнения определяется во время выполнения задачи. Поставленная цель разбивается на задачи. Как правило, ставятся несколько глобальных задач, а затем они разбиваются на этапы. Это сделано для исключения перепроизводства и сокращения времени выполнения задачи. Задачи постепенно переходят к следующему этапу, а специалист выполняет другую задачу. Изготовление изделия происходит по конвейерному типу. Задача выполняется, когда появляется заявка на её выполнение, чтобы не было перепроизводства.

Весь процесс изготовления изделия визуализируется на Канбан – доске. Команда всегда может понять на каком этапе разработки находится изделие и какие задачи требуется решить сейчас, а какие позже.

Канбан – доска представляет собой таблицу с несколькими столбцами. Внутри столбца находятся стикеры с задачами:

1) глобальные цели. Здесь находится главная задача, например, составить план закупок на заказ;

2) задачи в очереди. Тут находятся задачи, которые нужно выполнять для достижения поставленной цели. Самые важные задачи находятся в верху таблицы, их нужно выполнять в первую очередь;

3) колонки с этапами выполнения задачи. Их количество зависит от количества этапов выполнения задачи. После каждого успешного этапа

стикер перемещается в следующую колонку, если обнаружен брак – вернётся в предыдущую колонку, чтобы устранить брак;

4) выполненные задачи. Здесь прикреплены карточки с выполненными задачами.

На Канбан – доске может располагаться место для срочных задач. Но располагаться там должна только одна задача.

#### <span id="page-31-0"></span>**2.3.2 Технология 5S**

Кайдзен – это японская философия или практика, которая фокусируется на постоянном и непрерывном совершенствовании всего окружающего: дома, рабочего места, бизнес – процессов и пр.

Данная технология известна как система наведения порядка в дисциплине, на рабочем месте, видимой области. Название технологии берется из японского языка: японское название каждого из принципов начинается с буквы «S».

Система 5S прошла большой эволюционный путь от скромного вспомогательного инструмента обслуживающих операции до метода, который используется для создания и поддержания высокоэффективного предприятия, пункт и краткое описание приведены в таблице 2.1.

Система 5S включает в себя следующие пункты:

1) сортировка – сортировка всего, что находится в рассматриваемой зоне. После сортировки требуется удалить из рабочей зоны ненужные предметы и вещи. Если вещь или предмет заставляет задумываться над его нужностью в просматриваемой зоне – требуется избавиться от него;

2) рациональное расположение предметов и вещей – оптимальное расположение и легкодоступность должны быть применимы к каждой вещи в рабочей области. Для каждой вещи должно быть свое место, и каждая вещь должна быть на своем месте;

3) Уборка рабочего места – удаление загрязнений, постоянное поддержание чистоты в соответствии с утвержденными нормами. Обязательным условием должно быть её поддержание.

4) стандартизация – создание основных правил или руководящих принципов, позволяющих содержать рабочее место в порядке и чистоте; наличие наглядных и понятных каждому стандартов для этого. Суть данного этапа можно выразить так: «Если ты не видишь – ты не знаешь, а если ты не знаешь, то не можешь и управлять».

5) совершенствование и поддержание достигнутого результата – это обучение и передача знаниями и информацией, чтобы все выполняли стандарты 5S. Здесь применимо следующее пожелание: «Поддерживай достигнутое, совершенствуй и забудь про обвинения».

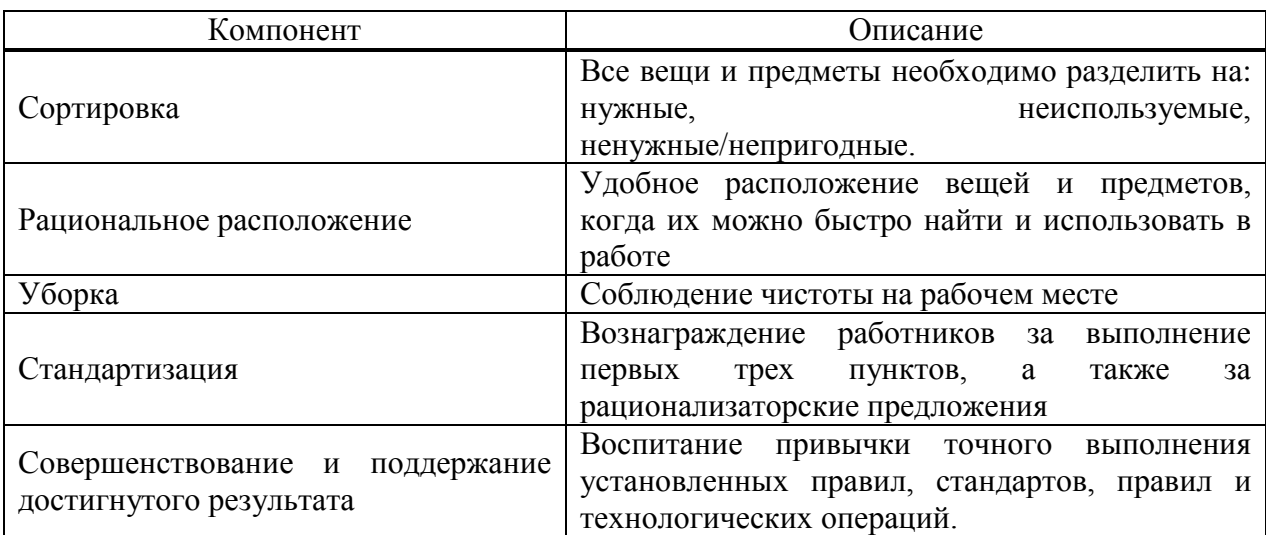

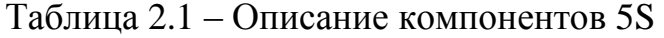

## <span id="page-33-0"></span>**2.3.3 Пока-екэ**

Это японское словосочетание в переводе, означающее «защита от ошибок». Под данным словосочетанием понимается набор устройств или процедур, которые направлены на предотвращение дефектов в производственном процессе.

Возникать дефекты могут по различным «человеческим факторам»:

- 1) забывчивость;
- 2) непонимание причин возникновения ситуации;
- 3) слабая оценка рисков;
- 4) неопытность;
- 5) нежелание следовать стандартом, правилам;
- 6) невнимательность;
- 7) медлительность
- 8) отсутствие стандартов;
- 9) неожиданность;
- 10) саботаж.

Источниками дефектов могут быть:

- 1) пропущенная операция;
- 2) ошибки обработки;
- 3) ошибки позиционирования детали;
- 4) пропущенная деталь;
- 5) неправильная деталь;
- 6) обработка неправильной детали;
- 7) неправильная операция над правильной деталью;
- 8) ошибки настройки;
- 9) неверная установка оборудования;
- 10) использование неправильного инструмента или оснастки.

Применение технологии «Пока-екэ» огромное:

1) раковины и ванны всегда имеют отверстия перелива, чтобы не допустить перелива воды за края;

2) на приборной панели всех современных автомобилей имеется лампочка, сигнализирующая о не пристёгнутом ремне безопасности;

3) включение и использование промышленных станков путем двойного нажатия: она кнопка нажимается ногой, другая – руками. Использование ноги и рук не позволяет оператору стоять напротив станка, а не около пульта управления, тем самым он не может получить производственную травму.

#### <span id="page-35-0"></span>**2.3 Just in time** («точно вовремя»)

Способ организации производственного процесса, при котором перемещение любой ценности тщательно спланировано. Например, деталь поступает на следующий этап «точно вовремя», когда предыдущая покинула этот этап и перешла к следующему. Данная технология уменьшает время простоя оборудования и рабочих в ожидании следующей задачи. Повышается общий уровень полезной работы предприятия и снижаются страховые запасы, например, складские остатки.

Для внедрения данная технологии нужно производству обладать следующими предпосылками:

1) производственные мощности должны выполнять заявки потребителей;

2) необходимо рационализация организации, повышать уровень управления производством, чтобы своевременно устранять ошибки;

3) требуется иметь полный и четкий маршрут изготовления изделия.
# 2.3.1 Анализ и сравнение существующих технологий управления **ЦЕПЯМИ ПОСТАВОК**

Методы линейного программирования широко используются для решения задач из различных сфер: военная, экономическая, промышленная, организационная. Методы линейного программирования являются наиболее востребованными методами оптимизации – 74% от всего числа применяемых подходов к оптимизации.

В основе современных технологий управления поставок лежат задачи линейного программирования, в которых ограничения представляются в виде равенств или неравенств и целевая функция линейна. Их главным полюсом можно назвать:

1) доступность математического обеспечения для решения задач большой размерности;

2) возможность анализа решения задач при вариации исходных данных, т.е. проводить анализ чувствительности.

Результатом алгоритма является допустимое решение. Множество всех допустимых решений – допустимой областью. Решение задач ЛП состоит в отыскании наилучшего решения в допустимой области. Лучшее допустимое решение задач ЛП называется оптимальным. Значение целевой функции, соответствующее оптимальному решению, называется оптимальным значением задачи ЛП. Допускается что у задачи ЛП существование нескольких допустимых решений со значениями целевой функции, равными оптимальному значению задачи.

$$
g = c_1 x_1 + c_2 x_2 + \dots + c_n x_n \tag{2.1}
$$

при ограничениях

 $a_{11}x_1 + a_{12}x_2 + \cdots + a_{1n}x_n = b_1,$ 

$$
a_{21}x_1 + a_{22}x_2 + \dots + a_{2n}x_n = b_2,
$$
  
\n...  
\n
$$
a_{m1}x_1 + a_{m2}x_2 + \dots + a_{mn}x_n = b_m,
$$
  
\n
$$
X_1 \ge 0, X_2 \ge 0 \dots X_n \ge 0,
$$
  
\n
$$
b_1 \ge 0, b_2 \ge 0 \dots b_n \ge 0.
$$

Задача ЛП в стандартной форме с m ограничениями и n переменными представлено формулой (2.1).

Ограничения для задач ЛП задаются линейными функциями, целевые функции также линейны. Модели линейного программирования позволяют легко получать численные решения и широко применяются в различных областях. Анализ чувствительности решения задач ЛП позволяет успешно применять данный метод на практике. Аппарат ЛП используется также при решении задач целочисленного и нелинейного программирования.

Стандартный метод используется в решении компании «Аскон» («Гольфстрим») и 1С (в различных конфигурациях).

Стандартный метод хорошо подходит для производства с крупно серийным типом выпуска продукции. Перерасчёт производится линейно, после изменения плана производства или состава номенклатуры.

Опытного или мелкосерийное производство с высокой наукоемкостью характеризующимся постоянными доработками и изменениями в составе заказа производства из-за этого требуется организовать способ работы системы управления цепями поставок циклически для пересчёта потребности на заказ, плана закупок и статуса его выполнения в процессе формирования состава заказа: конструктивные улучшения, изменение состава изделия.

Для изменения состава изделия в системах 1С требуется вручную изменять состав изделия, т.к. в составе системы нет САПР. Это накладывает ограничение на использование системы.

#### 2.4 Математическая модель бережливого плана потребности

Схема организации производства, построенная по вытягивающей схеме, позволяет снизить потребность в сырье, производственных затратах и складских запасах по сравнению с «выталкивающей» схемой. При вытягивающей схеме производства последующие операции сообщают о своих потребностях предыдущим операциям. Вытягивающее производство основано на принципах:

1) следует выполнять только те заказы, которые поступили от следующей операции;

2) строит остановить работу, если от следующей операции не поступает заявок на заказ.

Снабжение представляет собой поток заявок от заказчика (цех, конструкторско-разрабатывающие подразделения и т.п.) и поток ТМЦ от контрагентов заказчику. Данный поток практически непрерывен по многим причинам, например, из-за работы над одним заказом нескольких структурных подразделений, которые не подразумевают одновременную работу. Из-за этого образуется большой поток документооборота, который требуется обрабатывать комплексно и взаимосвязано, чтобы составить общий план потребности на заказ.

$$
z = \sum ((A'_1 \cup B'_1 \cup C'_1) * k_1 + \dots + (A_n \cup B_n \cup C_n) * i_n * k_n)
$$
 (2.2)

где А' – множество ПКИ заказанное по ведомости применяемости на комплект заказа;

B' – множество материалов рассчитанное на основании состава комплекта на заказ и материальных нормативов на изготовление каждой ДСЕ входящей в заказ;

С' – множество инструментов, которое необходимо для изготовления заказа:

 $k -$ количество комплектов заказа;

А' – множество ПКИ затребованное по служебной записке;

B' – множество материалов затребованное по служебной записке;

С' – множество инструментов затребованное по служебной записке; і – измененная применяемость заказа.

- $A'(0;X);$
- $B'(0;Y);$
- $C'(0;F);$
- $A(a^{\prime};X);$
- $B(b';Y);$
- $C(c';F);$

Потребность на заказ строиться на основании утвержденного плана производства, который построен на основании утвержденных спецификаций на изделие. Но из-за того, что различные подразделения оканчивают свою работу раньше или позже остальных, но не позже намеченного срока, то стоит строить потребность в материалах, покупных комплектовочных изделиях и инструменте на заказ по формуле (2.2).

$$
a' = \sum (A'_1 * k_1 + \dots + A_{n-1} * i_{n-1} * k_{n-1})
$$
\n(2.3)

$$
b' = \sum (B'_1 * k_1 + \dots + B_{n-1} * i_{n-1} * k_{n-1})
$$
 (2.4)

$$
c' = \sum (C_1' * k_1 + \dots + C_{n-1} * i_{n-1} * k_{n-1})
$$
\n(2.5)

где а', b', с' – множество ПКИ, инструмента и материалов, которое требуется до последнего рассчитываемого документа.

$$
p = \sum \Big( \big( Ap_1 \ \mathbf{U} Bp_1 \ \mathbf{U} Cp_1 \ \big) + \dots + \big( Ap_n \ \mathbf{U} Bp_n \ \mathbf{U} Cp_n \ \big) \Big) \tag{2.6}
$$

Построение потребности на заказ осуществляется постоянно. По мере необходимости осуществляется оформление договоров на покупку ТМЦ. Подсчёт всех приобретенных ТМЦ осуществляется по формуле (2.6).

$$
s = (A_g \cup B_g \cup C_g) \tag{2.7}
$$

Складские остатки считаются по формуле (2.7).

$$
h = \sum ((z_1 + \dots + z_n) - (p_1 + \dots + p_n))
$$
\n(2.8)

Свободные остатки от покупок на заказы считаются по формуле (2.8)

$$
e = z - (h + s) \tag{2.9}
$$

$$
e = z - s \tag{2.10}
$$

Составление плана закупок на заказ, если  $h > 0$  осуществляется по формуле  $(2.9)$ , если меньше 0, то по формуле  $(2.10)$ .

Алгоритм расчёта обеспеченности заказа осуществляется по следующему алгоритму:

1) Нужно взять заказ, который требуется раньше всех отгрузить в производственном графике выпуска продукции;

2) Произвести расчёт потребности на заказ на основании ведомости применяемости по формуле (2.2);

3) Произвести расчёт всех приобретенных ТМЦ по формуле (2.6);

4) Рассчитать свободные остатки от покупок на заказ по формуле  $(2.4.7);$ 

5) Составить план закупок по формуле  $(2.9)$  или  $(2.10)$ .

Формирование и перерасчёт происходит после каждого добавления потребности в систему документооборота.

# 2.5 Использование технологий бережливого производства в приложении

Приложение, автоматизирующее процесс управления цепями поставок, имеет блочную структуру. Это позволяет встроить её в уже существующее информационное пространство предприятия с минимальными доработками. Также приложение позволяет заменять модули на другие или вообще отказываться от них за счёт использования «шин данных» между ними:

- 1) учёт движения ТМЦ (произведена интеграция);
- 2) бухгалтерия (произведена интеграция);
- 3) ЕRP (произведена интеграция);
- 4) СЭД (произведена интеграция);
- 5) создание нормативов и плана закупок (разработано);
- 6) автоматизированное списание (разработано);
- 7) автоматизированный приход (разработано).

В модуле ERP содержится график выпуска номенклатуры изделий с количеством комплектов. График выпуска номенклатуры и количество комплектов вносит планово-диспетчерский отдел, информацию о графике сдачи и номер договора вносит экономический отдел. Работа в одной информационной системе ERP планово-диспетчерского и экономического отделов позволяют связать производственные расходы с конкретным заказом. График выпуска номенклатуры изделий передается в СЭД, которая является хранилищем этой информации и предоставляет данные любому пользователю или системе, у которых есть соответствующие права. Из СЭД информация о количестве выпускаемой продукции передается в модуль «Создание нормативов и плана закупок», также в данный модуль передаются ВПР и служебные записки, которые представляют собой состав изделий на один комплект изделия.

Каждый ВПР или служебная записка имеют свою применяемость: количество комплектов, данная информация поступает из модуля ERP.

Данный подход особенен тем, что сложения потребностей позволяет рассчитывать потребность на заказ на этапе проектирования изделия после каждой итерации. Данная особенность возникает из-за профильности разрабатывающих подразделений: комплексы, печатные платы и т.д. Окончание работы в различное время разными подразделениями порождает проблему отсутствия разработанной спецификации при необходимости закупки товароматериальных ценностей. Данная проблема решается реализованной возможностью загрузки каждым подразделением своей части спецификации на изделия, а после того, как изделие будет разработано полностью – проверить в итоговой спецификации, в служебных записках и получить итоговый состав. Модуль «Создание нормативов и плана закупок» создает норматив ТМЦ на каждую потребность и хранит его. Норматив на изделие хранится на один комплект. Это позволяет при изменении плана выпуска продукции не производить переразузлование всего состава изделия и вручную складывать все потребности, а вычислять его, тем самым снизив нагрузку на сервер и человеко-часы на обработку каждой потребности. На основании норматива на всё количество комплектов в заказе создается план закупок с учётом складских остатков. Информация о складских остатках поступает из модуля «Учёт движения ТМЦ». Из-за уменьшения ошибок «человеческого» фактора за счёт использования технологии «Пока-екэ» в организации работы отдела повысилось управляемость и прозрачность цепей поставок. Технология «Пока-екэ» в программной среде реализована архитектурой приложения: данные в моделях взаимосвязаны. На них действует ограничение по ссылочной целостности данных, реализована на уровне СУБД. Технология 5S реализована после внедрения электронного документооборота. Рабочее место освободилось от бумаг, весь документооборот стал электронным, не требуется организовывать места для хранения бумаг. Технология Канбан используется в процессе документооборота: выстроены цепочки выполнения для каждого типа задач, после выполнения задача передаются на следующий уровень. Данный

алгоритм формирования потребности на заказ и на основании его переформирование плана закупок с учётом уже приобретенных позиций позволяют сократить время обработки потребностей, повысить качество обработки потребностей, формировать на основании потребности на заказ накладные на выдачу товароматериальных ценностей и на основании плана закупок – автоматизированную постановку на приход.

После формирования плана закупок, производиться формирование «Заявок на счёт» - документов, которые могут быть отправлены автоматически поставщикам на основании ранее закрытых поставок от поставщиков или вручную. Это сокращает время на поиск поставщиков для каждой позиции и формализует внешний документооборот. После подписания договора производиться оплата продукции и передача из модуля «Бухгалтерия» информации о том, какая продукция была оплачена и в каком количестве. Эта информация поступает в модуль «Создание норматива и плана закупок» из него эта информация передается в модуль «Автоматизированный приход». Данный модуль используется для автоматизированного учёта приходящих на склад ПКИ и материалов, а также хранит в себе информацию о проведенном входном контроле. Когда кладовщик получает товар и сопроводительные документы он вносит в приложение номер платежных документов (указаны в сопроводительных документах на товар) и выбирает те позиции, которые поступили на склад из оплаченной номенклатуры. Данный подход позволяет снизить ошибки «человеческого фактора», оперативно извещать ответственного за поставку в ОМТО и цеха о прибытии на склад продукции, передавать информацию о проведённом входном контроле в отдел ОМТО для анализа причин брака и удаления поставщика по вине которого произошел брак из списка «доверенных поставщиков». После внесения информации о приходе она передается в модуль «Учёт движения ТМЦ», чтобы поставить ТМЦ на учёт и в модуль «Создание норматива и плана закупок» далее с помощью СЭД информация о приходе передается в модуль ERP для возможного изменения

порядка выпуска номенклатуры с учетом обеспеченности ПКИ и материалами.

С помощью модуля «Автоматизированное списание» цех может затребовать на складе материалы или ПКИ. Которые будут автоматизировано списаны на основании потребности на заказ. Цеха выбирают только номенклатуру и формируют требования на выдачу товароматериальных ценностей, вся работа по заполнению документов автоматизирована, а цеху не нужно отслеживать информацию о поступлении на склад ПКИ или материалов, система автоматически оповещает о поступлении на склад снимая с цеха заботу о мониторинге складских остатков. Информация о выдаче ТМЦ будет передана в модуль «Учёт движения ТМЦ» и в модуль ERP.

Важен тот, факт, что модуль «Создание норматива и плана закупок» постоянно аккумулирует в себе информацию по прохождению позицией каждого этапа, что обеспечивает непрерывную обратную связь.

Визуально схема передачи информации между модулями представлена на рисунке  $2.1$ .

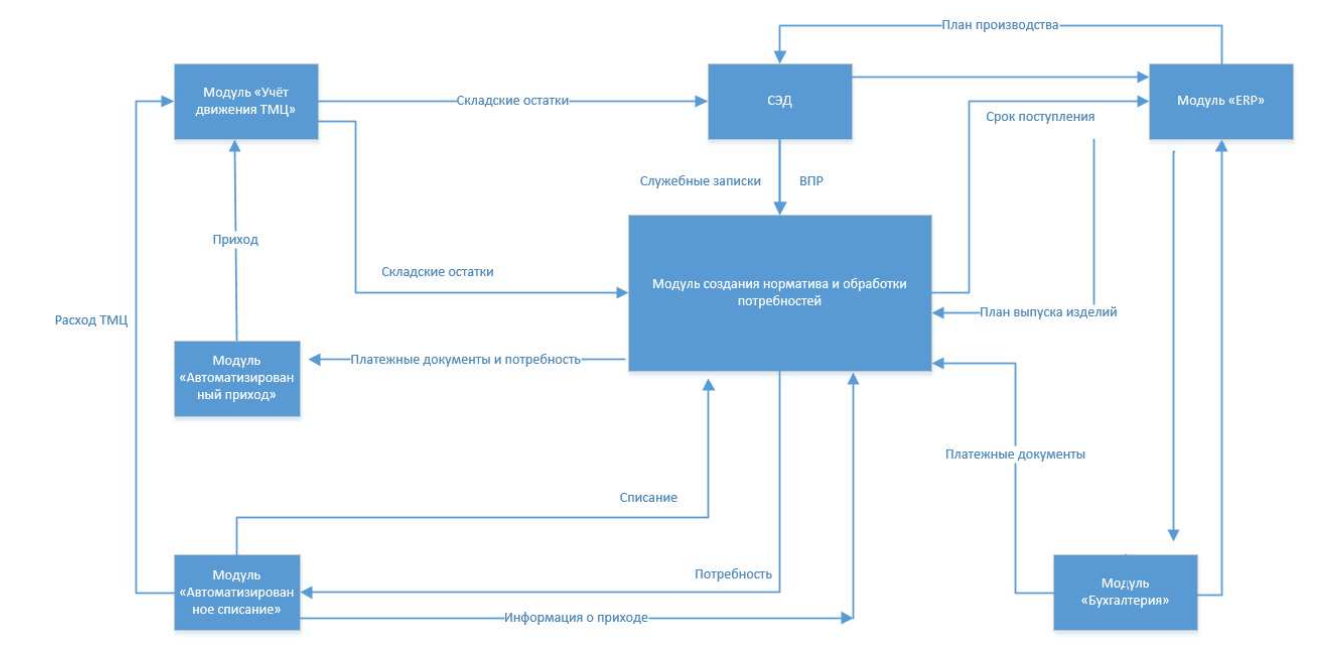

Рисунок 2.1 – Модель передачи информации между модулями

Описанные выше технологии бережливого производства применены при проектировании и реализации приложения.

Использование технологий бережливого производства, а также приложения использующее математические модели позволили добиться уменьшения издержек, которые отражены в таблице 2.2, а также повысить управляемость и прозрачность цепей поставок за счёт использования единого информационного пространства с применением технологий бережливого производства.

Таблица 2.2 – Сравнение временных затрат на осуществление должностных обязанностей

| Описание работы                       | До внедрения | После внедрения     |
|---------------------------------------|--------------|---------------------|
| Обработка потребности<br>$\mathbf{M}$ | До 3 часов   | $~10-30$ минут      |
| резервирование на заказ               |              |                     |
| Внесение информации кладовщиком в     | До 1 часа    | $~15$ минут         |
| электронный журнал прихода            |              |                     |
| Внесение информации ОТК в журнал      | До 2 часов   | $~20$ минут         |
| входного контроля                     |              |                     |
| Создание бухгалтерских документов     | До 5 минут   | $\sim$ 20-30 секунд |
| об оплате                             |              |                     |
| Создание бухгалтерских документов     | До 40 минут  | $~5$ минут          |
| постановки на приход                  |              |                     |
| Создание требование по выдаче ТМЦ     | До 30 минут  | $~5$ минут          |
| работником цеха                       |              |                     |
| Проведение требования по<br>выдаче    | До 30 минут  | $~5$ минут          |
| МТЦ работником склада                 |              |                     |

#### **2.6 Выводы по главе 2**

На сегодняшний день имеется множество к осуществлению минимизации издержке в процессе управления цепями закупок:

- 1) Бережливое производство (Lean production);
- 2) Канбан;
- 3) 5S;
- 4)  $\Pi$ <sub>o</sub>  $\Gamma$ <sub>o</sub>xa-ek<sup>3</sup>;
- 5) Точно вовремя (Just in time).

Их реализация доступна на рынке программного обеспечения в виде приложений компании 1С и «Гольфстрим» от «Аскона». Данные программные продукты не соответствуют особенностям производства с типом мелкосерийного и опытного выпуска продукции из-за особенности создания спецификации изделия.

Предложенная математическая модель построения потребности на заказ, построения плана закупок, алгоритма работы с использованием технологий бережливого производства позволяет сократить издержки в процессе управления цепями поставок.

#### 3 **••• Реализация программного обеспечения**

Качество разработанного приложения зависит от подходов и технологий, используемых при реализации. Мировой опыт проектирования и реализации программного обеспечения показывает, что любой методологический подход в технологии программирования не должен применяться слепо с игнорированием других подходов Использование различных подходов обусловлено тем, что разные технологии нацелены на решение определенного типа задач, использование которых помогает повысить скорость разработки приложения, соблюдение графика разработки. При проектировании и реализации приложения были учтены эти нюансы.

При проектировании выл выбран смешанный подход к программированию: процедурно – ориентированный и объектно – ориентированный. Это позволяет разделить программу структурные блоки.

Структуры – это составной тип данных, который состоит из объектов с другим типом данных. Например, время – это структура, которая состоит из других объектов: время, часы, секунды и дни. При использовании структурного подхода требуется четко понимать назначение функций или процедур, особенности реализации и способ вызова, особенно это важно если из процедуры вызывается другая процедура. В данном подходе легко можно добавлять, изменять или удалять процедуры, не затрагивая другие структурные блоки программы. Если задача выполняется несколько раз, то её можно код выполнения данной задачи можно «обернуть» в функцию или процедуру и вызывать её в нужном месте программы. На входе у процедуры или функции имеются варьируемые исходные данные к концу выполнения тела получается искомый результат. Программа напоминает собой цепочку конструкций: линейных участков, условий, циклов и разветвлений. Это позволяет добиться меньшего написания кода. Данный подход особенен тем, что его использование занимает меньше времени на проектирование и

реализацию, но при этом легко допустить ошибку, которая может привезти к коллизиям в данных.

Для решения специальных задач требуется использовать объектно ориентированный подход к разработке программного обеспечения. Оно больше ориентировано на решение задач, связанных с бизнес – процессами, на системы управления базами данных (СУБД), имитационное моделирование и т.д. [26].

Объектно – ориентированный подход имеет свои принципы работы, а именно:

- 1) абстрагирование;
- 2) инкапсуляция;
- 3) полиморфизм;
- 4) наследование;
- 5) модульность;
- 6) типизация.

Данные принципы впервые были объедены в совокупности именно в оъектно – ориентированном программировании.

Абстракция используется для выделения в моделируемом предмете основных характеристик объекта, которые будут использованы в приложении. Это позволяет отделить существенные особенности поведения от несущественных.

Инкапсуляция необходима и используется для изолирования контрактных обязательств абстракции от их реализации, т.е. скрывает отдельные детали внутреннего устройства классов от внешних по отношению к нему объектов.

Полиморфизм – это свойство элементов модели с одинаковыми именами иметь различное поведение. Он позволяет объекту использовать методы производного класса.

Наследование – это свойство, которое позволяет описывать новый класс на основе уже существующего. Причем, функциональность

существующего класса может быть частично или полностью заимствоваться новым классом. Новый класс называется в данном случае наследником, а существующий – родительским.

Модульность – это свойство, которое позволяет группировать в отдельный модуль логически связанные классы и объекты, делая их закрытыми для внешнего доступа объекты, но делая открытыми те методы, которые могут быть использованы другими модулями.

Типизация – это свойство, которое позволяет типу связываться с программным объектом статически и динамически. Позднее связывание позволяет создавать переменные – указатели на объекты, которые принадлежат другим классам. Плюсами типизации являются:

1) обнаружение ошибок на этапе компиляции приложения при проверке допустимости выполнения операции над объектом с данным типом;

2) упрощение документирования;

3) возможность написания более эффективного кода за счёт оптимального выбора типа данных, что способствует ускорению приложения при вычислениях.

Объект автоматизации спроектирован и реализован в виде приложения, которое может быть интернировано с уже существующими информационными системами с помощью телекоммуникационных каналов связи или быть полностью автономным.

#### 3.1 Модуль для взаимодействия с базой данных

Доступ к базе данных производится с помощью интерфейса, который скрывает от разработчика особенности работы с базой данных от различных разработчиков (Oracle, MS SQL Server, My SQL). Данный интерфейс соответствует паттерну «Фасад (рис. 3.1). Данный шаблон проектирования позволяет скрыть сложность реализации системы работы с СУБД посредством вызовов методов класса «Dispatcher», данный подход позволяет разделить логику работы с данными от основной логики приложения, что приводит к более читаемому коду и уменьшению вероятности допущения ошибки программистом.

Все запросы обращаются к открытому родительскому классу «Dispatcher», он реализует данный интерфейс.

Класс «Dispatcher» имеет свойства:

1) ConnectionString – это свойство хранит в себе строку подключения к базе данных;

2) ТуреDataBase – это свойство хранит в себе тип базы данный, с которой приложение взаимодействует.

Данные свойства инициализируются в момент создания экземпляра класса и в дальнейшем не могут быть изменены.

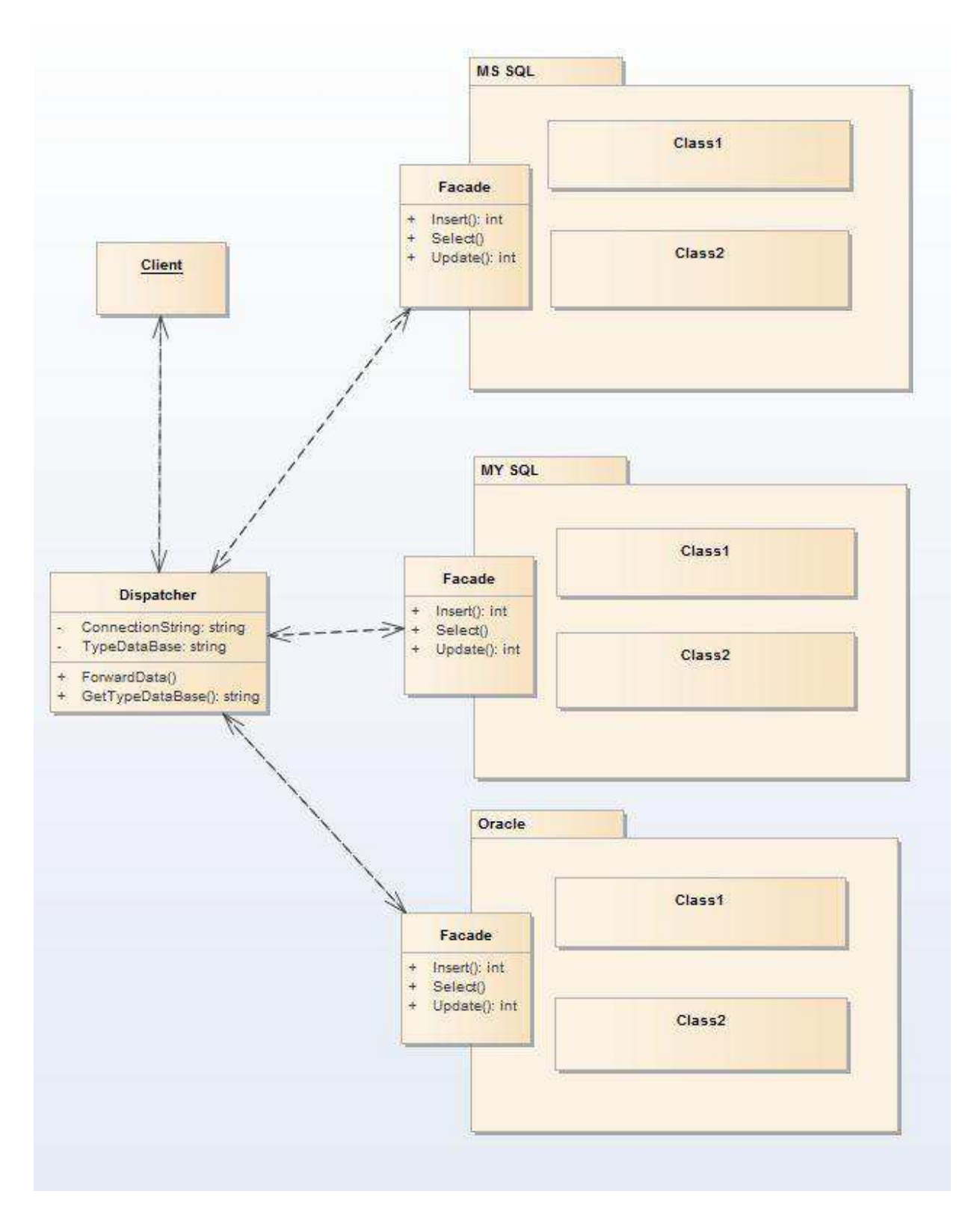

Рисунок 3.1 – Реализация паттерна «Фасад»

#### 3.2 Формирование массивов входных данных

Входные данные могут формироваться несколькими способами:

1) вручную, данные вносит пользовать;

2) автоматизировано, пользователь выбирает требуемые данные из массивов, которые ему необходимы;

3) автоматически, массив входных данных формируется автоматически на основе внутреннего документооборота.

Входные данные хранятся в базе данных структурированно и оптимизированно для увеличения производительности всего приложения в целом.

Формирование массивов производится с помощью таблиц баз данных:

**Zplan.** Таблица содержит в себе информацию о всех производственных заказах, которые когда-либо были введены в план производства (рис. 3.2).

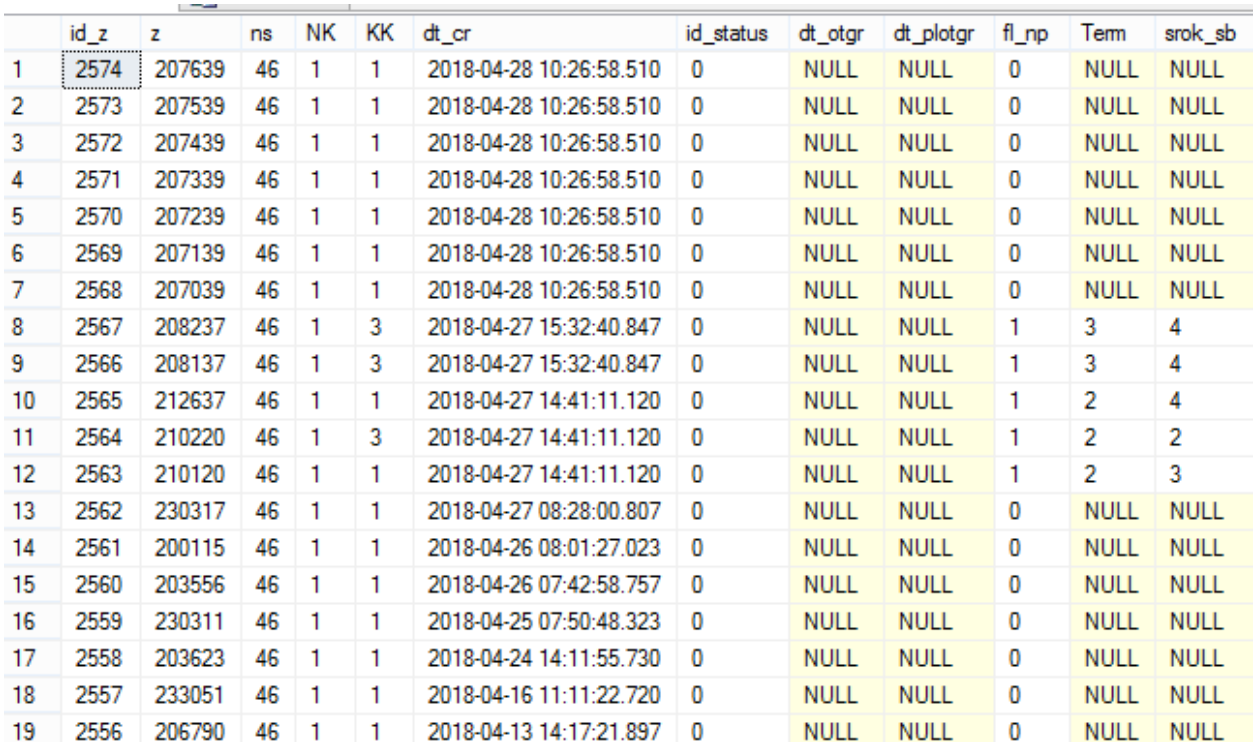

Рисунок 3.2 – Таблица Zplan БД

| Название      | Тип              | Обозначение                |
|---------------|------------------|----------------------------|
| $id_z$        | Int              | Первичный ключ             |
| Z             | Int              | Номер заказа               |
| <sub>ns</sub> | Tinyint          | Номер серии заказа         |
| <b>NK</b>     | Int              | Начальник комплект         |
| KK.           | Int              | Конечный комплект          |
| $dt\_cr$      | DateTime         | Дата вставки               |
| id_status     | Int              | Статус заказа              |
| dt_otgr       | <b>DateTime</b>  | Не используется в расчетах |
| $dt$ _plotgr  | Date             | Не используется в расчетах |
| $fl$ _np      | Int              | Не используется в расчетах |
| Term          | TinyInt          | Не используется в расчетах |
| srok_sb       | Int              | Не используется в расчетах |
| naimgr        | Nvarchar $(250)$ | Не используется в расчетах |

Таблица 3.1 – Описание таблицы Zplan БД

РОSPRIMB. Таблица, содержащая в себе полный состав изделия позиций собственного изготовления и покупных комплектовочных изделий (рисунок 3.3).

|    | id record | TIP | IND <sub>1</sub> | PICH       | IND <sub>2</sub> | P <sub>2NI</sub> | CS          | RP   | DP          | Z      | <b>NS</b>    | <b>KSP</b>   | KSZ | OP          | Depth | id                  | Parent |
|----|-----------|-----|------------------|------------|------------------|------------------|-------------|------|-------------|--------|--------------|--------------|-----|-------------|-------|---------------------|--------|
|    | 39739     | Б   | УЭ               | 3032081    | 0000             | 00000000000      | <b>NULL</b> | NULL | NULL        | 207620 | 43           |              |     | NULL        | 0     | Branch D            | NULL   |
| 2  | <br>39740 | Б   | УЭ               | 2746004    | УЭ               | 3032081          | NULL        | NULL | NULL        | 207620 | 32           |              |     | NULL        |       | Branch0             | 39739  |
| 3  | 39741     | Б   | УЭ               | 4835013-01 | УЭ               | 3032081          | NULL        | NULL | NULL        | 207620 | 39           |              |     | NULL        |       | Branch <sub>0</sub> | 39739  |
| 4  | 39742     | Б   | УЭ               | 5032113    | УЭ               | 3032081          | NULL        | NULL | NULL        | 207620 | $\theta$     |              |     | NULL        |       | Branch0             | 39739  |
| 5  | 39743     | Б   | УЭ               | 5032114    | УЭ               | 3032081          | NULL        | NULL | NULL        | 207620 | $\theta$     |              |     | NULL        |       | Branch0             | 39739  |
| 6  | 39744     | Б   | УЭ               | 6115604    | УЭ               | 3032081          | NULL        | NULL | NULL        | 207620 | $\mathbf{0}$ |              |     | NULL        |       | Branch0             | 39739  |
| 7  | 39745     | Б   | УЭ               | 6185346    | УЭ               | 3032081          | NULL        | NULL | NULL        | 207620 | 32           |              |     | NULL        |       | Branch0             | 39739  |
| 8  | 39746     | Д   | УЭ               | 7834594-38 | УЭ               | 3032081          | NULL        | NULL | NULL        | 207620 | 31           | $\mathbf{0}$ | 0   | NULL        |       | Branch <sub>0</sub> | 39739  |
| 9  | 39747     | Д   | УЭ               | 7841400-04 | УЭ               | 3032081          | NULL        | NULL | NULL        | 207620 | 31           |              | 0   | NULL        |       | Branch0             | 39739  |
| 10 | 39748     | Д   | УЭ               | 8130195-02 | УЭ               | 3032081          | NULL        | NULL | NULL        | 207620 | 32           | Ð            | 0   | NULL        |       | Branch0             | 39739  |
| 11 | 39749     | Д   | УЭ               | 8130213-01 | УЭ               | 3032081          | NULL        | NULL | <b>NULL</b> | 207620 | 31           | n            | 0   | <b>NULL</b> |       | Branch <sub>0</sub> | 39739  |
| 12 | 39750     | Л   | УЭ               | 8186386    | УЭ               | 3032081          | NULL        | NULL | NULL        | 207620 | 32           |              | 0   | NULL        |       | Branch0             | 39739  |
| 13 | 39751     | Д   | УЭ               | 8605045-01 | УЭ               | 3032081          | NULL        | NULL | NULL        | 207620 | 31           | 0            | 0   | NULL        |       | Branch0             | 39739  |
| 14 | 39752     | л   | УЭ               | 8640164-07 | УЭ               | 3032081          | NULL        | NULL | <b>NULL</b> | 207620 | $\mathbf{0}$ |              |     | <b>NULL</b> |       | Branch0             | 39739  |
| 15 | 39753     | Д   | УЭ               | 8685401-12 | УЭ               | 3032081          | NULL        | NULL | NULL        | 207620 | $\mathbf{0}$ |              |     | NULL        |       | Branch0             | 39739  |

Рисунок 3.3 – Таблица POSPRIMB БД

| Название                      | Тип          | Обозначение                   |
|-------------------------------|--------------|-------------------------------|
| Id_record                     | int          | Первичный ключ                |
| <b>TIP</b>                    | nvachar(1)   | Тип входящей децимали         |
| IND1                          | nvachar(4)   | Индекс входящей децимали      |
| <b>PICH</b>                   | nvachar(47)  | Тип головной децимали         |
| IND <sub>2</sub>              | nvachar(4)   | Индекс головной децимали      |
| P <sub>2</sub> N <sub>I</sub> | nvachar(11)  | Обозначение головной децимали |
| CS                            | float        | Цех сборки                    |
| <b>RP</b>                     | float        | Не используется в расчетах    |
| <b>DP</b>                     | float        | Не используется в расчетах    |
| Z                             | nvachar(47)  | Номер заказа                  |
| NS                            | int          | Номер серии                   |
| <b>KSP</b>                    | float        | Количество на децималь        |
| <b>KSZ</b>                    | float        | Количество на заказ           |
| <b>OP</b>                     | float        | Не используется в расчетах    |
| Depth                         | int          | Уровень вложенности           |
| Id                            | nvachar(128) | Идентификатор приложения      |
| Parent                        | int          | Ссылка на головной элемент    |
|                               |              | (первичный ключ)              |

Таблица 3.2 – Описание таблицы POSPPRIMB БД

СЕЛР\_ALL. Таблица сожержащая в себе основую информацию о покупных комплектовочных изделиях (рисунок 3.4).

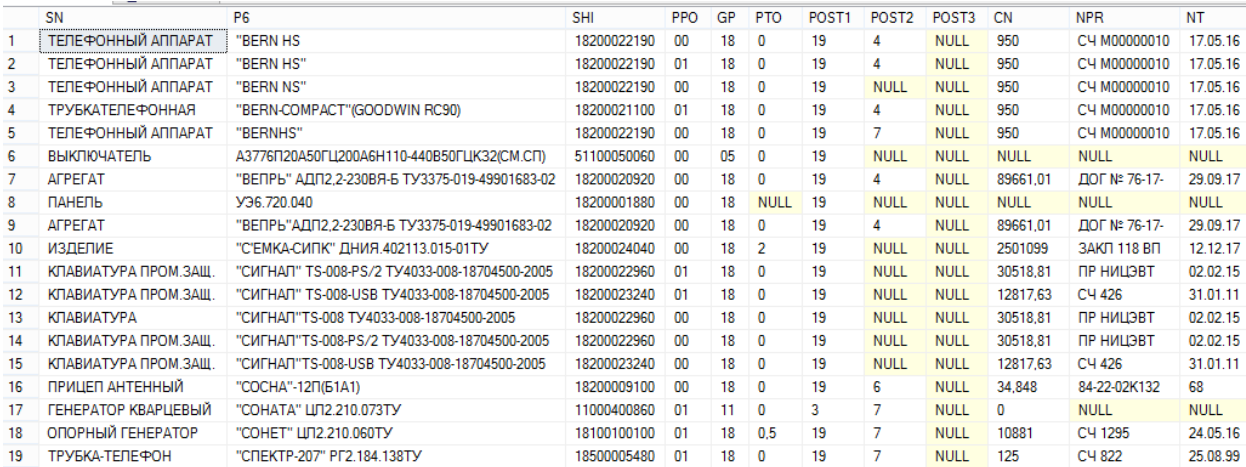

Рисунок 3.4 – Таблица CENP\_ALL БД

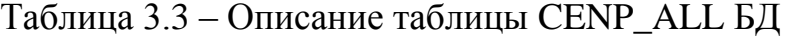

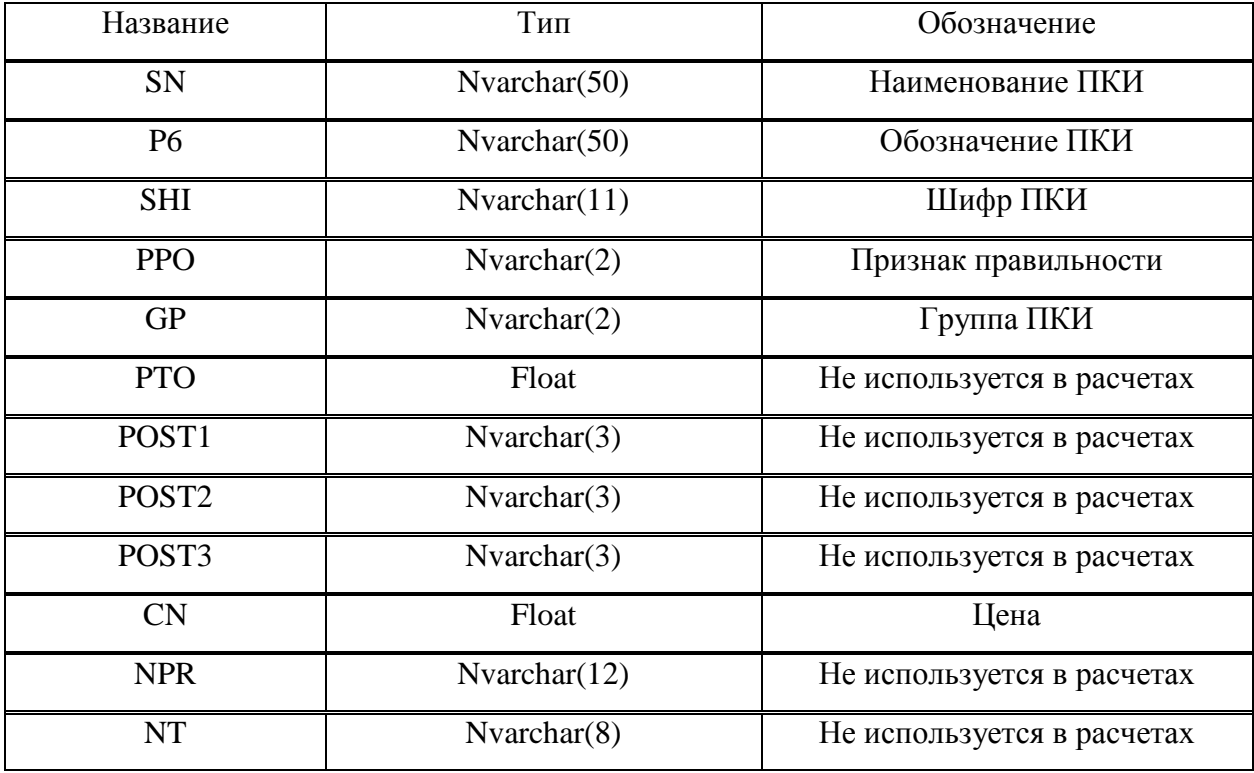

СЕЛМАТ. Таблица сожержащая в себе основую информацию о материалах и инструменте (рисунок 3.5).

|       | <b>SN</b>              | <b>MRK</b>                              | <b>PRF</b> | <b>RZM</b>         | <b>STM</b>      | EI | <b>SM</b>   | <b>KPS</b> | GM             | <b>PNM</b> | <b>CN</b> | <b>NPC</b>    | <b>NCT</b> |
|-------|------------------------|-----------------------------------------|------------|--------------------|-----------------|----|-------------|------------|----------------|------------|-----------|---------------|------------|
| 16784 | ПРОВОД                 | MC <sub>316-13</sub> OC                 |            | 1X0.35             | TV16-505.083-78 | M  | 30303660002 | 42         | 03             | 000093     | 8.5       | <b>C4118</b>  | 0000       |
| 16785 | ПРОВОД                 | MC <sub>3</sub> 16-13                   | Л.ЦВ.      | 1X0.12             | TV16-505.083-78 | м  | 30303660003 | 42         | 03             | 000093     | 48.44     | cy 124        | 0318       |
| 16786 | ПРОВОД                 | MC <sub>3</sub> 16-13                   | Л.ЦВ.      | 1X0.20             | TV16-505.083-78 | M  | 30303660020 | 42         | 03             | 000093     | 8.5       | C4118         | 0100       |
| 16787 | ПРОВОД                 | MC <sub>3</sub> 16-13                   | ч          | 1X0.20             | TV16-505.083-78 | М  | 30303660021 | 42         | 03             | 000093     | 8.5       | C4118         | 0000       |
| 16788 | ПРОВОД                 | MC <sub>3</sub> 16-13                   | Л.ЦВ.      | 1X0.35             | TY16-505.083-78 | M  | 30303660035 | 42         | 03             | 000093     | 8,5       | C4118         | 0100       |
| 16789 | ПРОВОД                 | ПВЗП0-15-250                            |            | $0.75 - 4.5$       | TV16-505.252-81 | М  | 30304000005 | 42         | 03             | 000037     | 23.63     | <b>CH 498</b> | 0512       |
| 16790 | СТЕКЛОТЕКСТОЛИТ        | CT-II                                   | ЛИСТ       | $0.5*450*600$      | 12652-74        | KГ | 30304590001 | 32         | 03             | 000445     | 224.3     | C432          | 0808       |
| 16791 | <b>СТЕКЛОТЕКСТОЛИТ</b> | CT-II                                   | ЛИСТ       | 1*450 *600         | 12652-74        | KГ | 30304590004 | 32         | 03             | 000445     | 224.3     | C432          | 0808       |
| 16792 | СТЕКЛОТЕКСТОЛИТ        | CT-II                                   | ЛИСТ       | 1.5*450 *600       | 12652-74        | KГ | 30304590007 | 32         | 03             | 000445     | 77,825    | ДОГ 0663      | 1095       |
| 16793 | <b>СТЕКЛОТЕКСТОЛИТ</b> | CT-II                                   | ЛИСТ       | 2*450 *600         | 12652-74        | KГ | 30304590010 | 32         | 03             | 000445     | 205.4     | C4 362        | 0406       |
| 16794 | СТЕКЛОТЕКСТОЛИТ        | СТЭФ-11С                                | ЛИСТ       | 1.5*450 *600       | 12652-74        | KГ | 30304691007 | 32         | 03             | 000438     | 640       | C4714         | 0917       |
| 16795 | <b>СТЕКЛОТЕКСТОЛИТ</b> | СТЭФ-11С                                | ЛИСТ       | 2*450 *600         | 12652-74        | KГ | 30304691010 | 32         | 03             | 000438     | 640       | C4 714        | 0917       |
| 16796 | СТЕКЛОТЕКСТОЛИТ        | СТЭФ-11С                                | ЛИСТ       | 2.5                | 12652-74        | KГ | 30304691011 | 32         | 03             | 000438     | 675       | сч 31         | 0116       |
| 16797 | СТЕКЛОТЕКСТОЛИТ        | $CT3 + 11C$                             | ЛИСТ       | 3*450 *600         | 12652-74        | KГ | 30304691014 | 32         | n3             | 000438     | 640       | C4 714        | 0917       |
| 16798 | СТЕКЛОТЕКСТОЛИТ        | СТЭФ-11С                                | ЛИСТ       | 3.5*450 *600       | 12652-74        | KГ | 30304691015 | 32         | 0 <sup>3</sup> | 000438     | 675       | cy 31         | 0116       |
| 16799 | <b>СТЕКЛОТЕКСТОЛИТ</b> | $CT3 + 11C$                             | ЛИСТ       | 5*450 *600         | 12652-74        | KГ | 30304691016 | 32         | 03             | 000438     | 625       | C4 714        | 0917       |
| 16800 | СТЕКЛОТЕКСТОЛИТ        | СТЭФ-11С                                | ЛИСТ       | 8                  | 12652-74        | KГ | 30304691017 | 32         | 03             | 000438     | 675       | cy 31         | 0116       |
| 16801 | <b>СТЕКЛОТЕКСТОЛИТ</b> | СТЭФ-11С                                | ЛИСТ       | 10                 | 12652-74        | KГ | 30304691018 | 32         | 03             | 000438     | 675       | сч 31         | 0116       |
| 16802 | <b>СТЕКЛОТЕКСТОЛИТ</b> | СТЭФ-11С                                | ЛИСТ       | 4                  | 12652-74        | KГ | 30304691019 | 32         | 03             | 000438     | 640       | C4 714        | 0917       |
| 16803 | <b>СТЕКЛОТЕКСТОЛИТ</b> | $C\Phi - 2-35\Gamma$                    | ЛИСТ       | 0.8 IIK TACC       | 10316-78        | KГ | 30304700000 | 32         | 03             | 000442     | 296       | C4 984        | 1205       |
| 16804 | СТЕКЛОТЕКСТОЛИТ        | $C\Phi-1-35\Gamma$                      | ЛИСТ       | 1.0 IIKHACC        | 10316-78        | KГ | 30304700001 | 32         | 03             | 000442     | 740.6     | C4 66         | 0115       |
| 16805 | <b>СТЕКЛОТЕКСТОЛИТ</b> | $C$ <sup><math>q</math></sup> -1-35 $F$ | ЛИСТ       | 0.8 IIK/TACC       | 10316-78        | KГ | 30304700003 | 32         | 03             | 000442     | 430       | C478          | 0112       |
| 16806 | <b>СТЕКЛОТЕКСТОЛИТ</b> | $C\Phi - 2-35\Gamma$                    |            | <b>1.5 IIKHACC</b> | 10316-78        | KГ | 30304700004 | 32         | 03             | 000442     | 651       | C4 66         | 0115       |
| 16807 | СТЕКЛОТЕКСТ            | C <sub>4</sub> -2-35F                   |            | 2.0 IIKHACC        | 10316-78        | KГ | 30304700005 | 32         | 03             | 000442     | 430       | C478          | 0112       |

Рисунок 3.5 – Таблица СЕЛМАТ БД

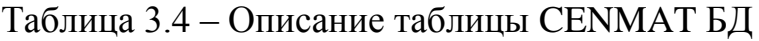

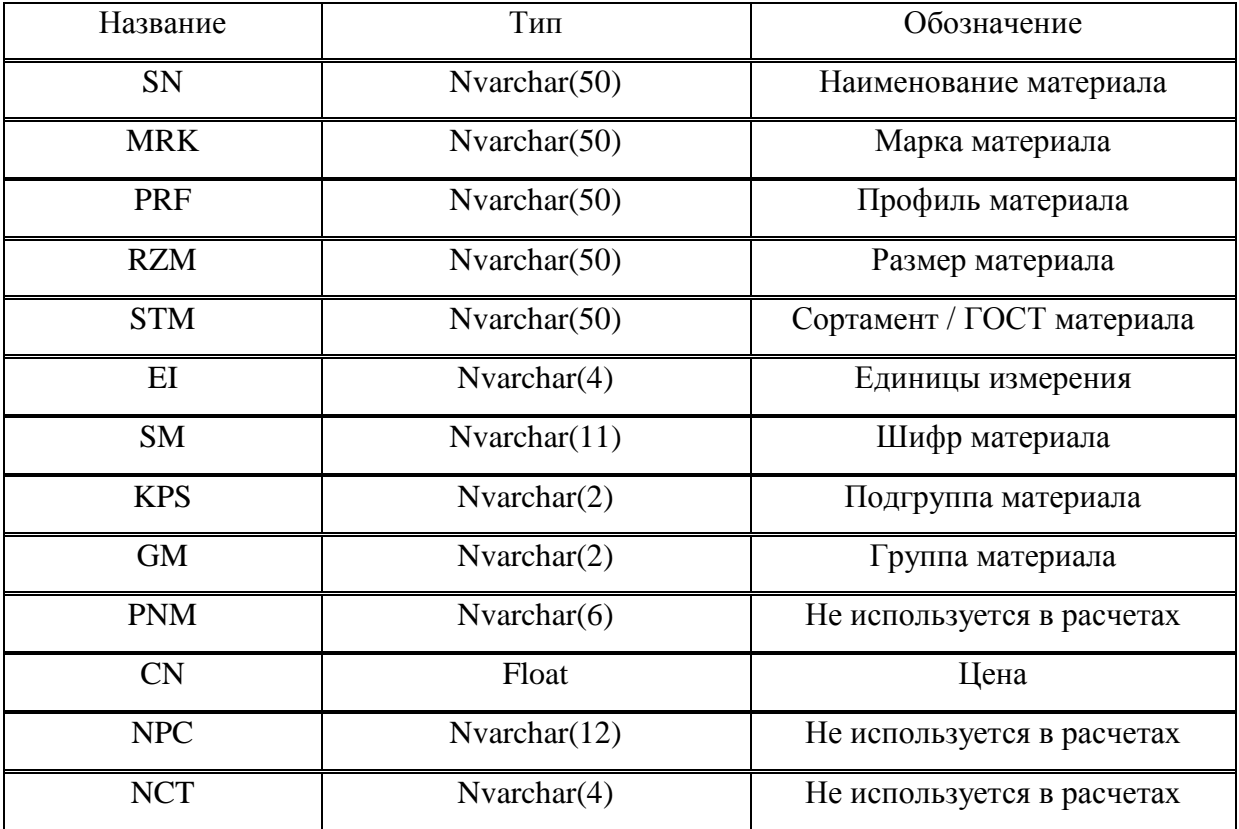

ТЕХНОRМ. Таблица, содержащая информацию о технологических маршрутах, нормах расходов материалов по операциям, цехам и блокам (рисунок 3.6).

|                | <b>TIP</b> | <b>IND</b>   | <b>PICH</b> | <b>DATE</b>             |    |             |      | <b>SH</b>   | SO          | KC <sub></sub> | KR          | VO          | <b>TS</b> | <b>KP</b>   | TZ          | w |     | R             | E1           | E <sub>2</sub> | NV        |           | obozn      |
|----------------|------------|--------------|-------------|-------------------------|----|-------------|------|-------------|-------------|----------------|-------------|-------------|-----------|-------------|-------------|---|-----|---------------|--------------|----------------|-----------|-----------|------------|
|                | Б          | <b>GUPA</b>  | 6275001     | 2011-01-01 00:00:00.000 | 16 | <b>NUI</b>  | 10   | <b>NULL</b> | NULL.       | <b>NULL</b>    | <b>NULL</b> | <b>NULL</b> | 21        | NULL.       | <b>NULL</b> | 3 | 686 | 3             | 6            | 6              | 0.055333  | 0.055333  | 6275001    |
| $\overline{2}$ | Б          | <b>GTPA</b>  | 6275001     | 2011-01-01 00:00:00.000 | 16 | <b>NU</b>   | 20   | <b>NULL</b> | <b>NULL</b> | <b>NULL</b>    | <b>NULL</b> | <b>NULL</b> | 21        | <b>NULL</b> | <b>NULL</b> | з | 686 | 2             | 5            | -5             | 0.15333   | 0.15333   | 6275001    |
| 3              | Б          | <b>GTPA</b>  | 6275001     | 2011-01-01 00:00:00 000 | 16 | <b>NUI</b>  | 30   | <b>NULL</b> | <b>NULL</b> | <b>NULL</b>    | <b>NULL</b> | <b>NULL</b> | 21        | <b>NULL</b> | <b>NULL</b> | з | 206 | 2             | -6           | -6             | 0.015333  | 0.015333  | 6275001    |
|                | Б          | <b>GUPA</b>  | 6275001     | 2011-01-01 00:00:00.000 | 44 | 6           | 40   | <b>NULL</b> | <b>NULL</b> | <b>NULL</b>    | <b>NULL</b> | NULL        | 21        | <b>NULL</b> | <b>NULL</b> | з | 265 | з.            | 6            | -6             | 0.055833  | 0.055833  | 6275001    |
| 5              | Б          | <b>GUPA</b>  | 6275001     | 2011-01-01 00:00:00.000 | 44 | -6          | 50   | <b>NULL</b> | <b>NULL</b> | <b>NULL</b>    | <b>NULL</b> | <b>NULL</b> | 21        | <b>NULL</b> | <b>NULL</b> | з | 191 | з.            |              |                | 0.0026316 | 0.0026316 | 6275001    |
| 6              | Б          | V3           | 2000159-03  | 2013-05-15 00:00:00 000 | 16 | <b>NULL</b> | 1150 | <b>NULL</b> | <b>NULL</b> | <b>NULL</b>    | <b>NULL</b> | <b>NULL</b> | 21        | <b>NULL</b> | <b>NULL</b> | з | 686 |               | $\mathbf{v}$ | $\theta$       | 10        | 10        | 2000159-03 |
|                | Б          | УЭ           | 4450011-01  | 2011-09-30 00:00:00.000 | 5  | 23          | 30   | <b>NULL</b> | NULL.       | <b>NULL</b>    | <b>NULL</b> | <b>NULL</b> | 21        | <b>NULL</b> | <b>NULL</b> | 3 | 194 | 3             |              |                | 0.0013333 | 0.0013333 | 4450011-01 |
| 8              | Б          | УЭ           | 5032166     | 2011-01-01 00:00:00.000 | 45 | <b>NULL</b> | 360  | <b>NULL</b> | <b>NULL</b> | <b>NULL</b>    | <b>NULL</b> | <b>NULL</b> | 21        | <b>NULL</b> | <b>NULL</b> | з | 200 | 3             | -6           | -6             | 0.025     | 0.025     | 5032166    |
| 9              | Б          | <b>AIIIX</b> | 6679417     | 2014-04-08 00:00:00.000 | 44 | <b>NUI</b>  | 10   | <b>NULL</b> | <b>NULL</b> | <b>NULL</b>    | <b>NULL</b> | <b>NULL</b> | 21        | <b>NULL</b> | <b>NULL</b> | з | 528 | з.            | -5           | 5              | 0.0173    | 0.0173    | 6679417    |
| 10             | Б          | AWX          | 6679417     | 2014-04-08 00:00:00.000 | 44 | <b>NU</b>   | 20   | <b>NULL</b> | <b>NULL</b> | <b>NULL</b>    | <b>NULL</b> | <b>NULL</b> | 21        | <b>NULL</b> | <b>NULL</b> |   | 199 | 3             | 5            | 5              | 0.001     | 0.001     | 6679417    |
| 11             | Б          | <b>AIIIX</b> | 6679417     | 2014-04-08 00:00:00.000 | 44 | <b>NULL</b> | 30   | <b>NULL</b> | <b>NULL</b> | <b>NULL</b>    | <b>NULL</b> | <b>NULL</b> | 21        | <b>NULL</b> | <b>NULL</b> | з | 528 | 2             | 5            | 5              | 0.017     | 0.017     | 6679417    |
| 12             | Б          | <b>AIIIX</b> | 6679417     | 2014-04-08 00:00:00.000 | 44 | <b>NU</b>   | 40   | <b>NULL</b> | NULL.       | <b>NULL</b>    | NULL.       | <b>NULL</b> | 21        | <b>NULL</b> | <b>NULL</b> | з | 528 | з.            | -5           | 5              | 0.316     | 0.316     | 6679417    |
| 13             | Б          | AWX          | 6679417     | 2014-04-08 00:00:00.000 | 44 | <b>NU</b>   | 50   | <b>NULL</b> | <b>NULL</b> | <b>NULL</b>    | <b>NULL</b> | <b>NULL</b> | 25        | <b>NULL</b> | <b>NULL</b> | з | 528 | 3             | 5            | 5              | 0.035     | 0.035     | 6679417    |
| 14             | Б          | <b>AIIIX</b> | 6679417     | 2014-04-08 00:00:00.000 | 44 | <b>NULL</b> | 60   | <b>NULL</b> | <b>NULL</b> | <b>NULL</b>    | <b>NULL</b> | NULL.       | 21        | <b>NULL</b> | <b>NULL</b> | з | 528 | $\mathcal{L}$ | -5.          | 5              | 0.02      | 0.02      | 6679417    |
| 15             | Б          | AWX          | 6679417     | 2014-04-08 00:00:00.000 | 44 | <b>NUI</b>  | 70   | <b>NULL</b> | <b>NULL</b> | <b>NULL</b>    | <b>NULL</b> | <b>NULL</b> | 21        | <b>NULL</b> | <b>NULL</b> | з | 457 |               | 5            | 5              | 0.09      | 0.09      | 6679417    |
| 16             | Б          | ALLX         | 6679417     | 2014-04-08 00:00:00.000 | 44 | <b>NULL</b> | 80   | NULL        | <b>NULL</b> | <b>NULL</b>    | <b>NULL</b> | <b>NULL</b> | 21        | NULL        | <b>NULL</b> |   | 457 | 4             | 5            | 5              | 0.216     | 0.216     | 6679417    |
| 17             | Б          | <b>AIIIX</b> | 6679417     | 2014-04-08 00:00:00.000 | 44 | <b>NUI</b>  | 90   | <b>NULL</b> | <b>NULL</b> | <b>NULL</b>    | <b>NULL</b> | <b>NULL</b> | 21        | <b>NULL</b> | <b>NULL</b> |   | 199 |               | 5            | 5              | 0.03      | 0.03      | 6679417    |

Рисунок 3.6 – Таблица БД ТЕХNОRM

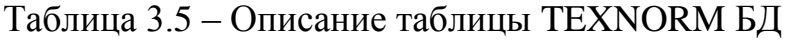

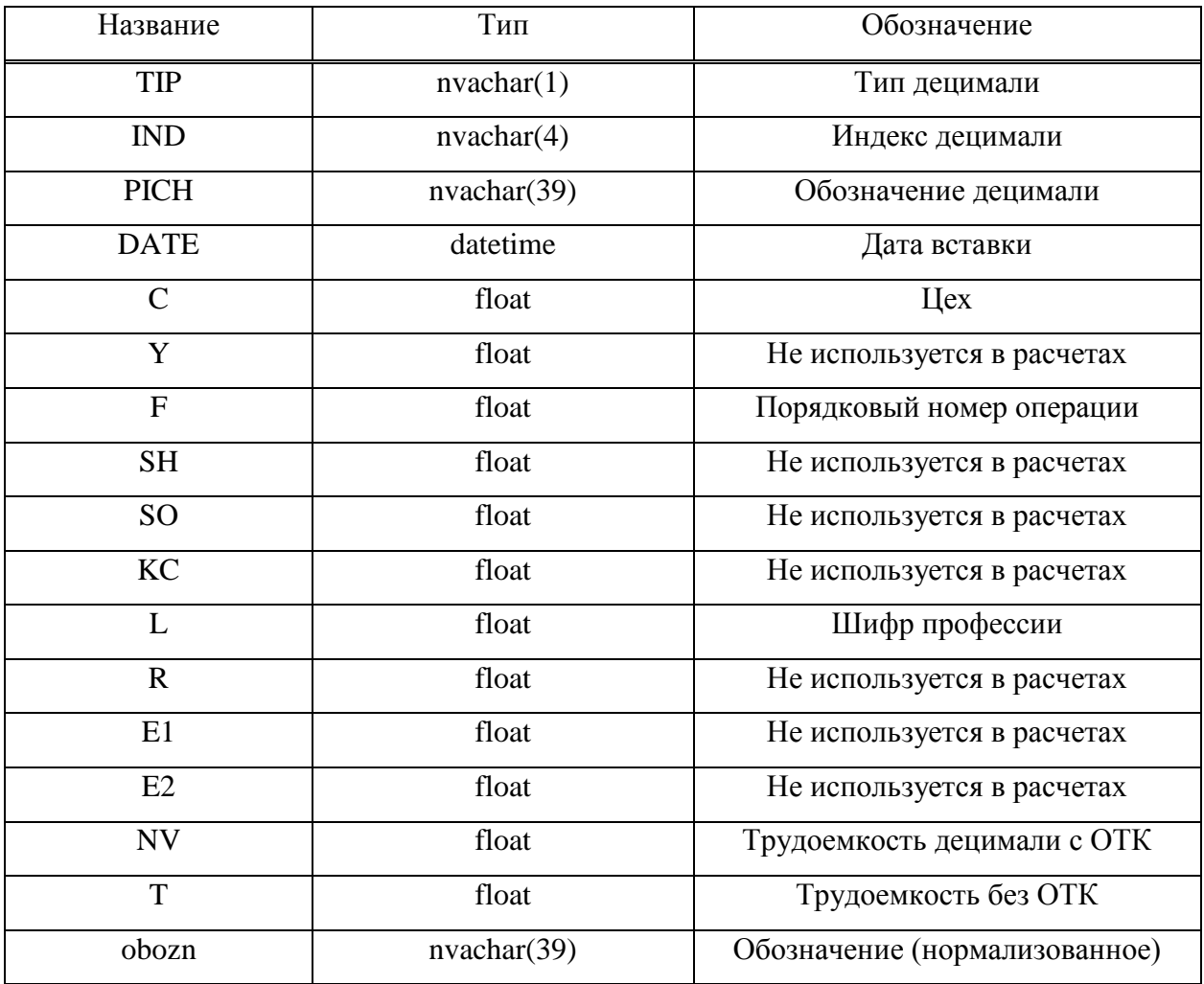

**MATNORMRAZUZLOV.** Таблица хранит в себе полную информацию о нормативе по материалам и инструменту включая все входящие уровни материалокомплектов, которые требуется для сборочной единицы собственного производства (рисунок 3.7).

|    |       |            | ---------<br><b>Section</b> |                         |             |    |   |     |           |              |            |
|----|-------|------------|-----------------------------|-------------------------|-------------|----|---|-----|-----------|--------------|------------|
|    | TIP   | <b>IND</b> | <b>PICH</b>                 | <b>DATE</b>             | <b>SM</b>   | C  | Y | F   | <b>NM</b> | NC.          | obozn      |
| 1  | Д<br> | УЭ         | 8187459-01                  | 2016-03-17 00:00:00.000 | 00101000000 | 44 | 6 | 100 | 0.01692   | 0            | 8187459-01 |
| 2  | н     |            | 34330-0556                  | 2016-10-31 00:00:00 000 | 00020510049 | 44 | 0 | 10  | 0.004     | $\mathbf{0}$ | 34330-0556 |
| 3  | Д     | УЭ         | 8036225                     | 2010-09-17 00:00:00.000 | 71290300000 | 44 | 6 | 410 | 0.015     | 0            | 8036225    |
| 4  | Д     | УЭ         | 8084062                     | 2000-01-01 00:00:00.000 | 71210600001 | 44 | 0 | 0   | 1.97E-05  | 0            | 8084062    |
| 5  | Д     | УЭ         | 7108450                     | 2009-01-22 00:00:00.000 | 70909105000 | 44 | 0 | 70  | 0.00012   | 0            | 7108450    |
| 6  | Д     | УЭ         | 7101509-07                  | 2006-03-24 00:00:00.000 | 12419047330 | 30 | 0 | 0   | 0.000256  | 0            | 7101509-07 |
| 7  | Б     | УЭ         | 3352004                     | 2013-04-03 00:00:00.000 | 00837000000 | 45 | o | 10  | 0.0008    | 0            | 3352004    |
| 8  | л     | УЭ         | 8803869                     | 2000-01-01 00:00:00.000 | 70909102000 | 44 | 0 | 0   | 0.00052   | 0            | 8803869    |
| 9  | Д     | УЭ         | 7106165                     | 2005-11-10 00:00:00.000 | 80065320032 | 44 | 0 | 0   | 0.00054   | 0            | 7106165    |
| 10 | Д     | их         | 7106740                     | 2000-01-01 00:00:00.000 | 08204800000 | 44 | 0 | 0   | 0.00252   | 0            | 7106740    |
| 11 | Д     | УЭ         | 7105537                     | 2000-01-01 00:00:00.000 | 00111000001 | 44 | 0 | 0   | 0,005376  | 0            | 7105537    |
| 12 | л     | УЭ         | 8170294                     | 2017-06-26 00:00:00.000 | 13660020001 | 44 | 6 | 310 | 0.1401092 | $\Omega$     | 8170294    |
| 13 | Л     | yэ         | 8090466                     | 2000-01-01 00:00:00.000 | 00924051000 | 44 | 0 | 0   | 0.0006345 | 0            | 8090466    |
| 14 | л     | УЭ         | 8058777                     | 2000-01-01 00:00:00.000 | 12990492505 | 44 | o | o   | 0.0003621 | 0            | 8058777    |
| 15 | л     | УЭ         | 7730382-03                  | 2000-01-01 00:00:00.000 | 12700511501 | 3  | 0 | 0   | 0.007     | 0.003        | 7730382-03 |
| 16 | Б     | УЭ         | 5061069-43                  | 2011-11-03 00:00:00.000 | 13630030000 | 44 | 6 | 170 | 1.6485    | 0            | 5061069-43 |
| 17 | Б     | УЭ         | 5061538-01                  | 2000-01-01 00:00:00 000 | 13630011002 | 3  | 0 | 0   | 0.2263    | 0            | 5061538-01 |
| 18 | Д     | УЭ         | 8223299                     | 2000-01-01 00:00:00.000 | 00276000000 | 44 | 0 | 0   | 5E-05     | 0            | 8223299    |
| 19 | Д     | УЭ         | 8937024                     | 2000-01-01 00:00:00.000 | 12403044200 | 44 | 0 | 0   | 0,00056   | $\Omega$     | 8937024    |
| 20 | Д     | УЭ         | 8608579                     | 2000-01-01 00:00:00.000 | 00924001002 | 44 | 0 | 0   | 0.449036  | 0            | 8608579    |

Рисунок 3.7 – Таблица MATNORMRAZUZLOV БД

### Таблица 3.6 – Описание таблицы MATNORMRAZUZLOV БД

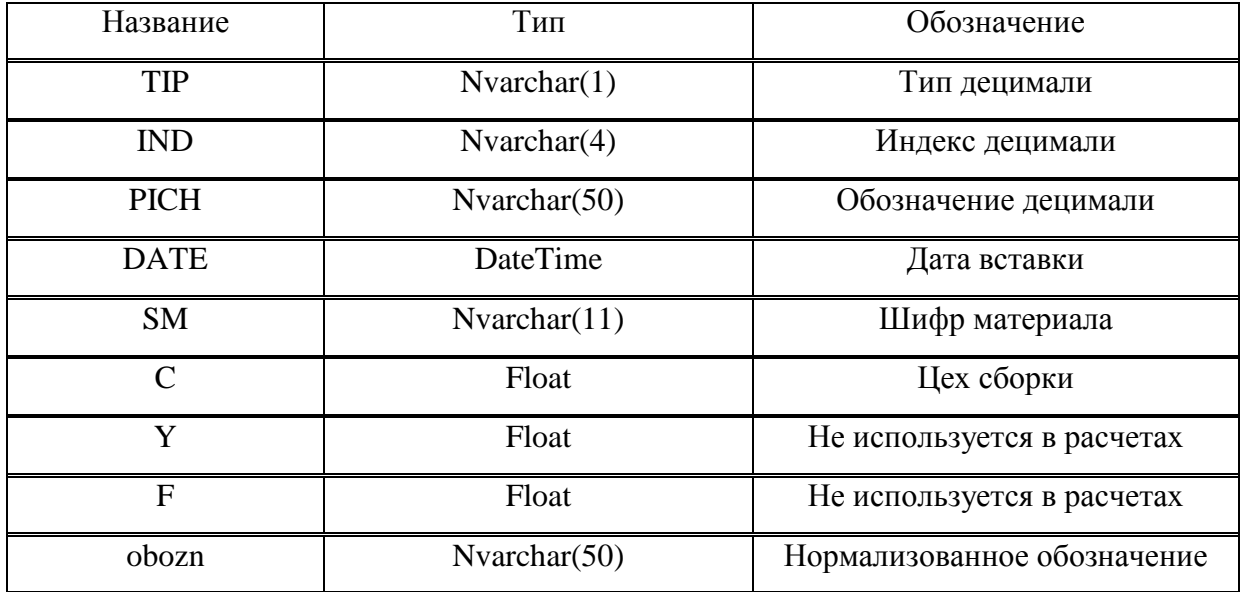

Standard. Норматив комплектовочных изделий, материалов и инструмента имеющие шифр (рисунок 3.8).

|                | <b>idNom</b> | <b>DateCreate</b>           | Type | <b>idVPR</b> | Zakaz  | ΝS | <b>IND</b>     | <b>PICH</b> | BoardSMD | c  | <b>SM</b>   | <b>KSP</b> | <b>KSZ</b> | KSZ <sub>2</sub> | PriceNSI | Cost Pki | <b>Official</b> Strei |
|----------------|--------------|-----------------------------|------|--------------|--------|----|----------------|-------------|----------|----|-------------|------------|------------|------------------|----------|----------|-----------------------|
| 1              | 320404548    | 2018-04-27 20:10:59 0870000 | -1   | 8288         | 208237 | 46 | УЭ             | 2087691     |          | 45 | 63132026370 | 1          | 2          | 2                | 972.90   | 1.00     |                       |
| $\overline{2}$ | 320404547    | 2018-04-27 20:10:59.0870000 | 1    | 8288         | 208237 | 46 | УЭ             | 2087691     |          | 45 | 25160012632 | 1          | 2          | 2                | 3271.00  | 0.00     |                       |
| 3              | 320404546    | 2018-04-27 20:10:59.0870000 | -1   | 8288         | 208237 | 46 | УЭ             | 4894128     |          | 15 | 25100181172 | 1          | 2          | 2                | 43.22    | 1.00     |                       |
| 4              | 320404545    | 2018-04-27 20:10:59.0870000 | -1   | 8288         | 208237 | 46 | V.             | 4894128     |          | 15 | 25100003062 | 1          | 2          | 2                | 163.54   | 2.00     |                       |
| 5              | 320404544    | 2018-04-27 20:10:59 0870000 | 1    | 8288         | 208237 | 46 | УЭ             | 2087691     |          | 45 | 10805000400 | 1          | 2          | $\overline{2}$   | 365.00   | 0.00     |                       |
| 6              | 320404402    | 2018-04-27 20:10:55.0530000 | -1   | 8213         | 208137 | 46 | УЭ             | 4893280     |          | 15 | 63132066870 | 1          | 1          | 1                | 527.99   | 1.00     |                       |
| 7              | 320404401    | 2018-04-27 20:10:55.0530000 | -1   | 8213         | 208137 | 46 | V <sub>3</sub> | 4893280     |          | 15 | 63131863770 | 1          | 1.         | 1                | 869.31   | 1.00     |                       |
| 8              | 320404400    | 2018-04-27 20:10:55.0530000 | 1    | 8213         | 208137 | 46 | УЭ             | 2092315     |          | 3  | 29200037060 | 2          | 2          | 2                | 1.02     | 6.00     |                       |
| 9              | 320404399    | 2018-04-27 20:10:55.0530000 | -1   | 8213         | 208137 | 46 | V3             | 2092315     |          | 3  | 29200036580 | 6          | 6          | 6                | 2.86     | 5.00     |                       |
| 10             | 320404398    | 2018-04-27 20:10:55.0530000 | 1    | 8213         | 208137 | 46 | y3             | 2092315     |          | 3  | 29200036390 | 2          | 2          | 2                | 1.19     | 6.00     |                       |
| 11             | 320404397    | 2018-04-27 20:10:55.0530000 | -1   | 8213         | 208137 | 46 | УЭ             | 2092315     |          | 3  | 29200036380 | 4          | 4          | 4                | 0.89     | 6.00     |                       |
| 12             | 320404396    | 2018-04-27 20:10:55 0530000 | -1   | 8213         | 208137 | 46 | V.             | 2092315     |          | 3  | 29200036370 | 3          | 3          | 3                | 0.83     | 6.00     |                       |
| 13             | 320404395    | 2018-04-27 20:10:55.0530000 | -1   | 8213         | 208137 | 46 | y3             | 2067847     |          | 15 | 29200027330 | 4          | 4          | 4                | 0.19     | 2.00     |                       |
| 14             | 320404394    | 2018-04-27 20:10:55.0530000 | 1    | 8213         | 208137 | 46 | УЭ             | 2092315     |          | 3  | 29200021320 | 4          | 4          | 4                | 1.59     | 5.00     |                       |
| 15             | 320404393    | 2018-04-27 20:10:55.0530000 | -1   | 8213         | 208137 | 46 | V <sub>3</sub> | 2092386     |          | 0  | 29200021310 | 3          | 3          | 3                | 0.97     | 6.00     |                       |
| 16             | 320404392    | 2018-04-27 20:10:55.0530000 | -1   | 8213         | 208137 | 46 | y3             | 2092315     |          | 3  | 29200021290 | 6          | 6          | 6                | 0.53     | 6.00     |                       |
| 17             | 320404391    | 2018-04-27 20:10:55 0530000 | -1   | 8213         | 208137 | 46 | УЭ             | 2092386     |          | n  | 29200017350 | 3          | 3          | 3                | 0.34     | 10.00    |                       |
| 18             | 320404390    | 2018-04-27 20:10:55.0530000 | -1   | 8213         | 208137 | 46 | V <sub>3</sub> | 2092315     |          | 3  | 29200017330 | 3          | 3          | 3                | 0.21     | 10.00    |                       |
| 19             | 320404389    | 2018-04-27 20:10:55.0530000 | 1    | 8213         | 208137 | 46 | УЭ             | 2092315     |          | 3  | 29200017270 | 4          | 4          | 4                | 0.60     | 10.00    |                       |
| 20             | 320404388    | 2018-04-27 20:10:55 0530000 | -1   | 8213         | 208137 | 46 | V.             | 2092315     |          | 3  | 29200017260 | 6          | 6          | 6                | 0.32     | 10.00    |                       |
| 21             | 320404387    | 2018-04-27 20:10:55.0530000 | 1    | 8213         | 208137 | 46 | V <sub>3</sub> | 2092315     |          | 3  | 29200017250 | 14         | 14         | 14               | 0.24     | 10.00    |                       |
| 22             | 320404386    | 2018-04-27 20:10:55.0530000 | -1   | 8213         | 208137 | 46 | УЭ             | 20679       |          | 0  | 29200017250 | 8          | 8          | 8                | 0.24     | 10.00    |                       |
| 23             | 320404385    | 2018-04-27 20:10:55.0530000 | -1   | 8213         | 208137 | 46 | УЭ             | 2092315     |          | 3. | 29200017240 | 8          | 8          | 8                | 0.20     | 10.00    |                       |
| 24             | 320404384    | 2018-04-27 20:10:55.0530000 | -1   | 8213         | 208137 | 46 | V <sub>3</sub> | 2092315     |          | 3  | 29200015280 | 8          | 8          | 8                | 8.70     | 1.00     |                       |
| 25             | 320404383    | 2018-04-27 20:10:55.0530000 | -1   | 8213         | 208137 | 46 | УЭ             | 2092386     |          | n  | 29200015280 | 4          | 4          | 4                | 8.70     | 1.00     |                       |
| 26             | 320404382    | 2018-04-27 20:10:55 0530000 | -1   | 8213         | 208137 | 46 | V.             | 2092315     |          | 3  | 29200012530 | 4          | 4          | Δ                | 2.27     | 5.00     |                       |
| 27             | 320404381    | 2018-04-27 20:10:55.0530000 | -1   | 8213         | 208137 | 46 | y3             | 2092386     |          | n  | 29200012380 | 5          | 5          | 5                | 1.57     | 6.00     |                       |

Рисунок 3.8 – Таблица Standard БД

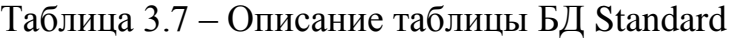

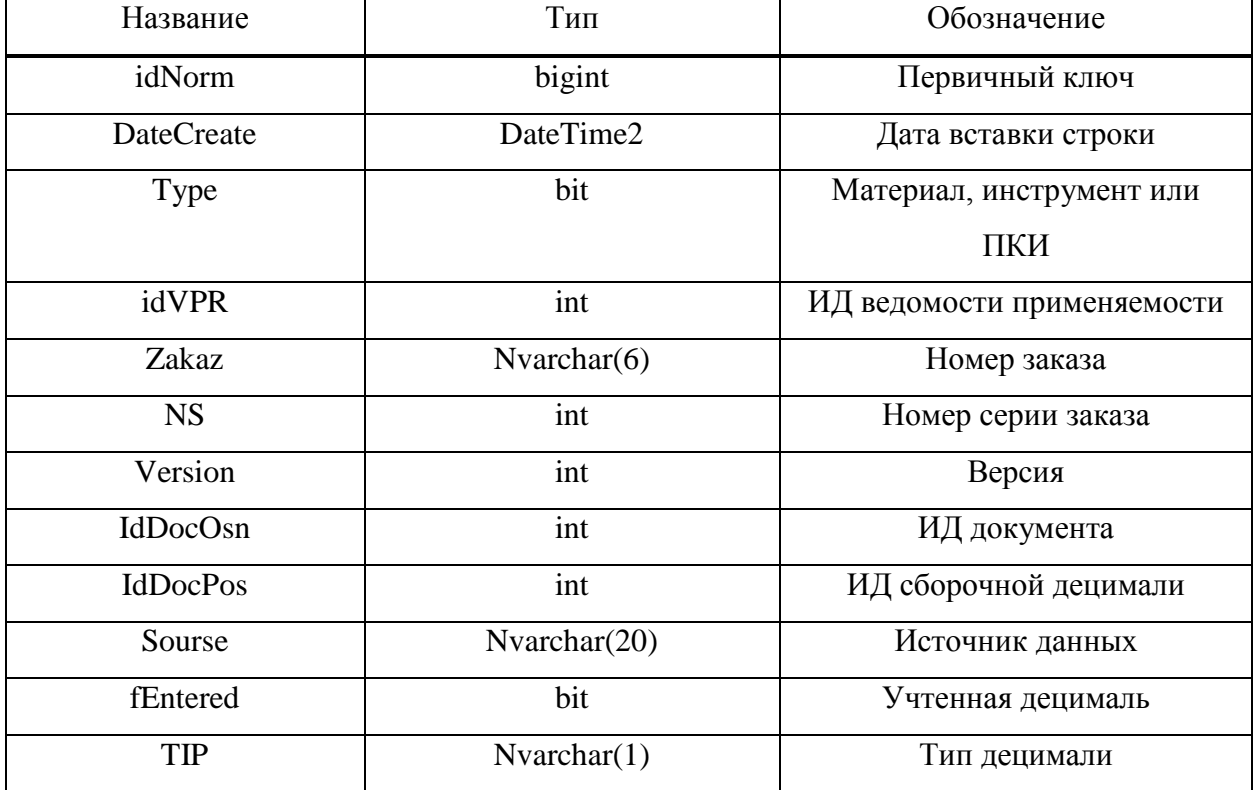

| Название         | Тип                               | Обозначение             |
|------------------|-----------------------------------|-------------------------|
| IND              | Nvarchar $(4)$                    | Индекс децимали         |
| <b>PICH</b>      | Nvarchar(39)                      | Обозначение децимали    |
| <b>NsDecimal</b> | int                               | Номер серии децимали    |
| DecimalSMD       | Nvarchar(2)                       | Децималь поверхностного |
|                  |                                   | монтажа                 |
| $\mathsf{C}$     | int                               | Цех выдачи              |
| <b>SM</b>        | Nvarchar $(11)$                   | Шифр                    |
| Sn               | Nvarchar(200)                     | Наименование            |
| P <sub>6</sub>   | Nvarchar(200)                     | Обозначение             |
| PRF              | Nvarchar(200)                     | Профиль                 |
| <b>RZM</b>       | Nvarchar(200)                     | Размер                  |
| <b>STM</b>       | Nvarchar(200)                     | $\Gamma$ OCT            |
| EI               | Nvarchar $(10)$                   | Единицы измерения       |
| <b>KSP</b>       | float                             | Количество в децимали   |
| <b>KSZ</b>       | Float                             | Количество на заказ с   |
|                  |                                   | тех.отходом             |
| KSZ2             | Float                             | Количество на заказ без |
|                  |                                   | тех.отхода              |
| PriceNSI         | Decimal $(18,2)$                  | Цена                    |
| CostPki          | $\overline{\text{Decimal}}(18,2)$ | Процент тех.отхода      |
| OfficialStrej    | $N \text{varchar}(1)$             | Флаг тех.отхода         |
| Nc               | Float                             | Норма на изделие        |
| <b>NcAll</b>     | Float                             | Норма на заказ          |

Окончание таблицы 3.7 – Описание таблицы БД Standard

StandardNotShi. Норматив комплектовочных изделий, материалов и инструмента не имеющие шифр или материального норматива (рисунок 3.9).

|                | id    | <b>DateCreate</b>           | Type | idVPR | Zakaz  | <b>NS</b> | TIP | <b>IND</b>           | PICH         | NS <sub>2</sub> | BoardSMD  | C            | Code        | P <sub>6</sub>                                   | <b>KSP</b>     | <b>KSZ</b>    | KSZ <sub>2</sub>         | PriceNSI    | Cost Pki |
|----------------|-------|-----------------------------|------|-------|--------|-----------|-----|----------------------|--------------|-----------------|-----------|--------------|-------------|--------------------------------------------------|----------------|---------------|--------------------------|-------------|----------|
|                | 6954  | 2018-04-26 12:35:02.0270000 |      | 8406  | 104046 | 46        | Б.  | УЭ                   | 2246060      | $\Omega$        |           | $\mathbf{0}$ | <b>NULL</b> | ВИНТ В.М1.6-6GX4.32.ПС59-1.133 ГОСТ 17475-80     |                | 6             | 6                        | NULL        | 0.00     |
| $\overline{2}$ | 6927  | 2018-04-18 14:52:54 2470000 |      | 8212  | 207536 | 46        | Б   | УЭ                   | 3036045      | $\Omega$        |           | 45           | 10009000340 | СП4-1А-0.25-47КОМ+20/-В-ВС-2-16-В ОЖО 468 045ТУ  | $\overline{2}$ | 2             | 2                        | 122.70      | 0.00     |
|                | 6840  | 2018-04-06 11:32:04.7100000 |      | 8294  | 104019 | 46        | Б   | УЭ                   | 2030750      | $\Omega$        | <b>TM</b> | 45           | <b>NULL</b> | BIAHT B.M2.5-6GX16.32. NC59-1.133 FOCT 17475-80  |                |               | 4                        | <b>NULL</b> | 0.00     |
| 4              | 6839  | 2018-04-06 11:30:58 8970000 |      | 8293  | 104018 | 46        | Б   | V <sub>3</sub>       | 2030750      | $\Omega$        | <b>TM</b> | 45           | <b>NULL</b> | BIAHT B M2 5-6GX16 32 DC59-1 133 FOCT 17475-80   |                |               | A                        | <b>NULL</b> | 0.00     |
| 5              | 6838  | 2018-04-05 12:40:45.2070000 |      | 8210  | 207531 | 46        | Б   | УЭ                   | 3036045      | $^{\circ}$      |           | 45           | 10009000340 | СП4-1А-0.25-47КОМ+20/-В-ВС-2-16-В ОЖО 468 045ТУ  |                | $\mathcal{P}$ | $\overline{\phantom{a}}$ | 122.70      | 0.00     |
| $\mathbf{f}$   | 6782  | 2018-04-05 12:37:27 3770000 |      | 8211  | 207731 | 46        | Б   | V <sub>3</sub>       | 4161295-01   | $\theta$        |           | 16           | NULL        | 2828-0054 (80, N2) FOCT 1513-77                  |                | 10            | 10                       | NULL        | 0.00     |
|                | 6781  | 2018-04-05 12:37:27.3770000 |      | 8211  | 207731 | 46        | Б   | V <sub>3</sub>       | 4161295-01   | $^{\circ}$      |           | 16           | <b>NULL</b> | 2827-0094 (80, N2) FOCT 1513-77                  | $\mathcal{L}$  | 10            | 10                       | NULL        | 0.00     |
| $\mathbf{8}$   | 6780  | 2018-04-05 12:37:27.3770000 |      | 8211  | 207731 | 46        | Б   | V <sub>3</sub>       | 4161295-01   | $\Omega$        |           | 16           | <b>NULL</b> | 2826-0034 (80, N2) FOCT 1513-77                  | $\mathcal{L}$  | 10            | $10^{-1}$                | <b>NULL</b> | 0.00     |
|                | 6779  | 2018-04-05 12:37:27.3770000 |      | 8211  | 207731 | 46        | Б   | УЭ                   | 3036045      | $\Omega$        |           | 45           | 10009000340 | СП4-1А-0.25-47КОМ+20/-В-ВС-2-16-В ОЖО 468 045ТУ  |                |               | $\Delta$                 | 122.70      | 0.00     |
| 10             | 6778  | 2018-04-05 12:37:27.3770000 |      | 8211  | 207731 | 46        | Б.  | <b>V<sub>3</sub></b> | 4161295-01   | $\Omega$        |           | 16           | <b>NULL</b> | ШЦ-І-125-0.1 ГОСТ 166-89                         |                | 5             | 5                        | <b>NULL</b> | 0.00     |
| 11             | 6777  | 2018-04-05 12:37:27.3770000 |      | 8211  | 207731 | 46        | Б   | УЭ                   | 4161295-01   | $\theta$        |           | 16           | NULL        | 7850-0116 LI15, XP (200) FOCT 2310-77            |                | 5             | 5                        | <b>NULL</b> | 0.00     |
| 12             | 6776  | 2018-04-05 12:37:27.3770000 |      | 8211  | 207731 | 46        | Б   | V <sub>3</sub>       | 4161295-01   | $\Omega$        |           | 16           | NULL        | 7811-0041 П С 2 ХИМ ОКС ПРМ (27Х30) ГОСТ2839-80  |                | 5             | 5                        | <b>NULL</b> | 0.00     |
| 13             | 6775  | 2018-04-05 12:37:27.3770000 |      | 8211  | 207731 | 46        | Б   | V <sub>3</sub>       | 4161295-01   | -0              |           | 16           | <b>NULL</b> | 7811-0027 П С 2 ХИМ ОКС ПРМ (13Х14) ГОСТ2839-80  |                | 5.            | 5                        | <b>NULL</b> | 0.00     |
| 14             | 6774  | 2018-04-05 12:37:27.3770000 |      | 8211  | 207731 | 46        | Б   | V <sub>3</sub>       | 4161295-01   | $\Omega$        |           | 16           | NULL        | 7811-0024 П С 2 ХИМ.ОКС.ПРМ (19Х22) ГОСТ2839-80  |                | 5             | 5                        | <b>NULL</b> | 0.00     |
| 15             | 6773  | 2018-04-05 12:37:27.3770000 |      | 8211  | 207731 | 46        | Б   | V <sub>3</sub>       | 4161295-01 0 |                 |           | 16           | NULL        | 7811-0022 П С 2 ХИМ ОКС.ПРМ (14Х17) ГОСТ2839-80  |                | 5             | 5                        | NULL        | 0.00     |
| 16             | 6772  | 2018-04-05 12:37:27.3770000 |      | 8211  | 207731 | 46        | Б   | V <sub>3</sub>       | 4161295-01   | $\Omega$        |           | 16           | NULL        | 7811-0004 П С 2 ХИМ ОКС.ПРМ (10Х12) ГОСТ2839-80  |                | 5             | 5                        | <b>NULL</b> | 0.00     |
| 17             | 677   | 2018-04-05 12:37:27 3770000 |      | 8211  | 207731 | 46        | Б.  | V <sub>3</sub>       | 4161295-01   | $\Omega$        |           | 16           | <b>NULL</b> | 7811-0002 П С 2 ХИМ ОКС.ПРМ (5.5Х7) ГОСТ2839-80  |                | 5             | 5                        | NULL        | 0.00     |
| 18             | 6770  | 2018-04-05 12:37:27.3770000 |      | 8211  | 207731 | 46        | Б   | УЭ                   | 4161295-01 0 |                 |           | 16           | <b>NULL</b> | 2822-0117 (150, N1) FOCT 1465-80                 |                | 5             | 5                        | <b>NULL</b> | 0.00     |
| 19             | 6769  | 2018-04-05 12:37:27 3770000 |      | 8211  | 207731 | 46        | 6.  | V <sub>3</sub>       | 4161295-01   | $\Omega$        |           | 16           | <b>NULL</b> | 2822-0013 (150, N3) FOCT 1465-80                 |                | 5.            | 5                        | NULL        | 0.00     |
| 20             | 6768  | 2018-04-05 12:37:27.3770000 |      | 8211  | 207731 | 46        | Б   | УЭ                   | 4161295-01 0 |                 |           | 16           | <b>NULL</b> | 2821-0062 (150, N2) FOCT 1465-80                 |                | 5             | 5                        | <b>NULL</b> | 0.00     |
| 21             | 6767  | 2018-04-05 12:37:27.3770000 |      | 8211  | 207731 | 46        | Б   | V <sub>3</sub>       | 4161295-01   | $\Omega$        |           | 16           | NULL        | 2820-0014 (150, N4) FOCT 1465-80                 |                | 5             | 5                        | NULL        | 0.00     |
| 22             | 6766  | 2018-04-05 12:37:27.3770000 |      | 8211  | 207731 | 46        | Б   | УЭ                   | 4161293-01   | $\Omega$        |           | 16           | <b>NULL</b> | 175 ГОСТ Р 51268-99                              |                | 5             | 5                        | <b>NULL</b> | 0.00     |
| 23             | 6706  | 2018-04-02 20:14:30.7770000 |      | 8123  | 207431 | 46        | Б   | V <sub>3</sub>       | 4161295-01   | $^{\circ}$      |           | 16           | NULL        | ШЦ-І-125-0.1 ГОСТ 166-89                         |                |               |                          | NULL        | 0.00     |
| 24             | 6705  | 2018-04-02 20:14:30 7770000 |      | 8123  | 207431 | 46        | Б   | УЭ                   | 3036045      | $\Omega$        |           | 45           | <b>NULL</b> | CIT4-1A-0.25-47KOM+20/-B-BC-2-16-B OX0.468.045TV |                |               | Δ                        | NULL        | 0.00     |
| 25             | 6704  | 2018-04-02 20:14:30.7770000 |      | 8123  | 207431 |           | Б   | V <sub>3</sub>       | 5032133      | $\Omega$        | <b>TM</b> | 45           | <b>NULL</b> | ГК55-П-01-13БМ-14.4МГЦ Ш.ДАК.433520.001ТУ        |                |               |                          | NULL        | 0.00     |
| $\sim$         | 0.700 |                             |      | 0.400 | $\sim$ | $\sim$    |     | $\sim$               | CODO LOO     |                 |           |              | $-0.11111$  | BULLER LIA BOUGE AS JAS PROTITION AS             |                |               |                          | 1.111111    | $n - n$  |

Рисунок 3.9 – Таблица StandardNotShi БД

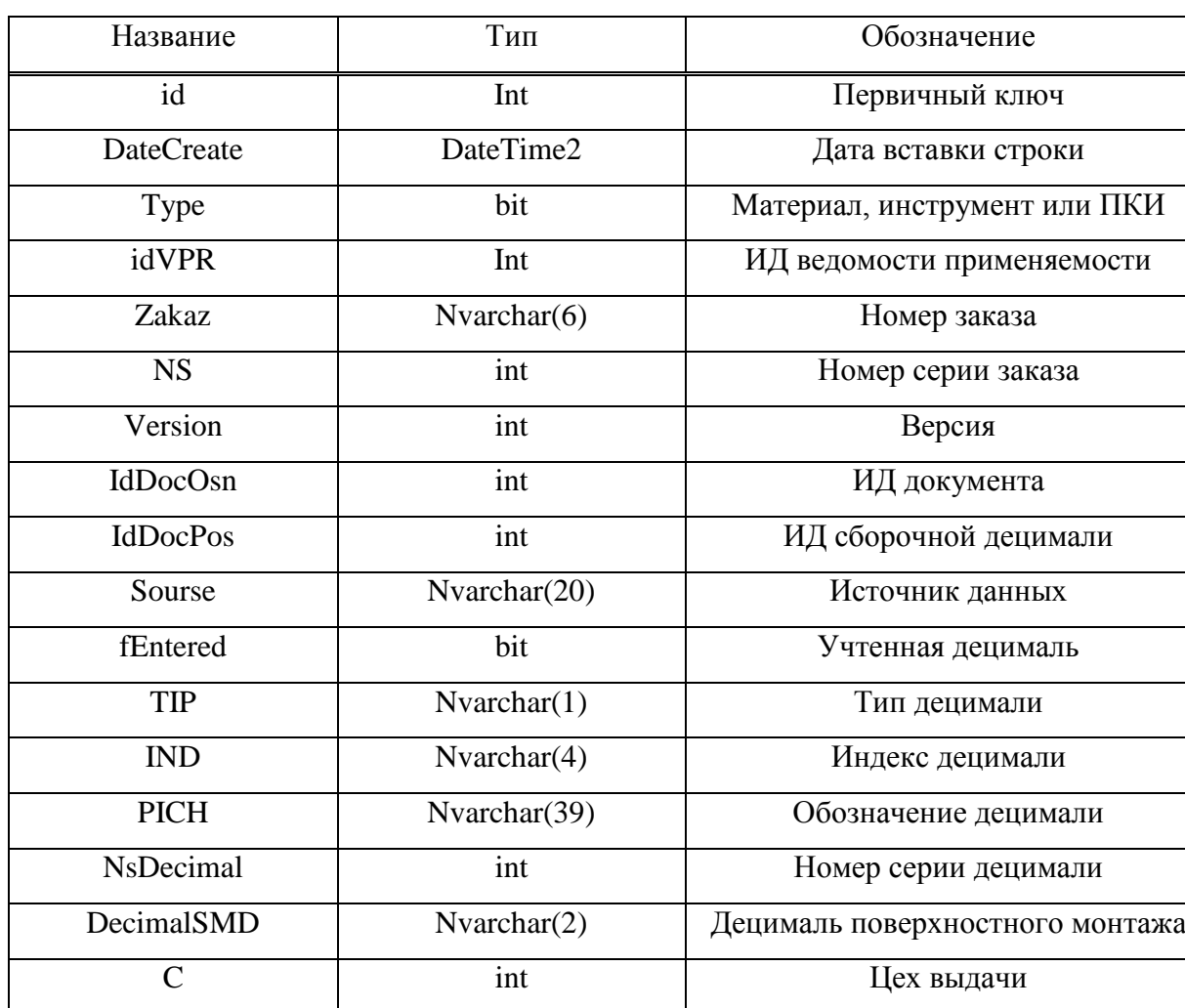

Tаблица 3.8 – Описание таблицы StandardNotShi БД

Sn Nvarchar(200) Наименование

P6 Nvarchar(200) Обозначение

Code Nvarchar(11) **III**udp

| Название         | Тип              | Обозначение                         |
|------------------|------------------|-------------------------------------|
| PRF              | Nvarchar(200)    | Профиль                             |
| <b>RZM</b>       | Nvarchar(200)    | Размер                              |
| <b>STM</b>       | Nvarchar(200)    | ГОСТ                                |
| EI               | Nvarchar $(10)$  | Единицы измерения                   |
| <b>KSP</b>       | float            | Количество в децимали               |
| <b>KSZ</b>       | Float            | Количество на заказ с тех.отходом   |
| KSZ <sub>2</sub> | Float            | Количество на заказ без тех. отхода |
| PriceNSI         | Decimal $(18,2)$ | Цена                                |
| CostPki          | Decimal $(18,2)$ | Процент тех.отхода                  |
| OfficialStrej    | Nvarchar(1)      | Флаг тех.отхода                     |
| Nc               | Float            | Норма на изделие                    |
| <b>NcAll</b>     | Float            | Норма на заказ                      |

Окончание таблицы 3.8 – Описание таблицы StandardNotShi БД

**Export1CPaymentDocument.** Таблица содержит в себе информацию об оплатах товаров (рисунок 3.10).

|              | NumberInvoicePayment     | <b>DateInvoicePayment</b> | PricePay   | VATRate | PriceVATRate | NumberPayDocument | <b>DatePayDocument</b> | <b>Status</b> | <b>FDelete</b> | DateLastEdit1C              | Id 1C                                  | <b>IdPayDocument</b> | <b>DateCreate</b>           |
|--------------|--------------------------|---------------------------|------------|---------|--------------|-------------------|------------------------|---------------|----------------|-----------------------------|----------------------------------------|----------------------|-----------------------------|
|              | Ri05-004897              | 2018-04-13                | 112342.71  | 0.18    | 17137.03     | 0000-006866       | 2018-05-03             | Подготовлено  | $\mathbf{0}$   | 2018-04-28 14:51:20.0000000 | ec7c94ee-4ab8-11e8-a760-001a4be8f5c8   | 24867                | 2018-04-29 06:29:38.4100000 |
|              | 175                      | 2018-04-12                | 72065.04   | Без НДС | 0.00         | 0000-006865       | 2018-05-03             | Подготовлено  | $\Omega$       | 2018-04-28 14:50:16.0000000 | c6144332-4ab8-11e8-a760-001a4be8f5c8   | 24866                | 2018-04-29 06:29:38.4100000 |
| 3            | 174                      | 2018-04-12                | 52067.12   | Без НДС | 0.00         | 0000-006864       | 2018-05-03             | Подготовлено  | $\circ$        | 2018-04-28 14:49:31.0000000 | abf96eb7-4ab8-11e8-a760-001a4be8f5c8   | 24865                | 2018-04-29 06:29:38.4100000 |
|              | 177                      | 2018-04-12                | 165881.48  | Без НДС | 0.00         | 0000-006863       | 2018-05-03             | Подготовлено  | $\Omega$       | 2018-04-28 14:48:43.0000000 | 8e5962d2-4ab8-11e8-a760-001a4be8f5c8   | 24864                | 2018-04-29 06:29:38.4100000 |
| 5.           | 181                      | 2018-04-11                | 209308.40  | 0.18    | 31928.40     | 0000-006862       | 2018-05-03             | Подготовлено  | $\Omega$       | 2018-04-28 14:42:02 0000000 | a05ead29-4ab7-11e8-a760-001a4be85c8    | 24863                | 2018-04-29 06:29:38.3970000 |
| 6.           | 4749/7                   | 2018-04-13                | 84258.96   | 0.18    | 12853.06     | 0000-006861       | 2018-05-03             | Подготовлено  | $\Omega$       | 2018-04-28 14:41:00.0000000 | 7b67e750-4ab7-11e8-a760-001a4be8f5c8   | 24862                | 2018-04-29 06:29:38.3800000 |
|              | 26                       | 2018-04-11                | 71272.00   | 0.18    | 10872.00     | 0000-006860       | 2018-05-03             | Подготовлено  | $\Omega$       | 2018-04-28 14:39:41.0000000 | 4c34ed64-4ab7-11e8-a760-001a4be8f5c8   | 24861                | 2018-04-29 06:29:38.3800000 |
| 8.           | 5439                     | 2018-04-11                | 64048.62   | 0.18    | 9770.12      | 0000-006859       | 2018-05-03             | Подготовлено  | $\mathbf{0}$   | 2018-04-28 14:38:26.0000000 | 1fed33e4-4ab7-11e8-a760-001a4be8f5e8   | 24860                | 2018-04-29 06:29:38.3630000 |
| ٩            | 1043                     | 2018-01-11                | 124454.60  | 0.18    | 18984.60     | 0000-006858       | 2018-05-03             | Полготовлено  | $\theta$       | 2018-04-28 14:37:29.0000000 | fcea 1972-4ab6-11e8-a 760-001a4be8f5c8 | 24859                | 2018-04-29 06:29:38.3630000 |
| 10           | 4222                     | 2018-04-11                | 39712.90   | 0.18    | 6057.90      | 0000-006857       | 2018-05-03             | Подготовлено  | $\theta$       | 2018-04-28 14:36:18.0000000 | d3dcacfa-4ab6-11e8-a760-001a4be8f5c8   | 24858                | 2018-04-29 06:29:38.3630000 |
| 11           | 18-00732                 | 2018-04-13                | 36903.41   | 0.18    | 5629.33      | 0000-006856       | 2018-05-03             | Подготовлено  | $\Omega$       | 2018-04-28 14:34:19.0000000 | 8c0eb88c-4ab6-11e8-a760-001a4be8f5c8   | 24857                | 2018-04-29 06:29:38.3500000 |
| 12           | 173                      | 2018-04-12                | 59968.06   | Без НДС | 0.00         | 0000-006855       | 2018-05-03             | Подготовлено  | $\circ$        | 2018-04-28 14:32:03.0000000 | 393ead37-4ab6-11e8-a760-001a4be8f5c8   | 24856                | 2018-04-29 06:29:38.3500000 |
| 13           | 0Q07252                  | 2018-04-10                | 73929.36   | 0.18    | 11277.36     | 0000-006853       | 2018-05-03             | Подготовлено  | $\Omega$       | 2018-04-28 14:30:05.0000000 | f4f5f02c-4ab5-11e8-a760-001a4be8f5c8   | 24855                | 2018-04-29 06:29:38.3500000 |
| 14           | 172                      | 2018-04-12                | 91641.90   | Без НДС | 0.00         | 0000-006854       | 2018-05-03             | Подготовлено  | $\Omega$       | 2018-04-28 14:30:04 0000000 | f#5f02d-4ab5-11e8-a760-001a4be8f5c8    | 24854                | 2018-04-29 06:29:38.3330000 |
| 15           | 1200                     | 2018-04-17                | 73754.00   | 0.18    | 11250.61     | 0000-006852       | 2018-05-03             | Подготовлено  | $\Omega$       | 2018-04-28 14:25:30.0000000 | 50f24f99-4ab5-11e8-a760-001a4be8f5c8   | 24853                | 2018-04-29 06:29:38.3330000 |
| 16           | <b>YT-603</b>            | 2018-04-11                | 1860.00    | 0.18    | 283.73       | 0000-006851       | 2018-05-03             | Подготовлено  | $\Omega$       | 2018-04-28 14:23:50.0000000 | 15c7acf0-4ab5-11e8-a760-001a4be8f5c8   | 24852                | 2018-04-29 06:29:38.3330000 |
| 17           | 45                       | 2018-04-12                | 47200.00   | 0.18    | 7200.00      | 0000-006850       | 2018-05-03             | Подготовлено  | $\Omega$       | 2018-04-28 14:21:57.0000000 | d244d2c7-4ab4-11e8-a760-001a4be8f5c8   | 24851                | 2018-04-29 06:29:38.3330000 |
| 18           | 533                      | 2018-04-12                | 40033.62   | 0.18    | 6106.82      | 0000-006849       | 2018-05-03             | Подготовлено  | $\mathbf{0}$   | 2018-04-28 14:20:23.0000000 | 97c11474-4ab4-11e8-a760-001a4be8f5c8   | 24850                | 2018-04-29 06:29:38 3170000 |
| 19           | 362                      | 2018-04-28                | 4964.00    | 0.18    | 757.21       | 0000-006848       | 2018-05-03             | Подготовлено  | $\theta$       | 2018-04-28 14:17:45.0000000 | 3ac3231b-4ab4-11e8-a760-001a4be8f5c8   | 24849                | 2018-04-29 06:29:38.3170000 |
| $20 \quad 5$ |                          | 2018-02-01                | 1400000.00 | 0.18    | 213559.32    | 0000-006405       | 2018-05-03             | Оплачено      | $\theta$       | 2018-04-28 14:05:51.0000000 | 4b158ed9-4920-11e8-a760-001a4be8f5c8   | 24848                | 2018-04-29 06:29:38.3170000 |
| 21           | 504                      | 2018-04-25                | 56507.32   | 0.18    | 8611.62      | 0000-006847       | 2018-05-03             | Подготовлено  | $\circ$        | 2018-04-28 14:02:44.0000000 | 23271b0c-4ab2-11e8-a760-001a4be8f5c8   | 24847                | 2018-04-29 06:29:38.3000000 |
| 22           | 333                      | 2018-04-20                | 394600.00  | 0.18    | 60193.24     | 0000-006846       | 2018-05-03             | Подготовлено  | $\circ$        | 2018-04-28 14:01:36.0000000 | fa5c7050-4ab1-11e8-a760-001a4be8f5c8   | 24846                | 2018-04-29 06:29:38.3000000 |
| 23           | <b><i>ИНТ18-2279</i></b> | 2018-04-23                | 31243.75   | 0.18    | 4766.00      | 0000-006845       | 2018-05-03             | Подготовлено  | $\Omega$       | 2018-04-28 14:00:03.0000000 | c2f76474-4ab1-11e8-a760-001a4be8f5c8   | 24845                | 2018-04-29 06:29:38.2870000 |
| 24           | 2018/1286                | 2018-04-20                | 484947.67  | 0.18    | 73975.07     | 0000-006844       | 2018-05-03             | Подготовлено  | n              | 2018-04-28 13:58:47.0000000 | 960a275c-4ab1-11e8-a760-001a4be8f5c8   | 24844                | 2018-04-29 06:29:38.2870000 |
| 25           | 1197                     | 2018-04-23                | 53167.60   | 0.18    | 8110.31      | 0000-006843       | 2018-05-03             | Подготовлено  | $\Omega$       | 2018-04-28 13:57:46.0000000 | 708b7bb2-4ab1-11e8-a760-001a4be8f5c8   | 24843                | 2018-04-29 06:29:38.2870000 |
| 26           | 133                      | 2018-04-20                | 76930.69   | 0.18    | 11735.19     | 0000-006842       | 2018-05-03             | Подготовлено  | $\Omega$       | 2018-04-28 13:56:53.0000000 | 49384ff-4ab1-11e8-a760-001a4be8f5c8    | 24842                | 2018-04-29 06:29:38.2700000 |
| 27           | spb00000745              | 2018-04-20                | 11037117   | 0.18    | 16836 28     | 0000-006841       | 2018-05-03             | Подготовлено  | $\Omega$       | 2018-04-28 13:55:29 0000000 | 027dbd71-4ab1-11e8-a760-001a4be8f5c8   | 24841                | 2018-04-29 06:29:38 2700000 |
| 28           | 2029                     | 2018-04-20                | 48209.14   | 0.18    | 7353.94      | 0000-006840       | 2018-05-03             | Подготовлено  | $\mathbf{0}$   | 2018-04-28 13:53:30.0000000 | d93253ef-4ab0-11e8-a760-001a4be8f5c8   | 24840                | 2018-04-29 06:29:38.2700000 |
| 29           | spb00000742              | 2018-04-19                | 50793.44   | 0.18    | 7748.15      | 0000-006839       | 2018-05-03             | Подготовлено  | $\theta$       | 2018-04-28 13:51:37.0000000 | 9516e386-4ab0-11e8-a760-001a4be8f5c8   | 24839                | 2018-04-29 06:29:38.2700000 |
| 30           | spb00000743              | 2018-04-19                | 84990.89   | 0.18    | 12964.71     | 0000-006838       | 2018-05-03             | Подготовлено  |                | 2018-04-28 13:50:34.0000000 | 6fd17034-4ab0-11e8-a760-001a4be8f5c8   | 24838                | 2018-04-29 06:29:38.2700000 |

Рисунок 3.10 – Таблица Export1CPaymentDocument БД

| Название             | Тип           | Обозначение                |  |  |  |  |
|----------------------|---------------|----------------------------|--|--|--|--|
| TypeOperation        | Nvarchar(150) | Тип операции               |  |  |  |  |
| NumberInvoicePayment | Nvarchar(50)  | Номер счёта на оплату      |  |  |  |  |
| DateInvoicePayment   | Date          | Дата счёта на оплату       |  |  |  |  |
| <b>NameProvider</b>  | Nvarchar(150) | Имя поставщика             |  |  |  |  |
| PricePay             | Decima(35,2)  | Сумма оплаты               |  |  |  |  |
| <b>VATRate</b>       | Nvarchar(50)  | Процент НДС                |  |  |  |  |
| PriceVATRate         | Nvarchar(50)  | Сумма НДС                  |  |  |  |  |
| ResponsibleName      | Nvarchar(150) | Ответственный за оплату    |  |  |  |  |
| NumberPayDocument    | Nvarchar(50)  | Номер платежного поручения |  |  |  |  |
| DatePayDocument      | Date          | Дата платежного поручения  |  |  |  |  |
| <b>Status</b>        | Nvarchar(50)  | Статус оплаты              |  |  |  |  |
| FDelete              | Bit           | Флаг удаления              |  |  |  |  |
| DateLastEdit1C       | DateTime2     | Последнее изменение        |  |  |  |  |
| $Id_1C$              | Nvarchar(200) | Глобальный идентификатор   |  |  |  |  |
|                      |               | платежного документа       |  |  |  |  |
| IdPayDocument        | Int           | Первичный ключ             |  |  |  |  |
| <b>DateCreate</b>    | DateTime2     | Дата вставки               |  |  |  |  |
| <b>INN</b>           | Nvarchar(100) | ИНН поставщика             |  |  |  |  |
| <b>KPP</b>           | Nvarchar(100) | КПП поставщика             |  |  |  |  |
| NumberEGK            | Nvarchar(100) | Номер ЕГК                  |  |  |  |  |

Таблица 3.9 – Описание таблицы Export1CPaymentDocument БД

**Document.** Таблица содержит в себе основную информацию о потребности (рисунок 3.11).

|                | <i>idDocument</i> | <b>idStatus</b> | idType | idUser | <b>idVPR</b> | Number | Creation Date           | <b>TypeMatPki</b> | QuantityOrder | NumberOMTO  | DateOMTO                    | flagDel      |  |
|----------------|-------------------|-----------------|--------|--------|--------------|--------|-------------------------|-------------------|---------------|-------------|-----------------------------|--------------|--|
|                | 157               | 11              | 8      | 540    | 5852         | A2586  | 2016-11-29 11:53:41.730 |                   |               | <b>NULL</b> | 2017-09-08 00:00:00.0000000 | 0            |  |
| $\overline{2}$ | 158               | $\mathbf{1}$    | 8      | 492    | 5854         | A2590  | 2016-11-29 11:58:25.993 | -1                |               | <b>NULL</b> | <b>NULL</b>                 | 0            |  |
| 3              | 160               |                 | 8      | 222    | 5859         | A2592  | 2016-11-29 13:44:40.687 |                   |               | <b>NULL</b> | <b>NULL</b>                 | 0            |  |
| 4              | 162               | 1               | 8      | 253    | 5860         | A2593  | 2016-11-29 13:57:39.030 |                   |               | <b>NULL</b> | <b>NULL</b>                 | 0            |  |
| 5              | 164               | $\mathbf{1}$    | 8      | 453    | 5863         | A2594  | 2016-11-29 15:05:31.540 |                   |               | <b>NULL</b> | <b>NULL</b>                 | 0            |  |
| 6              | 168               |                 | 8      | 239    | 5862         | A2595  | 2016-11-29 15:45:05.793 | - 1               |               | <b>NULL</b> | <b>NULL</b>                 | 0            |  |
|                | 178               | 1               | 8      | 228    | 5837         | A2575  | 2016-11-30 09:34:00.150 |                   |               | <b>NULL</b> | <b>NULL</b>                 | $\mathbf{0}$ |  |
| 8              | 182               | н               | 8      | 508    | 5877         | A2599  | 2016-11-30 10:33:31.547 |                   |               | <b>NULL</b> | <b>NULL</b>                 | $\Omega$     |  |
| 9              | 183               | 1               | 8      | 194    | 5829         | A2571  | 2016-11-30 11:38:25.853 |                   |               | <b>NULL</b> | <b>NULL</b>                 | $\theta$     |  |
| 10             | 184               | $\mathbf{1}$    | 8      | 247    | 5887         | A2600  | 2016-11-30 11:45:35.393 | - 1               |               | <b>NULL</b> | <b>NULL</b>                 | $\Omega$     |  |
| 11             | 190               |                 | 8      | 134    | 5902         | A2604  | 2016-12-01 09:54:17.857 |                   |               | <b>NULL</b> | NULL                        | $\mathbf{0}$ |  |
| 12             | 191               | 1               | 8      | 261    | 5895         | A2605  | 2016-12-01 10:05:13.837 |                   |               | <b>NULL</b> | <b>NULL</b>                 | $\Omega$     |  |
| 13             | 193               | 1               | 8      | 261    | 5905         | A2607  | 2016-12-01 10:20:43.130 |                   |               | <b>NULL</b> | <b>NULL</b>                 | 0            |  |
| 14             | 197               | 1.              | 8      | 71     | 5904         | A2606  | 2016-12-02 10:41:45.170 |                   |               | <b>NULL</b> | <b>NULL</b>                 | 0            |  |
| 15             | 200               | 1               | 8      | 716    | 5913         | A2612  | 2016-12-01 15:08:16.917 |                   |               | <b>NULL</b> | <b>NULL</b>                 | $^{\circ}$   |  |
| 16             | 203               |                 | 8      | 716    | 5920         | A2614  | 2016-12-01 16:49:04.580 |                   |               | <b>NULL</b> | NULL                        | $\Omega$     |  |
| 17             | 205               | 1               | 8      | 1      | 5922         | A2619  | 2016-12-02 10:53:20.140 |                   |               | <b>NULL</b> | <b>NULL</b>                 | 0            |  |
| 18             | 206               | $\mathbf{1}$    | 8      | 265    | 5938         | A2622  | 2016-12-02 11:36:28.027 | -1                | ٦             | <b>NULL</b> | <b>NULL</b>                 | 0            |  |
| 19             | 211               |                 | 8      | 513    | 5946         | A2627  | 2016-12-02 14:55:06.673 |                   |               | <b>NULL</b> | <b>NULL</b>                 | 0            |  |
| 20             | 227               | 11              | 8      | 71     | 5961         | A2634  | 2016-12-06 09:24:56.297 |                   |               | 1854        | 2016-12-12 13:33:31.1630000 | $\Omega$     |  |

Рисунок 3.11 – Таблица Document БД

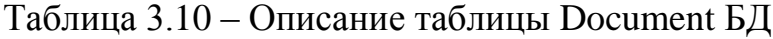

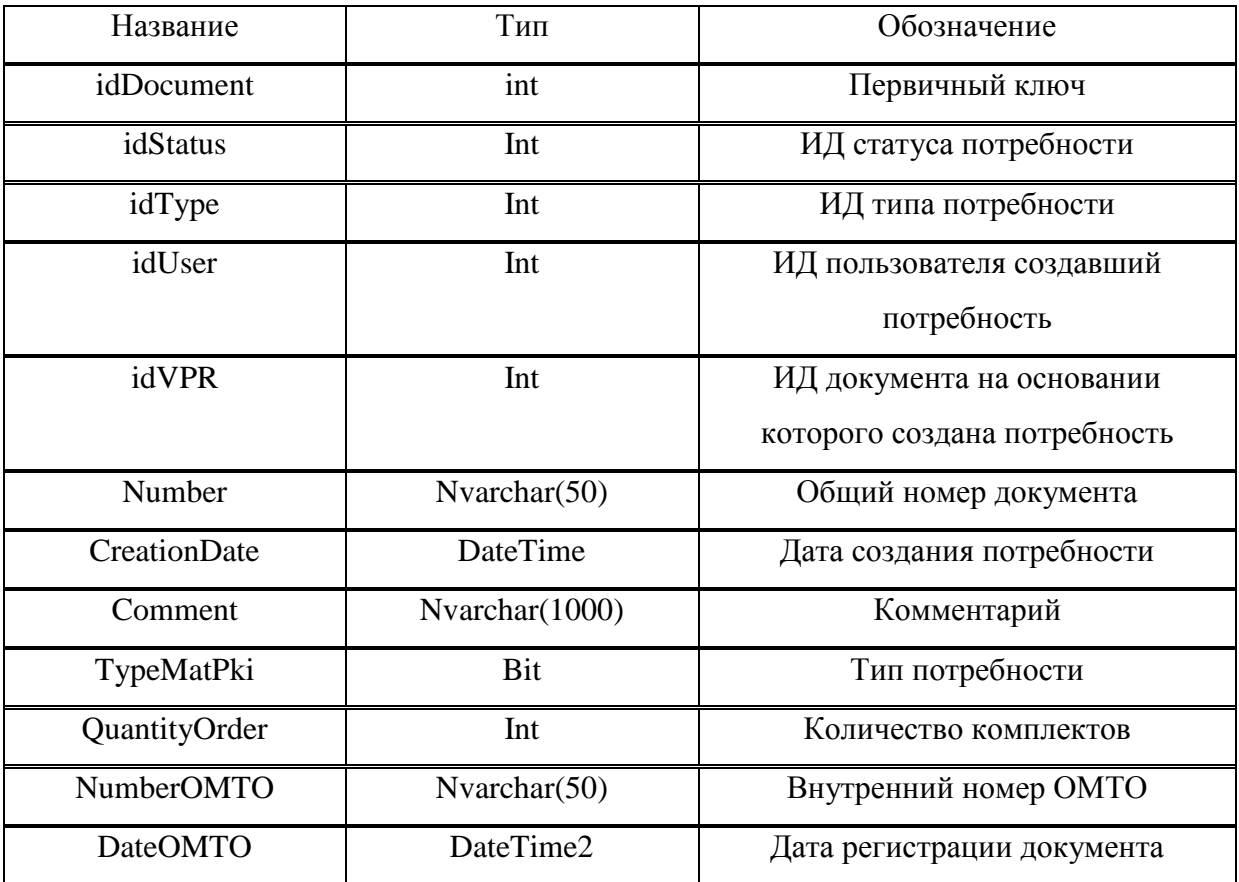

MathingDocumentOrder. Таблица, содержащая в информацию о применяемости заказов в каждой потребности (рисунок 3.12).

|                  | Id   | <b>IdDocument</b> | Order  | Series | StartQO | FinishQO       | <b>Modified Applicability</b> | AIIQO | <b>DtCreate</b>             | <b>IdtUser</b> | FlagDel | <b>Id</b> DocOrderOfficial |
|------------------|------|-------------------|--------|--------|---------|----------------|-------------------------------|-------|-----------------------------|----------------|---------|----------------------------|
|                  | 5830 | 13216             | 234210 | 46     |         |                |                               |       | 2018-04-28 12:35:11.9070000 | 240            | 0       | 21076                      |
| 2                | 5829 | 13215             | 207717 | 45     |         |                |                               |       | 2018-04-28 12:35:10.7800000 | 194            | 0       | 22289                      |
| 3.               | 5828 | 13215             | 207617 | 45     |         |                |                               |       | 2018-04-28 12:35:10.7800000 | 194            | 0       | 22288                      |
| 1                | 5827 | 13215             | 207117 | 45     |         |                |                               |       | 2018-04-28 12:35:10.7800000 | 194            | 0       | 22287                      |
| 5.               | 5826 | 13214             | 200115 | 46     |         |                |                               |       | 2018-04-28 12:35:10.1730000 | 757            | 0       | 22440                      |
| ŝ.               | 5825 | 13213             | 200115 | 46     |         |                |                               |       | 2018-04-28 12:35:09.2200000 | 134            | 0       | 22443                      |
|                  | 5824 | 13212             | 209222 | 45     |         |                |                               |       | 2018-04-28 12:35:08.0800000 | 262            | 0       | 22237                      |
| 3                | 5823 | 13211             | 207628 | 46     |         |                |                               |       | 2018-04-28 12:35:07.6400000 | 60             | 0       | 22438                      |
| Ŧ.               | 5822 | 13210             | 200115 | 46     |         |                |                               |       | 2018-04-28 12:35:07.2370000 | 134            | 0       | 22445                      |
| 10 <sup>10</sup> | 5821 | 13209             | 207334 | 46     |         | $\overline{2}$ | 4                             | 8     | 2018-04-28 12:35:06.8600000 | 222            | 0       | 22412                      |
| 11               | 5820 | 13209             | 207521 | 46     |         | 2              | $\overline{2}$                | 4     | 2018-04-28 12:35:06.8600000 | 222            | 0       | 22411                      |
| 12 <sup>2</sup>  | 5819 | 13208             | 207334 | 46     |         | 2              | 4                             | 8     | 2018-04-28 12:35:06 5170000 | 222            | o       | 22421                      |
| 13               | 5818 | 13208             | 207521 | 46     |         | 2              | $\overline{2}$                | 4     | 2018-04-28 12:35:06.5170000 | 222            | 0       | 22420                      |
| 14               | 5817 | 13207             | 207135 | 46     |         | 2              | 2                             | 4     | 2018-04-28 12:35:06.2370000 | 222            | 0       | 22374                      |
|                  |      |                   |        |        |         |                |                               |       |                             |                |         |                            |

Рисунок 3.12 – Таблица MathingDocumentOrder БД

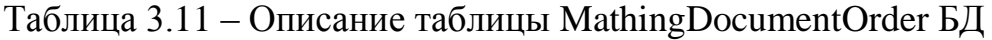

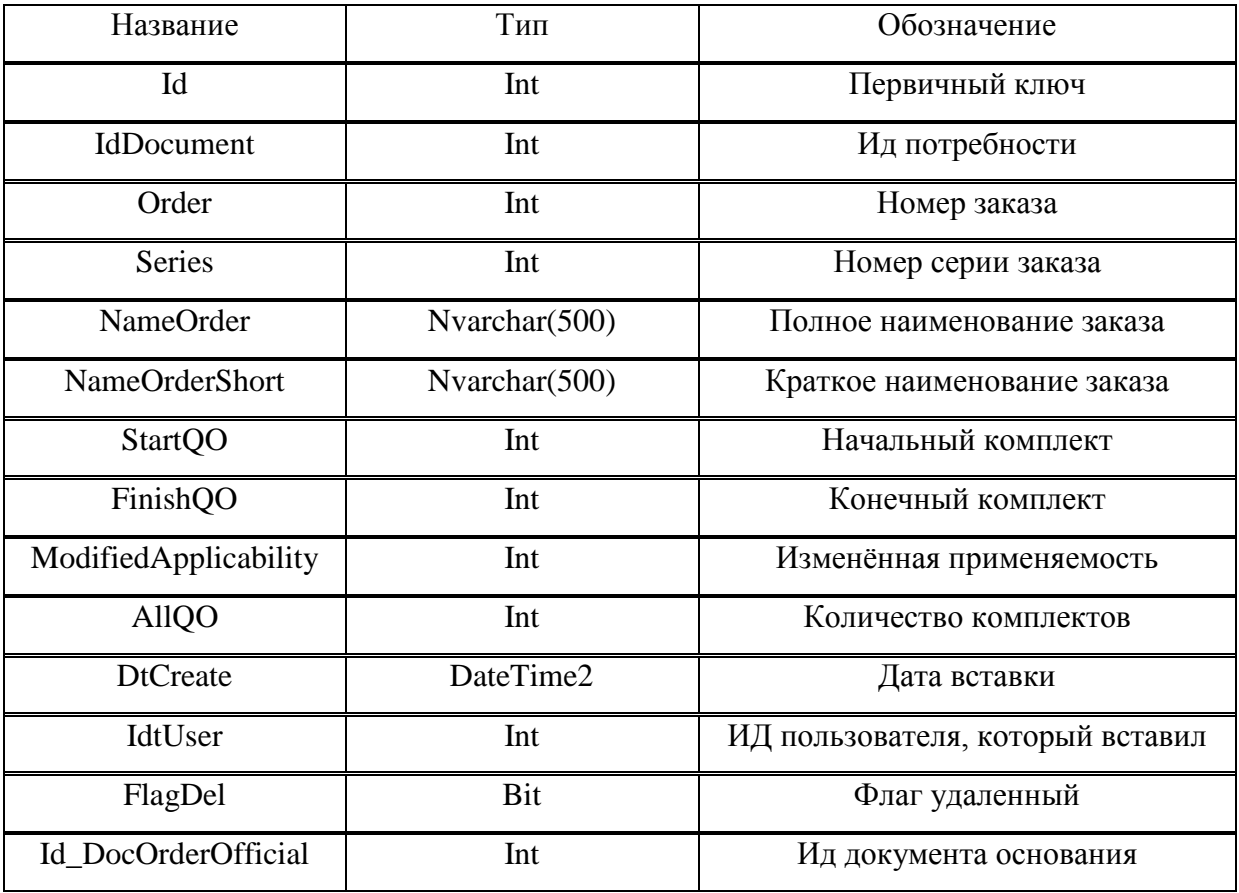

DocumentContainer. Таблица, которая хранит в себе состав потребности (рисунок 3.13).

|                | idDocumentContainer | <i>idDocument</i> | date                        | shifr       | p6                                           | sn                      | new Shifr | newP6 | new <sub>Sn</sub> | Requirement | Deficit  | Quantity | Pay      |
|----------------|---------------------|-------------------|-----------------------------|-------------|----------------------------------------------|-------------------------|-----------|-------|-------------------|-------------|----------|----------|----------|
|                | 297510              | 13216             | 2018-04-28 12:35:11.9200000 | 63157075510 | ШП4-2 ГА0.364.008ТУ                          | ШТЕПСЕЛЬ                |           |       |                   | 8.000000    | 0.000000 | 0.000000 | 0.000000 |
| $\overline{2}$ | 297509              | 13216             | 2018-04-28 12:35:11.9200000 | 63157071910 | KΠ1A FA0.483.002 TV                          | <b>КПЕММА ПРИБОРНАЯ</b> |           |       |                   | 4.000000    | 0.000000 | 0.000000 | 0.000000 |
| 3              | 297508              | 13216             | 2018-04-28 12:35:11.9200000 | 63151454670 | FIT57-2-3 B AF0 360 053 TV                   | <b>ТУМБЛЕР</b>          |           |       |                   | 1.000000    | 0.000000 | 0.000000 | 0.000000 |
| Δ              | 297507              | 13216             | 2018-04-28 12:35:11.9200000 | 40000106630 | КИПЛ42К60-П4-2 АЛБК 432220 576 ТУ            | <b>ИНДИКАТОР</b>        |           |       |                   | 2.000000    | 0.000000 | 0.000000 | 0.000000 |
| 5              | 297506              | 13216             | 2018-04-28 12:35:11.9200000 | 29200036380 | BИНТ В2. М3-6GX8.21.12Х18Н10Т ГОСТ 17473-80  | ВИНТ                    |           |       |                   | 5.000000    | 0.000000 | 0.000000 | 0.000000 |
| 6              | 297505              | 13216             | 2018-04-28 12:35:11.9200000 | 29200021220 | ГАЙКА М3-6Н.21.12Х18Н10Т (S5.5) ГОСТ 5916-70 | <b>ГАЙКА</b>            |           |       |                   | 1.000000    | 0.000000 | 0.000000 | 0.000000 |
| 7              | 297504              | 13216             | 2018-04-28 12:35:11.9200000 | 29200017240 | ШАЙБА А 3.21 ГОСТ 10450-78                   | ШАЙБА                   |           |       |                   | 5.000000    | 0.000000 | 0.000000 | 0.000000 |
| 8              | 297503              | 13216             | 2018-04-28 12:35:11.9200000 | 25101120862 | IPBD-04-D                                    | РАЗЬЕМ                  |           |       |                   | 1.000000    | 0.000000 | 0.000000 | 0.000000 |
| 9              | 297502              | 13216             | 2018-04-28 12:35:11.9200000 | 25100980862 | CC69L-1620-01-T-SP                           | <b>KOHTAKT</b>          |           |       |                   | 8.000000    | 0.000000 | 0.000000 | 0.000000 |
| 10             | 297501              | 13215             | 2018-04-28 12:35:10 7800000 | 29200043770 | 3AKRERKA 4X10.37 FOCT 10299-80               | ЗАКЛЕПКА                |           |       |                   | 124 000000  | 0.000000 | 0.000000 | 0.000000 |
| 11             | 297500              | 13215             | 2018-04-28 12:35:10.7800000 | 29200042430 | 3AKTIETIKA 3X8.37.10 FOCT 10300-80           | ЗАКЛЕПКА                |           |       |                   | 8.000000    | 0.000000 | 0.000000 | 0.000000 |
| 12             | 297499              | 13215             | 2018-04-28 12:35:10.7800000 | 29200041060 | ЗАКЛЕПКА 2.5Х8.37 ГОСТ 10299-80              | ЗАКЛЕПКА                |           |       |                   | 400.000000  | 0.000000 | 0.000000 | 0.000000 |
| 13             | 297498              | 13215             | 2018-04-28 12:35:10.7800000 | 29200040190 | ЗАКПЕПКА 2Х8.37 ГОСТ 10299-80                | ЗАКЛЕПКА                |           |       |                   | 36,000000   | 0.000000 | 0.000000 | 0.000000 |
| 14             | 297497              | 13215             | 2018-04-28 12:35:10 7800000 | 29200040140 | 3AKRERKA 2X6 37 FOCT 10300-80                | ЗАКЛЕПКА                |           |       |                   | 36,000000   | 0.000000 | 0.000000 | 0.000000 |
| 15             | 297496              | 13215             | 2018-04-28 12:35:10.7800000 | 29200036990 | BIAHT B2.M3-6GX12.21.12X18H10T FOCT 17475-80 | <b>BUHT</b>             |           |       |                   | 8.000000    | 0.000000 | 0.000000 | 0.000000 |
| 16             | 297495              | 13215             | 2018-04-28 12:35:10.7800000 | 29200036530 | BIAHT B2.M4-6GX20.21.12X18H10T FOCT 17473-80 | <b>B</b> <sub>HT</sub>  |           |       |                   | 8.000000    | 0.000000 | 0.000000 | 0.000000 |
| 17             | 297494              | 13215             | 2018-04-28 12:35:10.7800000 | 29200036520 | BИНТ В2. М4-6GX16.21.12X18H10T ГОСТ 17473-80 | BUHT                    |           |       |                   | 24,000000   | 0.000000 | 0.000000 | 0.000000 |
| 18             | 297493              | 13215             | 2018-04-28 12:35:10.7800000 | 29200036480 | BIAHT B2.M4-6GX8.21.12X18H10T FOCT 17473-80  | ВИНТ                    |           |       |                   | 48.000000   | 0.000000 | 0.000000 | 0.000000 |
| 19             | 297492              | 13215             | 2018-04-28 12:35:10 7800000 | 29200036410 | BIAHT B2 M3-6GX14 21 12X18H10T FOCT 17473-80 | <b>B</b> <sub>HT</sub>  |           |       |                   | 8.000000    | 0.000000 | 0.000000 | 0.000000 |
| 20             | 297491              | 13215             | 2018-04-28 12:35:10.7800000 | 29200036380 | BIAHT B2.M3-6GX8.21.12X18H10T FOCT 17473-80  | ВИНТ                    |           |       |                   | 8.000000    | 0.000000 | 0.000000 | 0.000000 |
| 21             | 297490              | 13215             | 2018-04-28 12:35:10.7800000 | 29200021300 | ГАЙКА M4-6H.21.12Х18Н10Т (S7) ГОСТ 5927-70   | <b>ГАЙКА</b>            |           |       |                   | 32,000000   | 0.000000 | 0.000000 | 0.000000 |
| 22             | 297489              | 13215             | 2018-04-28 12:35:10.7800000 | 29200021290 | ГАЙКА М3-6Н.21.12Х18Н10Т (S5.5) ГОСТ 5927-70 | <b>ГАЙКА</b>            |           |       |                   | 24,000000   | 0.000000 | 0.000000 | 0.000000 |
| 23             | 297488              | 13215             | 2018-04-28 12:35:10.7800000 | 29200017340 | ШАЙБА С 4 21 ГОСТ 11371-78                   | ШАЙБА                   |           |       |                   | 32.000000   | 0.000000 | 0.000000 | 0.000000 |
| 24             | 297487              | 13215             | 2018-04-28 12:35:10.7800000 | 29200017330 | ШАЙБА С.3.21 ГОСТ 11371-78                   | ШАЙБА                   |           |       |                   | 24,000000   | 0.000000 | 0.000000 | 0.000000 |
| 25             | 297486              | 13215             | 2018-04-28 12:35:10.7800000 | 28000000090 | <b>DIN 6899 D5</b>                           | КОУШ                    |           |       |                   | 8.000000    | 0.000000 | 0.000000 | 0.000000 |
|                |                     |                   |                             |             |                                              |                         |           |       |                   |             |          |          |          |

Рисунок 3.13 – Таблица DocumentContainer БД

## Таблица 3.12 – Описание таблицы DocumentContainer БД

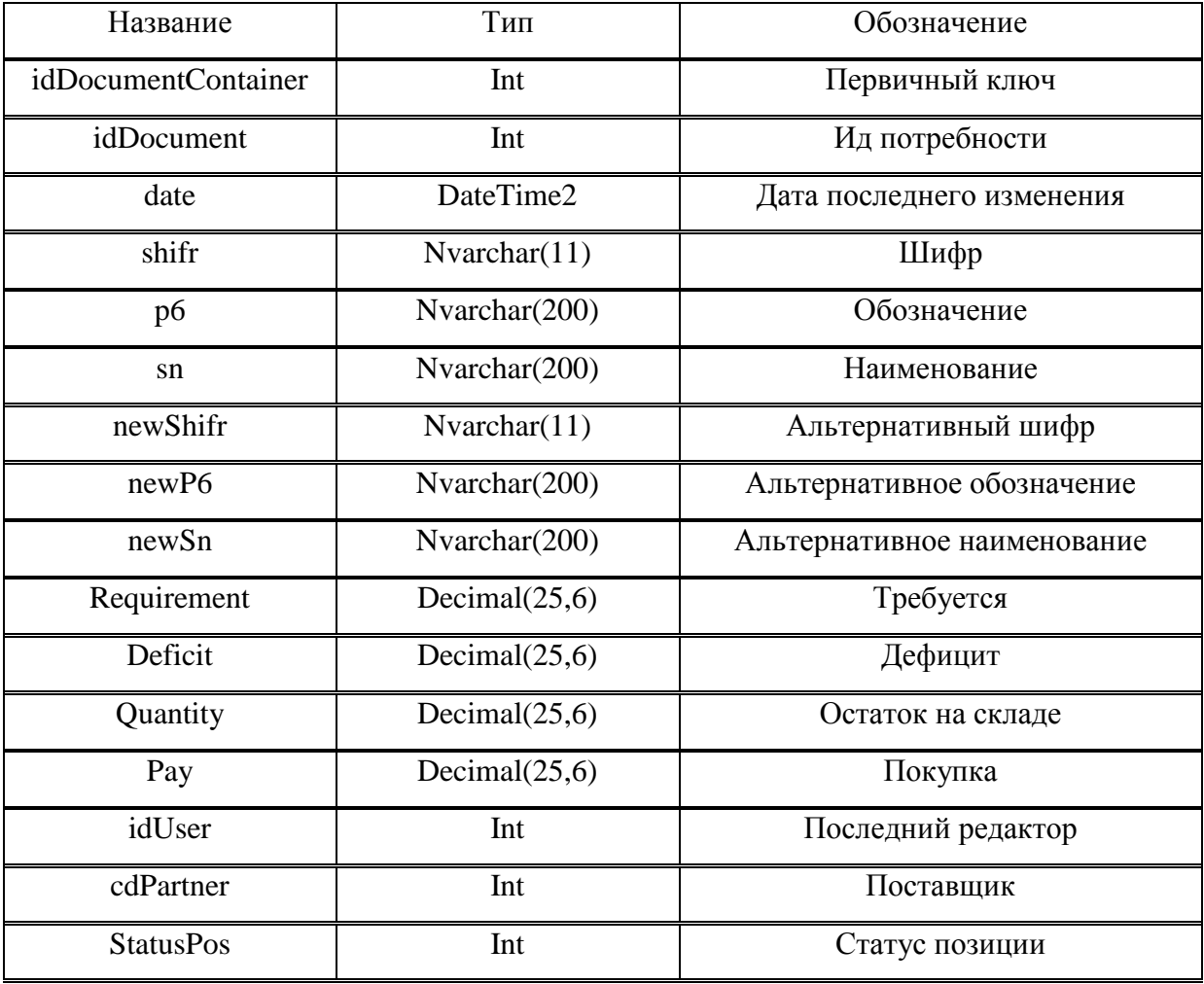

| Название             | Тип                               | Обозначение                      |  |  |  |  |
|----------------------|-----------------------------------|----------------------------------|--|--|--|--|
| IdGroup              | Int                               | Номер группы                     |  |  |  |  |
| fAuto                | Bit                               | Вставлено автоматически          |  |  |  |  |
| Price                | $\overline{\text{Decimal}}(18,2)$ | Цена                             |  |  |  |  |
| <b>NewPrice</b>      | Decimal $(18,2)$                  | Цена альтернативной позиции      |  |  |  |  |
| LastOperation        | Nvarchar(200)                     | Последняя операция               |  |  |  |  |
| <b>FullNamePos</b>   | Nvarchar(200)                     | Полное наименование позиции      |  |  |  |  |
| Id_tResurs           | Int                               | ИД ресурса                       |  |  |  |  |
| Id_tResursNew        | Int                               | ИД альтернативного ресурса       |  |  |  |  |
| PRF                  | Nvarchar(200)                     | Профиль                          |  |  |  |  |
| <b>RZM</b>           | Nvarchar(200)                     | Размер                           |  |  |  |  |
| <b>STM</b>           | Nvarchar(200)                     | Сортамент / ГОСТ                 |  |  |  |  |
| <b>NewPRF</b>        | Nvarchar(200)                     | Альтернативный профиль           |  |  |  |  |
| <b>NewRZM</b>        | Nvarchar(200)                     | Альтернативный размер            |  |  |  |  |
| <b>NewSTM</b>        | Nvarchar(200)                     | Альтернативный сортамент / ГОСТ  |  |  |  |  |
| TypeDocCon           | Bit                               | Тип позиции                      |  |  |  |  |
| <b>TypeDocConNew</b> | <b>Bit</b>                        | Тип альтернативной позиции       |  |  |  |  |
| EI                   | Nvarchar(10)                      | Единицы измерения                |  |  |  |  |
| <b>NewEI</b>         | Nvarchar $(10)$                   | Альтернативные единицы измерения |  |  |  |  |
| IdGroupNew           | Int                               | Группа альтернативной позиции    |  |  |  |  |

Окончание таблицы 3.12 – Описание таблицы DocumentContainer БД

РауmentDocument. Таблица, которая связывает потребность и платежные документы (рисунок 3.14).

|                   | Id   | Shi         | Sn               | P <sub>6</sub>                                   | <b>Id DocumentContainer</b> | <b>ReplacePos</b> | fEncryption    | NumberPaymentDocument | DatePaymentDocument | <b>DeliveryDate</b> | <b>Id</b> User | DateInsert                  |
|-------------------|------|-------------|------------------|--------------------------------------------------|-----------------------------|-------------------|----------------|-----------------------|---------------------|---------------------|----------------|-----------------------------|
|                   | 3720 | 61115668770 | PE3MCTOP         | CIT3-19A-0.5-100OM+-10/-B OXO 468.134TV          | 248599                      | $\mathbf{0}$      |                | 6470                  | 2018-04-27          | 2018-07-05          | 625            | 2018-04-28 15:33:42.6800000 |
| $\overline{2}$    | 3719 | 10009000340 | <b>РЕЗИСТОР</b>  | CIT4-1A-0.25-47KOM±20/-B-BC-2-16-B OXO.468.045TV | 288549                      | $\bullet$         | -1             | 6379                  | 2018-04-27          | 2018-07-05          | 625            | 2018-04-28 15:27:07.1830000 |
| 3                 | 3718 |             | Резистор         | RC1206ER-07100RL                                 | 284982                      | $\Omega$          | $\Omega$       | 5708                  | 2018-04-18          | 2018-06-20          | 156            | 2018-04-25 09:43:40 8200000 |
| $\overline{a}$    | 3717 |             | Резистор         | RC1206FR-0775RL                                  | 284981                      | $\mathbf{0}$      | $\mathbf{0}$   | 5708                  | 2018-04-18          | 2018-06-20          | 156            | 2018-04-25 09:43:40.8200000 |
| -5                | 3716 |             | Резистор         | BC1206ER-0756RL                                  | 284980                      | $\mathbf{0}$      | $\Omega$       | 5708                  | 2018-04-18          | 2018-06-20          | 156            | 2018-04-25 09:43:40 8200000 |
| -6                | 3715 |             | Резистор         | RC1206FR-0733RL                                  | 284979                      | $\mathbf{0}$      | $\mathbf{0}$   | 5708                  | 2018-04-18          | 2018-06-20          | 156            | 2018-04-25 09:43:40 8200000 |
| 7                 | 3714 |             | Резистор         | PVG3G103C01R00                                   | 284978                      | $\mathbf{0}$      | $\bullet$      | 5708                  | 2018-04-18          | 2018-06-20          | 156            | 2018-04-25 09:43:40.8200000 |
| -8                | 3713 |             | Резистор         | PVG3G501C01R00                                   | 284977                      | $\mathbf 0$       | $\mathbf{0}$   | 5708                  | 2018-04-18          | 2018-06-20          | 156            | 2018-04-25 09:43:40 8200000 |
| 9                 | 3712 |             | Резистор         | PVG3G201C01R00                                   | 284976                      | $\bullet$         | $\mathbf{0}$   | 5708                  | 2018-04-18          | 2018-06-20          | 156            | 2018-04-25 09:43:40.8200000 |
| 10                | 3711 |             | Резистор         | PVG3G101C01R00                                   | 284975                      | $\bullet$         | $\mathbf 0$    | 5708                  | 2018-04-18          | 2018-06-20          | 156            | 2018-04-25 09:43:40.8200000 |
| 11                | 3710 | 25018750991 | <b>РЕЗИСТОР</b>  | CR0402-JW-562                                    | 284082                      | $\mathbf 0$       | 1              | 5666                  | 2018-04-18          | 2018-06-06          | 156            | 2018-04-25 09:42:05.5870000 |
| $12 \overline{ }$ | 3709 | 25017950991 | <b>РЕЗИСТОР</b>  | CR0402-J/-1R2                                    | 284079                      | $\bullet$         | -1             | 5666                  | 2018-04-18          | 2018-06-06          | 156            | 2018-04-25 09:42:05.5870000 |
| 13                | 3708 | 25018750991 | <b>PE3MCTOP</b>  | CR0402-JW-562                                    | 284074                      | $\mathbf{0}$      | $\blacksquare$ | 5666                  | 2018-04-18          | 2018-06-06          | 156            | 2018-04-25 09:41:22 1930000 |
| 14                | 3707 | 25017950991 | PE3MCTOP         | CR0402-J/-1R2                                    | 284072                      | $\mathbf{0}$      | -1             | 5666                  | 2018-04-18          | 2018-06-06          | 156            | 2018-04-25 09:41:22.1930000 |
| 15                | 3706 | 25018640991 | PE3MCTOP         | CR0402-JW-152                                    | 290699                      | $\mathbf 0$       | $\overline{1}$ | 5712                  | 2018-04-18          | 2018-06-06          | 156            | 2018-04-25 09:40:17.4800000 |
| 16                | 3705 | 25018470991 | PE3MCTOP         | CR0402-JW-181                                    | 290696                      | $\mathbf{0}$      | -1             | 5712                  | 2018-04-18          | 2018-06-06          | 156            | 2018-04-25 09:40:17 4800000 |
| 17                | 3704 | 25018180991 | <b>РЕЗИСТОР</b>  | CR0402-JW-100                                    | 290693                      | $\mathbf{0}$      | -1             | 5712                  | 2018-04-18          | 2018-06-06          | 156            | 2018-04-25 09:40:17.4800000 |
| 18                | 3703 | 25018120991 | <b>PE3MCTOP</b>  | CR0402-J/-5R6                                    | 290692                      | $\mathbf 0$       | -1             | 5712                  | 2018-04-18          | 2018-06-06          | 156            | 2018-04-25 09:40:17 4800000 |
| 19                | 3702 | 25017660991 | <b>РЕЗИСТОР</b>  | CR0402-JW-510                                    | 290691                      | $\mathbf{0}$      | -1             | 5712                  | 2018-04-18          | 2018-06-06          | 156            | 2018-04-25 09:40:17.4800000 |
| 20                | 3701 | 25017630991 | <b>PE3MCTOP</b>  | CR0402-JW-301                                    | 290690                      | $\mathbf{0}$      | -1             | 5712                  | 2018-04-18          | 2018-06-06          | 156            | 2018-04-25 09:40:17 4800000 |
| 21                | 3700 | 25013330991 | <b>РЕЗИСТОР</b>  | CR0402-JW-431                                    | 290689                      | $\mathbf 0$       | -1             | 5712                  | 2018-04-18          | 2018-06-06          | 156            | 2018-04-25 09:40:17.4800000 |
| 22                | 3699 | 25012820992 | <b>РЕЗИСТОР</b>  | 3223W-1-501E                                     | 290686                      | $\mathbf 0$       | $\overline{1}$ | 5713                  | 2018-04-18          | 2018-06-06          | 156            | 2018-04-25 09:39:59.6430000 |
| 23                | 3698 | 25018640991 | PE3MCTOP         | CR0402-JW-152                                    | 290652                      | $\mathbf{0}$      | -1             | 5712                  | 2018-04-18          | 2018-06-06          | 156            | 2018-04-25 09:39:07 3930000 |
| 24                | 3697 | 25018470991 | <b>РЕЗИСТОР</b>  | CR0402-JW-181                                    | 290649                      | $\mathbf{0}$      | -1             | 5712                  | 2018-04-18          | 2018-06-06          | 156            | 2018-04-25 09:39:07.3930000 |
| 25                | 3696 | 25018180991 | PE3MCTOP         | CR0402-JW-100                                    | 290646                      | $\mathbf 0$       | -1             | 5712                  | 2018-04-18          | 2018-06-06          | 156            | 2018-04-25 09:39:07.3930000 |
| 26                | 3695 | 25018120991 | <b>РЕЗИСТОР</b>  | CR0402-J/-5R6                                    | 290645                      | $\mathbf{0}$      | -1             | 5712                  | 2018-04-18          | 2018-06-06          | 156            | 2018-04-25 09:39:07.3930000 |
| 27                | 3694 | 25017660991 | PE3MCTOP         | CR0402-JW-510                                    | 290644                      | $\mathbf 0$       | -1             | 5712                  | 2018-04-18          | 2018-06-06          | 156            | 2018-04-25 09:39:07 3930000 |
| 28                | 2002 | 25017630991 | <b>PERIACTOP</b> | CR0402-IM/-301                                   | 290643                      | $\sqrt{2}$        | $\mathbf{A}$   | 5712                  | 2018-04-18          | 20.30.8109          | 156            | 2018-04-25 09:39:07 3930000 |

Рисунок 3.14 – Таблица PaymentDocument БД

| Название              | Тип              | Обозначение                |  |  |  |  |
|-----------------------|------------------|----------------------------|--|--|--|--|
| Id                    | Int              | Первичный ключ             |  |  |  |  |
| Shi                   | Nvarchar(11)     | Шифр                       |  |  |  |  |
| Sn                    | Nvarchar(200)    | Наименование               |  |  |  |  |
| P <sub>6</sub>        | Nvarchar $(200)$ | Обозначение                |  |  |  |  |
| Id_DocumentContainer  | Int              | Ид потребности             |  |  |  |  |
| <b>ReplacePos</b>     | <b>Bit</b>       | Замена                     |  |  |  |  |
| fEncryption           | Bit              | Ошифрован                  |  |  |  |  |
| NumberPaymentDocument | Nvarchar $(50)$  | Номер платёжных документов |  |  |  |  |
| DatePaymentDocument   | Date             | Дата платежных документов  |  |  |  |  |
| DeliveryDate          | Date             | Срок поставки              |  |  |  |  |
| Id_User               | Int              | Ид пользователя            |  |  |  |  |
| DateInsert            | DateTime2        | Дата вставки               |  |  |  |  |
| <b>GUID1C</b>         | Nvarchar(100)    | ИД платежного документа    |  |  |  |  |

Таблица 3.13 – Описание таблицы PaymentDocument БД

СardAcquisitionManufacture. Таблица, которая хранит в себе историю выдачи в производство материально-технических ценностей (рисунок 3.15).

| <b>РАЗРЯЛНИК</b><br>22383<br>209222<br>902<br>4037<br>15<br>487695<br><b>V3</b><br>5422513-03<br>31000031760<br>P-94 AFCP 433210 006 TV<br>2.000000000<br>45<br>383773<br>22383<br>209222<br>4036<br>487694<br>5422513-02 2<br>383774<br>31000031760<br><b>РАЗРЯДНИК</b><br>P-94 AFCP 433210.006 TV<br>6.000000000<br>45<br>902<br>15<br>VЭ<br>2<br>902<br>22383<br>209222<br>4035<br>15<br>487693<br>5422513-01<br>383775<br>31000031760<br><b>РАЗРЯДНИК</b><br>P-94 AFCP 433210.006 TV<br>12.000000000<br><b>V3</b><br>$\mathbf{3}$<br>45<br>902<br>15<br>4.000000000<br>21259<br>207036<br>459454<br><b>V<sub>3</sub></b><br>4077891<br>350812<br><b>NULL</b><br>Виброгаситель V118-GS<br><b>NULL</b><br>-45<br>902<br>15<br>459454<br>4077891<br><b>NULL</b><br>21259<br>207036<br>V.<br>350812<br><b>NULL</b><br>Виброгаситель V118-GS<br>4.000000000<br>45<br>4033<br>-1<br><b>NULL</b><br>21259<br>902<br>15<br>459454<br><b>V3</b><br>4077891<br>350812<br><b>NULL</b><br>4.000000000<br>207036<br>45<br>4032<br>п.<br>Виброгаситель V118-GS<br>- 1<br>6<br>902<br>15<br>481069<br>4893280<br>3<br>СЕРЛЕЧНИК<br>M6000HM1 K16x8x6 OXO.707.062 TV<br>12.000000000<br>22330<br>207137<br>45<br>4031<br><b>V3</b><br>379918<br>13000002170<br>4893280<br>22330<br>207137<br>902<br>15<br>481069<br>з<br><b>СЕРДЕЧНИК</b><br>M2000HM1-36 K16x8x6 DR0 707 735 TV<br>18.000000000<br>45<br>4030<br><b>V<sub>3</sub></b><br>379917<br>13000002160<br>15<br>481069<br>4893280<br>3<br>3.000000000<br>22330<br>207137<br>902<br><b>УЭ</b><br>379916<br>63131863770<br>POBETKA C KOXYXOM<br>PC10ATB(PK) AB0.364.047 TV<br>45<br>4029<br>902<br>22330<br>15<br>481069<br>4893280<br>3<br><b>POBETKA</b><br>OHLI-EC-1-10/14-P12-1-B EP0.364.030 TV<br>3.000000000<br>207137<br>10 <sub>10</sub><br><b>V3</b><br>379915<br>63132066870<br>45<br>4893280<br>22330<br>902<br>481069<br>$\mathbf{a}$<br>10805002010<br>3.000000000<br>207137<br>15<br><b>V3</b><br>379914<br>ЗАГПУШКА<br>ЭК-ОНЦ-14 АШДК.434410.088 ТУ<br>45<br>11<br>4027<br>902<br>481069<br>СЕРЛЕЧНИК<br>22330<br>207137<br>15<br><b>V3</b><br>4893280<br>3<br>13000002170<br>M6000HM1 K16x8x6 OX0.707.062 TV<br>12.000000000<br>45<br>$12^{12}$<br>4026<br>379918<br>902<br>15<br>481069<br>4893280<br>3<br>22330<br>207137<br><b>УЭ</b><br>379917<br>СЕРДЕЧНИК<br>M2000HM1-36 K16x8x6 DR0.707.735 TV<br>18.000000000<br>45<br>13<br>4025<br>13000002160<br>4893280<br>902<br>481069<br>3<br>PO3ETKA C KOXYXOM<br>3.000000000<br>22330<br>207137<br>15<br><b>V3</b><br>379916<br>63131863770<br>PC10ATB(PK) AB0.364.047 TV<br>45<br>14<br>902<br>15<br>481069<br>4893280<br>$\mathbf{a}$<br>379915<br>63132066870<br><b>POBETKA</b><br>3.000000000<br>22330<br>207137<br>15<br><b>V<sub>3</sub></b><br>OHLI-BC-1-10/14-P12-1-B BP0 364 030 TV<br>-45<br>481069<br>4893280<br>22330<br>902<br>15<br>V3<br>3<br>379914<br>10805002010<br>ЗАГПУШКА<br>ЭК-ОНЦ-14 АШЛК 434410 088 ТУ<br>3.000000000<br>207137<br>45<br>16<br>902<br>22201<br>15<br>475446<br>МАГНИТОПРОВОД<br>ГМ 42ДС-2КЛ K12X8X5 ТУ 1261-031-12287107/СМ.СП)<br>1.000000000<br>208931<br>17<br><b>V3</b><br>720059<br>370047<br>13000001030<br>46<br>4021<br>л<br>902<br>15<br>467759<br>4852690<br>ВИЛКА<br>1.000000000<br>21755<br>207933<br>4020<br><b>V3</b><br>361886<br>25100822612<br>16 N-50-3-15/133 NE<br>46<br>18<br>п.<br>467759<br>21755<br>902<br>15<br><b>V<sub>3</sub></b><br>4852690<br>361885<br>ВИЛКА<br>1.000000000<br>207933<br>46<br>19<br>4019<br>-1<br>25100712612<br>11 N-50-3-13/113 N<br>-1<br>454785<br>381<br>8143<br><b>V3</b><br>3233479<br>344456<br>PENE<br>P3K63 PBMM 647612.029 PBMM 647612.029 TV<br>1.000000000<br>21041<br>234210<br>46<br>-1<br>14180015300<br>20<br>4018<br>454750<br>6422216<br>381<br>8143<br>53000000550<br><b>АВТОМАТ ЗАШИТЫ СЕТИ</b><br>A3PFK-30-2C 8Ю0.361.001 TV<br>2.000000000<br>21041<br>234210<br><b>V3</b><br>344416<br>46<br>21<br>4017<br>381<br>8143<br>454750<br>6422216<br><b>АВТОМАТ ЗАШИТЫ СЕТИ</b><br>A3PFK-15-2C 8Ю0.361.001 TV<br>21041<br>234210<br><b>V3</b><br>344415<br>75542101000<br>1.000000000<br>46<br>22<br>4016<br>454733<br>21041<br>381<br>8143<br><b>V3</b><br>6452912<br>PENE<br>P3C90 8D4 550 000-01 8D0 455 013 TV<br>1.000000000<br>234210<br>46<br>23<br>344387<br>66711438200<br>4015<br>381<br>454733<br>6452912<br>344386<br>PEDE<br>PHE22.24B.TV16-523.583-80<br>21041<br>234210<br>8143<br><b>V3</b><br>34258311720<br>1.000000000<br>46<br>24<br>4014<br>454733<br>6452912<br>8143<br><b>V3</b><br>344385<br>14000500300<br>PEDE<br>PEN-212 TV 3425-153-00216823-2005<br>1.000000000<br>21041<br>234210<br>381<br>25<br>4013<br>46<br>454733<br>1.000000000<br>6452912<br><b>МОЛУПЬ ЭЛЕКТРОЛИТ</b><br>МАА1000-1С27СЛН БКЯЮ 436610 013 ТУ<br>21041<br>234210<br>381<br>4012<br>8143<br><b>V<sub>3</sub></b><br>344388<br>16000001180<br>46<br>26<br>-1<br>454733<br>6452912<br>234210<br>381<br>8143<br>344384<br>14000500110<br>KHE030V, 27 B, TV 16-94-БКЖИ 644131,001 ТУ<br>1.000000000<br>21041<br>46<br>4011<br><b>V3</b><br><b>KOHTAKTOP</b><br>27<br>8143<br>454730<br>6186492<br>344356<br>14000500260<br>PENE<br>РП-ИР2 2.0.Р.0.3. D.024.1.00.1ФИМД.640171.001ТУ<br>1.000000000<br>21041<br>234210<br>381<br>4010<br>46<br>28<br><b>V3</b><br>381<br>$\overline{2}$<br>PEM4-4-2Г7В ГЕ0.364.196ТУ<br>19552<br>29<br>4009<br>8143<br>418028<br><b>KV</b><br>4898124<br>307687<br>63131773370<br><b>PO3ETKA</b><br>2.000000000<br>234210<br>46 | Id | Id Manufacture | <b>Id</b> DocPos | Ind | Pich | CntPos | Id Pki | Shi | Sn | P <sub>6</sub> | <b>CountReaAl</b> | Id DocOsnOrderOfficial | Order | Series | QuantityOrder | <b>Id</b> UserInsert |
|----------------------------------------------------------------------------------------------------|----|----------------|------------------|-----|------|--------|--------|-----|----|----------------|-------------------|------------------------|-------|--------|---------------|----------------------|
|                                                                                                    |    |                |                  |     |      |        |        |     |    |                |                   |                        |       |        |               |                      |
|                                                                                                    |    |                |                  |     |      |        |        |     |    |                |                   |                        |       |        |               |                      |
|                                                                                                    |    |                |                  |     |      |        |        |     |    |                |                   |                        |       |        |               |                      |
|                                                                                                    |    |                |                  |     |      |        |        |     |    |                |                   |                        |       |        |               |                      |
|                                                                                                    |    |                |                  |     |      |        |        |     |    |                |                   |                        |       |        |               |                      |
|                                                                                                    |    |                |                  |     |      |        |        |     |    |                |                   |                        |       |        |               |                      |
|                                                                                                    |    |                |                  |     |      |        |        |     |    |                |                   |                        |       |        |               |                      |
|                                                                                                    |    |                |                  |     |      |        |        |     |    |                |                   |                        |       |        |               |                      |
|                                                                                                    |    |                |                  |     |      |        |        |     |    |                |                   |                        |       |        |               |                      |
|                                                                                                    |    |                |                  |     |      |        |        |     |    |                |                   |                        |       |        |               |                      |
|                                                                                                    |    |                |                  |     |      |        |        |     |    |                |                   |                        |       |        |               |                      |
|                                                                                                    |    |                |                  |     |      |        |        |     |    |                |                   |                        |       |        |               |                      |
|                                                                                                    |    |                |                  |     |      |        |        |     |    |                |                   |                        |       |        |               |                      |
|                                                                                                    |    |                |                  |     |      |        |        |     |    |                |                   |                        |       |        |               |                      |
|                                                                                                    |    |                |                  |     |      |        |        |     |    |                |                   |                        |       |        |               |                      |
|                                                                                                    |    |                |                  |     |      |        |        |     |    |                |                   |                        |       |        |               |                      |
|                                                                                                    |    |                |                  |     |      |        |        |     |    |                |                   |                        |       |        |               |                      |
|                                                                                                    |    |                |                  |     |      |        |        |     |    |                |                   |                        |       |        |               |                      |
|                                                                                                    |    |                |                  |     |      |        |        |     |    |                |                   |                        |       |        |               |                      |
|                                                                                                    |    |                |                  |     |      |        |        |     |    |                |                   |                        |       |        |               |                      |
|                                                                                                    |    |                |                  |     |      |        |        |     |    |                |                   |                        |       |        |               |                      |
|                                                                                                    |    |                |                  |     |      |        |        |     |    |                |                   |                        |       |        |               |                      |
|                                                                                                    |    |                |                  |     |      |        |        |     |    |                |                   |                        |       |        |               |                      |
|                                                                                                    |    |                |                  |     |      |        |        |     |    |                |                   |                        |       |        |               |                      |
|                                                                                                    |    |                |                  |     |      |        |        |     |    |                |                   |                        |       |        |               |                      |
|                                                                                                    |    |                |                  |     |      |        |        |     |    |                |                   |                        |       |        |               |                      |
|                                                                                                    |    |                |                  |     |      |        |        |     |    |                |                   |                        |       |        |               |                      |
|                                                                                                    |    |                |                  |     |      |        |        |     |    |                |                   |                        |       |        |               |                      |
|                                                                                                    |    |                |                  |     |      |        |        |     |    |                |                   |                        |       |        |               |                      |

Рисунок 3.15 – Таблица CardAcquisitionManufacture

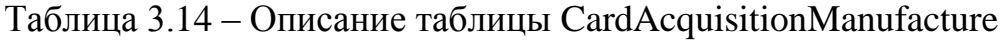

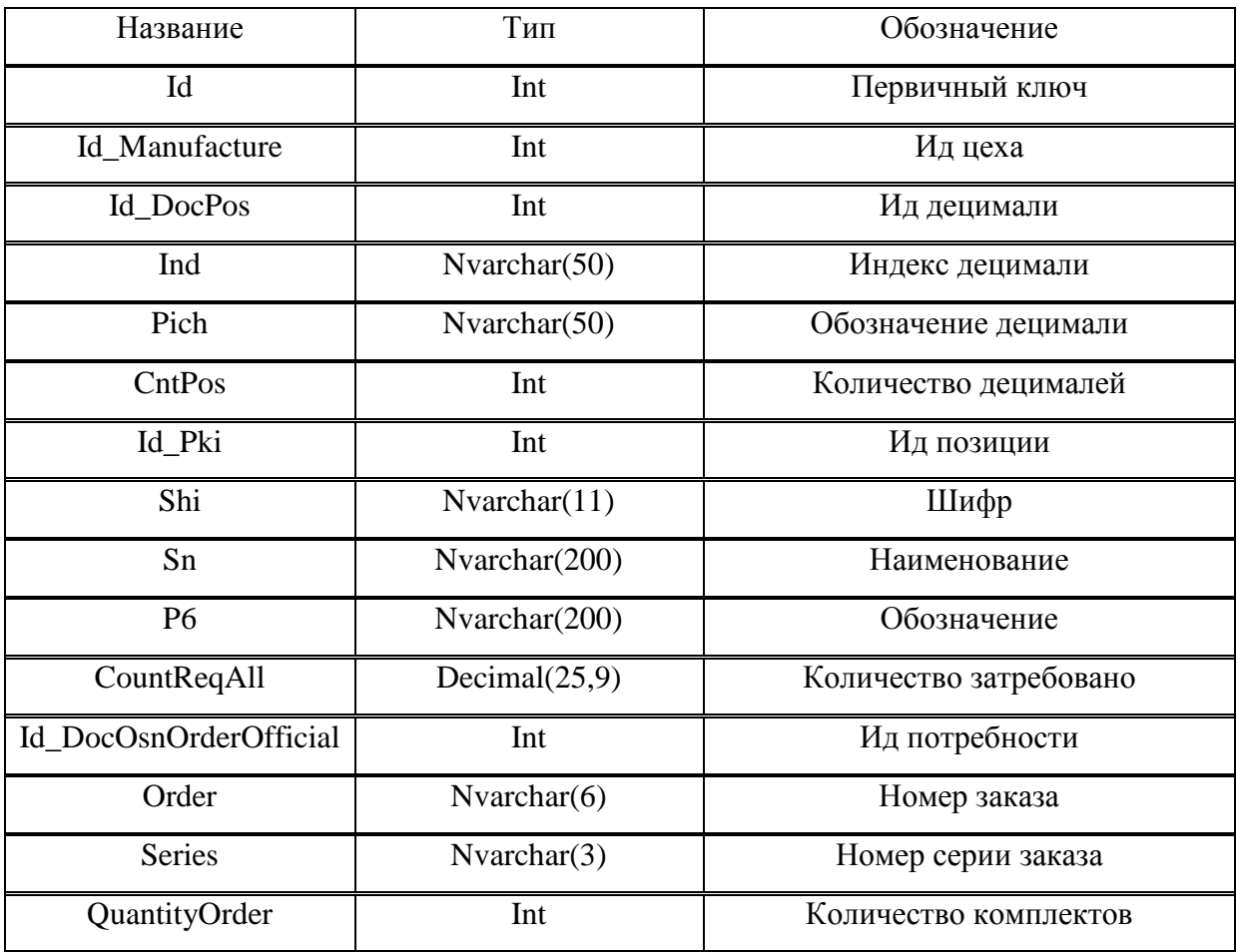

| Название            | Тип                        | Обозначение                    |
|---------------------|----------------------------|--------------------------------|
| Id UserInsert       | Int                        | Ид пользователя забирающий ТМЦ |
| DateInsert          | DateTime2                  | Дата вставки                   |
| Id_UserReq          | Int                        | ИД затребовавшего пользователя |
| <b>NumberTmc</b>    | Nvarchar $(10)$            | Номер ТМЦ                      |
| Id_DocOsn           | Nvarchar(200)              | Ид потребности                 |
| CountReqExtradition | Decimal(25,9)              | Количество выдано              |
| Id MasterStock      | Int                        | Ид выдавшего пользователя      |
| Group               | Int                        | Группа                         |
| <b>GUID</b>         | $N \, \text{varchar}(100)$ | Глобальный идентификатор       |
| fClose              | Bit                        | Флаг выполнения                |
| ConductDocDbBase4   | Bit                        | Ид требования                  |

Окончание таблицы 3.14 – Описание таблицы CardAcquisitionManufacture
#### 3.3 Разузлование состава ведомости применяемости заказа

После того, как данные из ERP системы о планируемом заказе выгружаются в модуль «Создание нормативов и плана закупок» автоматически строиться норматив на заказ. Для этого требуется произвести процедуру первичного разузлования. Данный массив представляет собой список материалов, ПКИ и инструмента, которые требуется на заказ для данной позиции.

Разузлование – это процедура, которая строит иерархическое дерево позиций на основании вложенности одних объектов в другие. Объектами могут быть узлы, сборки, детали (рисунок 3.16). Процедура разузлования начинается с поиска состава для каждой головной позиции. Далее происходит поиск состава для каждой позиции (применяемость должна быть больше 0 для недопущения попадания в состав выведенной позиции), которая была найдена в первом шаге и так далее до конца вложенности состава изделия. В результате работы получается древовидный список позиций собственного изготовления и ПКИ, которые входят в состав заказа. После разузлования массив хранится в таблице POSPPRIMB. Состав изделия должен быть сохранен, заказ будет изготавливаться по нему, возможны доработки, но они не должны автоматически применяться к данному заказу, а вносятся через служебные записки, т.к. корректировка может быть не нужна для данного заказа.

73

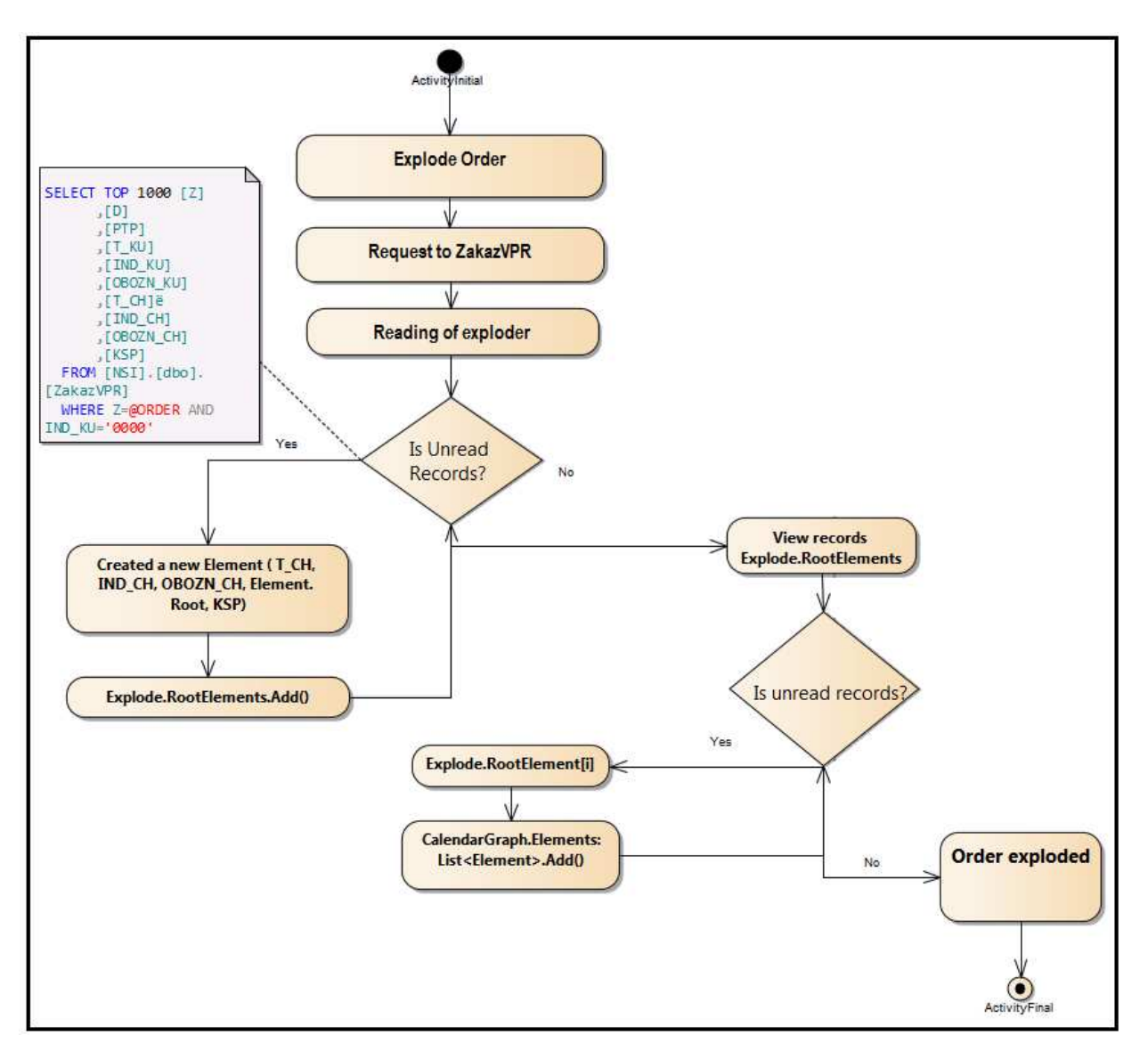

Рисунок 3.16 - Диаграмма деятельности процедуры разузлование

### 3.4 Создание потребностей

Норматив для каждой потребности создается автоматически после утверждения его техническим директором. Для этого вызывается хранимая процедура, которая разузловывает состав и помещает норматив в таблицы: Standard и StandardNotShi. После создания норматива возможно создание потребности. Для этого в программе имеется реестр ВПР и служебных записок. Требуется только найти требуемую потребность и активировать её для работы (рисунок 3.17).

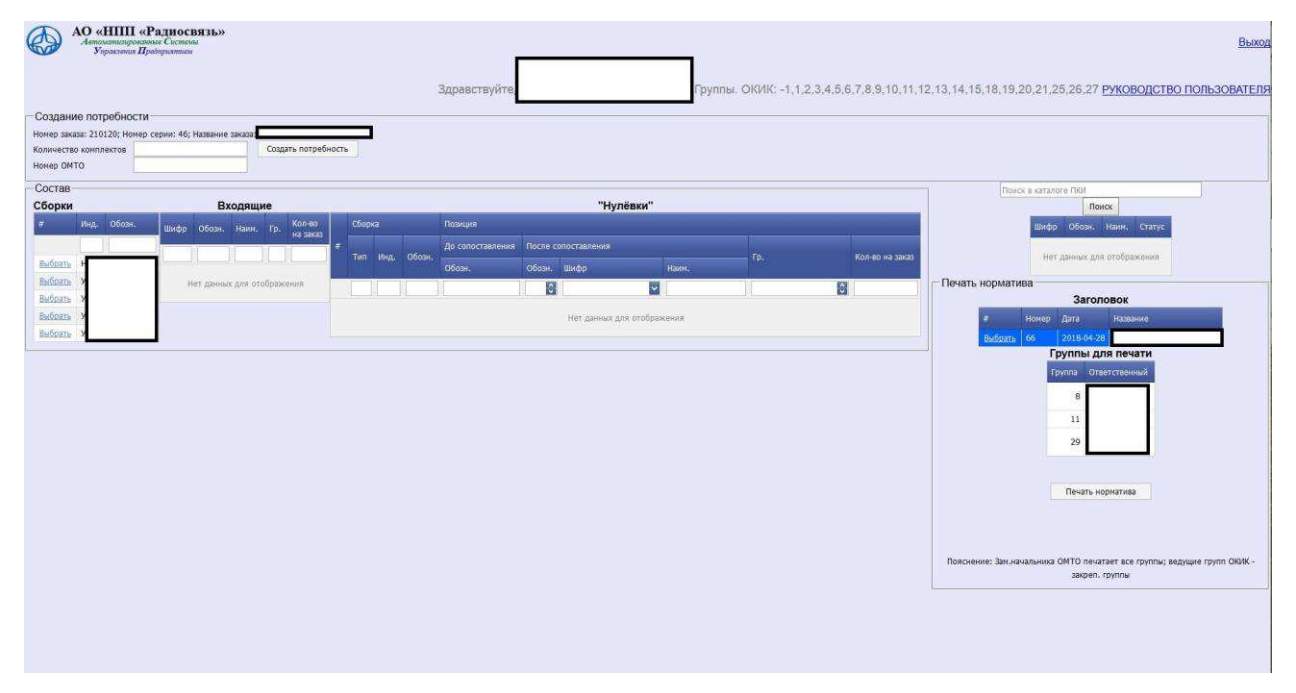

Рисунок 3.17 – Создание потребности и печатной формы отчёта «Норматив»

Создание потребности осуществляет хранимая процедура, выполняющаяся на SQL Server. Запрос «обернут» в транзакцию, что позволяет при непредвиденной ошибке отменить все изменения и не возникнет коллизии в данных.

Итог работы хранимой процедуры, которая создает потребность можно увидеть в реестре документов: появиться требуемая потребность на нужное количество комплектов (рисунок 3.18). Потребности создаются с нужным количеством ТМЦ и автоматически создается «Заявки на счёт» на основании складских запасов и продукции, которая ещё не поступила на склад. Экономист ознакамливается с результатами работы приложения и может внести корректировки. После завершения обработки документа автоматически создаются заявки на счёт для поставщиков и обновляется план закупок. С сотрудников ОМТО ответственных за поставку снимается обязанность отправки внешнего документооборота.

|                 | AO «НПП «Радиосвязь»<br>попровоюние Система<br>Управления Продприятием |            |                |      |                            |                                         |      |                                                                                                    | Выход               |
|-----------------|------------------------------------------------------------------------|------------|----------------|------|----------------------------|-----------------------------------------|------|----------------------------------------------------------------------------------------------------|---------------------|
|                 |                                                                        |            |                |      | Здравствуйте               |                                         |      | Группы. ОКИК: -1,1,2,3,4,5,6,7,8,9,10,11,12,13,14,15,18,19,20,21,25,26.27 РУКОВОДСТВО ПОЛЬЗОВАТЕЛЯ |                     |
|                 | Отображать позиции в документе только моей группы                      |            |                |      |                            |                                         |      |                                                                                                    |                     |
|                 | <b>Гозилок.</b> Работа с позициями                                     | Номер Дата | OMTO OMTO      |      | Тип док. © Статус © Польз. | Кол-<br><b>v</b><br><b>BO</b><br>компл. | Kom. |                                                                                                    |                     |
|                 | Очистить                                                               |            |                |      |                            |                                         |      |                                                                                                    |                     |
| Изменить        | ■ Позиции © Плат. и стат. 69                                           |            | 28.04<br>2018  | План | Новый                      |                                         | з    |                                                                                                    | ٥                   |
| Изменить        | ■ Позиции © Плат. и стат. 68                                           |            | 28.04.<br>2018 | План | Новый                      | 19                                      |      |                                                                                                    | $\ddot{\mathbf{c}}$ |
| Изменить        | ■ Позиции © Плат. и стат. 66                                           |            | 28.04<br>2018  | План | Новый                      |                                         |      |                                                                                                    | $\bullet$           |
| <b>Изменить</b> | ■ Позиции © Плат, и стат, 917                                          |            | 28.04<br>2018  |      | Служебная Новый            |                                         |      |                                                                                                    |                     |
| Изменить        | • Позиции © Плат. и стат. 906                                          |            | 27.04.<br>2018 |      | Служебная Новый            | $\overline{1}$                          |      |                                                                                                    | $\circ$             |
| Изменить        | © Позиции © Плат. и стат. 64                                           |            | 26.04<br>2018  | План | Новый                      | 11                                      |      |                                                                                                    | o                   |
| Изменить        | ■ Позиции © Плат. и стат. 883                                          |            | 26.04.<br>2018 |      | Слюкебная Новый            |                                         |      |                                                                                                    | $\bullet$           |
| Изменить        | © Позиции © Плат. и стат. 891                                          |            | 26.04.<br>2018 |      | Служебная Новый            |                                         |      |                                                                                                    | $\bullet$           |
| Изменить        | <b>В Позиции © Плат. и стат. 866</b>                                   |            | 25.04.<br>2018 |      | Служебная Новый            |                                         |      |                                                                                                    | $\bullet$           |
| Изменить        | ■ Позиции © Плат. и стат. 851                                          |            | 25.04<br>2018  |      | Служебная Новый            |                                         |      |                                                                                                    |                     |

Рисунок 3.18 – Список потребностей

После обработки документа и отправки заявок на счёт поставщикам выбирается оптимальный поставщик и на основании счёта на оплату автоматизировано создается платежные документы к отправленной заявке на счёт. Выполнение запроса на внесение данных об оплате осуществляется в теле транзакции, которая не позволяет данным быть сохранёнными, если возникнет ошибка.

Для предоставления актуального состава заказа имеется возможность создания отчёта «Норматив на заказ» по ПКИ, материалам, инструментам (рисунок 3.19). Листенинг кода генерирующий отчёт «Норматив на заказ» представлен в приложении С.

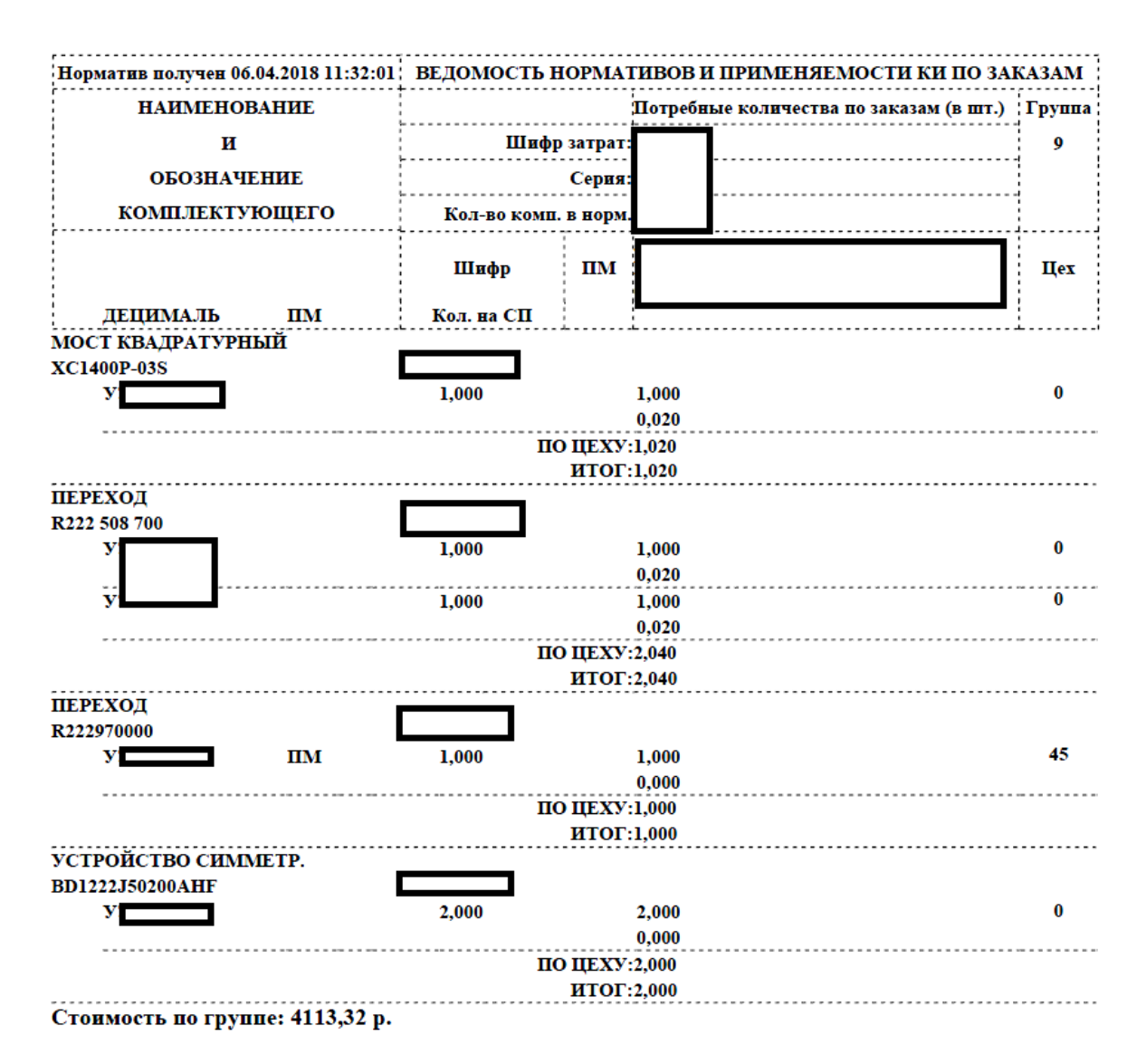

Рисунок 3.19 – Печатная форма отчёта «Норматив»

Норматив на заказ представляет собой полный и актуальный список всех ПКИ, инструмента или материалов, которые были затребованы на конкретный заказ. Данный отчёт позволяет оценивать масштаб потребности на заказ и сложность его выполнения. Особенность данного отчёта за счёт алгоритма его формирования.

На рисунке 3.20 представлена физическая модель данных БД Provision. Структура БД реализована с использованием внешних ключей, данный подход позволяет организовать ссылочную целостность данных:

1) Таблица DocumentContainer имеет внешний ключ на таблицу Document. Обеспечивает связь заголовка потребности с её составом;

2) Таблица Document имеет внешний ключ на таблицы StatusDoc и ТуреDос. Данные связи нужны для выбора типа документа из списка доступных и автоматического изменения статуса документа;

3) Таблицы Pay, MathingDocConOrder, DocumentContainer, PaymentDocument, Export1CPaymentDocument имеют связи между собой. Таблица Рау связывает DocumentContainer и MathingDocConOrder и накладывает на связи ограничение по ссылочной целостности. Таблица Export1CPaymentDocument ссылается на таблицу Рау.

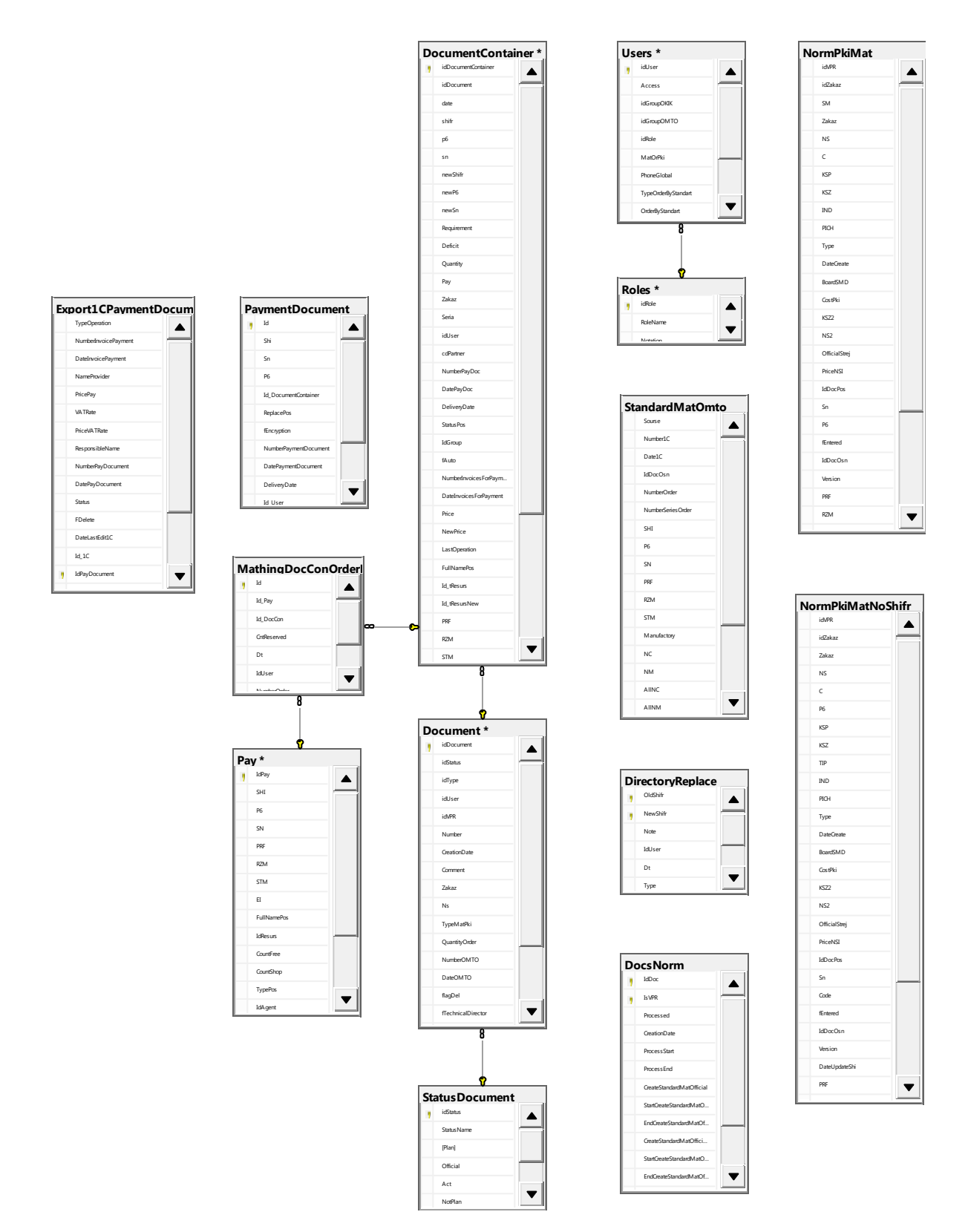

Рисунок 3.20 - Физическая модель данных БД Provision

### 3.5 **Выводы по главе 3**

Разработанная архитектура информационной системы управления цепочкой снабжения использует предложенные математические модели и алгоритм построения плана закупок. Информационная система включает в себя:

1) алгоритм разузлования состава заказа;

2) создание общей потребности на заказ;

3) создание плана закупок;

4) автоматизированное создание приходных документов и накладных-выдачи ТМЦ;

5) автоматическое обновление статуса обеспечения производства.

При проектировании и реализации были использованы паттерны проектирования. Реализация приложения велась с помощью процедурно ориентированного и объектно – ориентированного подходов к разработке.

#### **ЗАКЛЮЧЕНИЕ**

Система управления цепями поставок – инструмент, помогающий в принятии управленческих решений. Целью данного приложения является в достаточной степени минимизировать затраты на закупку всех видов продукции. В выпускной квалификационной работе проанализированы известные принципы управления цепями поставок, технологии бережливого производства, разработаны модели построения потребности на заказ, плана закупок, алгоритма работы.

В ходе выполнения диссертационного исследования разработана архитектура и реализована информационная система, обеспечивающая автоматизированное управления цепями поставок, ориентированный на использование в едином информационном пространстве АО «НПП «Радиосвязь». Для эффективной интеграции разработанного прикладного решения предложены механизмы, представляющие собой реализацию интеграционной шины на основе паттерна «Фасад» и технологии ORM с реализацией поддержки реляционных баз данных различного типа. Приложение позволило сократить издержки при обеспечении производства ТМЦ.

81

#### СПИСОК ИСПОЛЬЗОВАННЫХ ИСТОЧНИКОВ

1 Рубен, Е. Слоун. Новые идеи в управлении цепями поставок: 5 шагов, которые ведут к реальному результату / Е. Слоун Рубен, Дж. Пол Дитман, Джон Т. Менцер. – Москва: Альпина Паблишер, 2015. – 230 с.

2 Загидуллин, Р.Р. Планирование машиностроительного производства: учебник / Р.Р. Загидуллин. – Старый Оскол: ТНТ, 2013. – 392 ɫ.

3 Ван ден Берг Йерун Питер. Склад как конкурентное преимущество / Ван ден Берг Йерун Питер. – Москва: Альпина Паблишер, 2015. – 337 с.

4 Фразелли, Э. Мировые стандартны складской логистики / Э. Фразелли. – Москва: Альпина Паблишер, 2013. – 336 с.

5 Власов, М. FRID: 1 технология – 1000 решений: Практические примеры использования FRID в различных областях / М. Власов. – Москва: Альпина Паблишер, 2014. – 218 с.

6 Туровец, О. Г. Организация производства и управления предприятием: учебник / О. Г. Туровец. – Москва: ИНФРА-М, 2009. – 544 с.

7 Новицкий, Н. И. Организация и планирование производства: Практикум / Н. И. Новицкий. – Минск: Новое знание, 2004. – 331 с.

8 Самочкин, В. Н. Гибкое развитие предприятия. Анализ и планирование / В. Н. Самочкин. – 2-е изд. испр., доп. – Москва: Дело, 2000. –  $312 c.$ 

9 Галеев, Р. Гинформационная поллержка организации произволства изделий радиоэлектронной аппаратуры на предприятии ОАО «НПП «Радиосвязь» / Р. Г. Галеев, В. Г. Коннов, М. А. Казанцев, С. В. Ченцов // Журнал Сибирского федерального университета. Техника и технологии. –  $2014. - T.7. -N<sub>2</sub>6. - C. 758-766.$ 

10 Капулин, Д. В. Автоматизация планирования мелкосерийного производства сетевыми методами / Д. В. Капулин, М. В. Винниченко, Д. И. Винниченко // Прикладная информатика: научно-практический журнал /

 $\delta$ 

Московский финансово-промышленный университет «Синергия». – 2016. – T. 11. № 6 (66). – C. 6–18.

11 Фокин, Е. И. Автоматизированная система обновления статуса обеспеченности заказа материалами и комплектующими / Е. И. Фокин, И. В. Чемидов, М. А. Казанцев, Д.В. Капулин / Сборник секции «Информационные технологии» 56-ой международной научной студенческой конференции г. Новосибирск– 2018. – С. 195

12 Октаров, А. Н. Проектирование подсистем производства / А. Н. Октаров. – Москва: Эксмо, 2000. – 128с.

13 Новицкий, Н. И. Организация производства на предприятиях: – учеб.-метод. пособие. Н.И. Новицкий. – Москва: Финансы и статистика,  $2002. - C.178-215.$ 

14 Разработка Web API [Электронный ресурс]. – Режим доступа: https://habrahabr.ru/post/181988/

15 Информационное обеспечение интегрированных производственных комплексов; / В. В. Александров [и др.]. Ленинград: Машиностроение, 2009. – 511 с.

16 Виды информационных систем в промышленности [Электронный ресурс]. – Режим доступа: http://www.uppro.ru/library/information\_systems/

production/promyshennostis.html.

17 Автоматизированная система управления [Электронный ресурс]. – поступа: в поступа: Режим режим и поступа:

https://ru.wikipedia.org/wiki/Автоматизорованная система управленя.

18 Агуров, П. В. Практика программирования интерфейсов баз данных / П. В. Агуров. – Санкт-Петербург: БХВ-Петербург, 2006. – 624 с.

19 Подготовка ASP.NET 5 (Core) проекта и DNX окружения [Электронный ресурс]. – Режим доступа: https://habrahabr.ru/post/278571/.

20 RESTFul Api контроллеры в .NET MVC 4 [Электронный ресурс]. – Режим доступа: https://habrahabr.ru/post/164945/.

21 Дэвидсон, Луис. Проектирование баз данных на SQL Server 2000 / Ʌɭɢɫ Ⱦɷɜɢɞɫɨɧ. – Ɇɨɫɤɜɚ: Ȼɢɧɨɦ, 2009. **–** 631 c.

22 Кайт, Т. Oracle для профессионалов: архитектура и методики программирования / Т. Кайт, Д. Кун. 3-е изд. –Москва: Apress, 2016. – 960с.

23 Гольцман, В. MySQL 5.0 / В. Гольцман. – Санкт-Петербург, 2013.  $-783$  c.

24 Тепляков, С. Паттерны проектирования на платформе .NET / С. Тепляков. – Санкт-Петербург: Питер, 2015. – 320 с.

25 Орлик, С. Введение в программную инженерию и управление жизненным циклом ПО. Программная инженерия. Программные требования / С. Орлик, Ю. Булуй. – Москва: – Apress, 2004-2005. – 458 с.

26 Интеграция информационных систем [Электронный ресурс]. – Режим доступа: https://habrahabr.ru/post/117468/.

27 Системная интеграция [Электронный ресурс]. – Режим доступа: http://corpsys.ru/Integration/Methods.aspx.

28 Проектирование баз данных: новые требования, новые подходы

[Электронный ресурс]. – Режим доступа: [http://citforum.ru/database/kbd96/41.shtml.](http://citforum.ru/database/kbd96/41.shtml)

29 Прохоров, А. Ю. Определение оптимальной структуры базы данных. / А.Ю. Прохоров. – Москва: – Русское издание, 1998. – 398 с.

30 Хаббард, Д. Автоматизированное проектирование баз данных / Д. Хаббард. – Москва: Мир, 1984. – 294 с.

31 ГОСТ Р ИСО/МЭК 12207/99. Государственный стандарт РФ. Информационная технология. Процессы жизненного цикла информационных систем. – Введ. 01.07.2000. – Москва: ИПК Издательство стандартов, 2000. – 105 c.

32 АВС-анализ [Электронный ресурс]. – Режим доступа: http://center-yf.ru/data/Marketologu/ABC-analiz.php.

84

#### ПРИЛОЖЕНИЕ А

#### ПУБЛИКАЦИЯ

УДК 658.7, 004.031.02

#### Автоматизированная система обновления статуса обеспеченности заказа материалами и комплектующими

М. А. Казанцев, Е. И. Фокин, И. В. Чемидов Сибирский федеральный университет, г. Красноярск, Научно-производственное предприятие «Радиосвязь», г. Красноярск

Процесс обеспечения ресурсами характерен для любой организации. Высокотехнологичному производству свойственно иметь большой номенклатурный список комплектующих и материалов, на приобретение которых тратятся значительные части бюджета предприятия. Приобретение осуществляется на основании плана производства. Предприятия с мелкосерийным, опытным производством особенны в том, что план закупок постоянно меняется из-за изменения номенклатурного плана производства. Постоянная модернизация для повышения конкурентоспособности приводит к увеличению документооборота и времени на его обработку, это вынуждает отдел материально-технического обеспечения (ОМТО) приспосабливаться к новым условиям работы.

Целью ОМТО является обеспечение производства покупными комплектовочными изделиями (ПКИ) и материалами, отслеживанием состояния доставки и выдачи в производство. Уход от «ручного труда» к комплексной компьютеризированной работе структурных подразделений, которые участвуют в цепочке снабжения, позволяет уменьшить издержки на обработку документооборота и канцелярии, повысить управляемость всего предприятия.

В рамках работ по автоматизации ОМТО была разработана собственная система управления цепями поставок (SCM), строящая план закупок автоматически на основании ведомости применяемости (ВПР) и служебных записок (С/З). ВПР и С/З представляют собой древовидные структуры, это позволяет получить норматив, из которого с учетом складских запасов формируется актуальный план закупок на определенный заказ, с добавлением изменений на С/З к составу, полученному по ВПР.

В ходе проделанной работы была разработана программа управления цепями поставок, удовлетворяющая требованиям предприятия. Внедрение данной программы позволяет автоматически создавать бухгалтерские документы при поступлении на склад продукции с сопроводительными документами на основании плана закупок и информации об оплате о постановке на учет, а также автоматически обновлять статус обеспеченности заказа.

Научный руководитель - канд. техн. наук, доцент Д. В. Капулин

#### ПРИЛОЖЕНИЕ В

#### АКТ ОБ ИСПОЛЬЗОВАНИИ

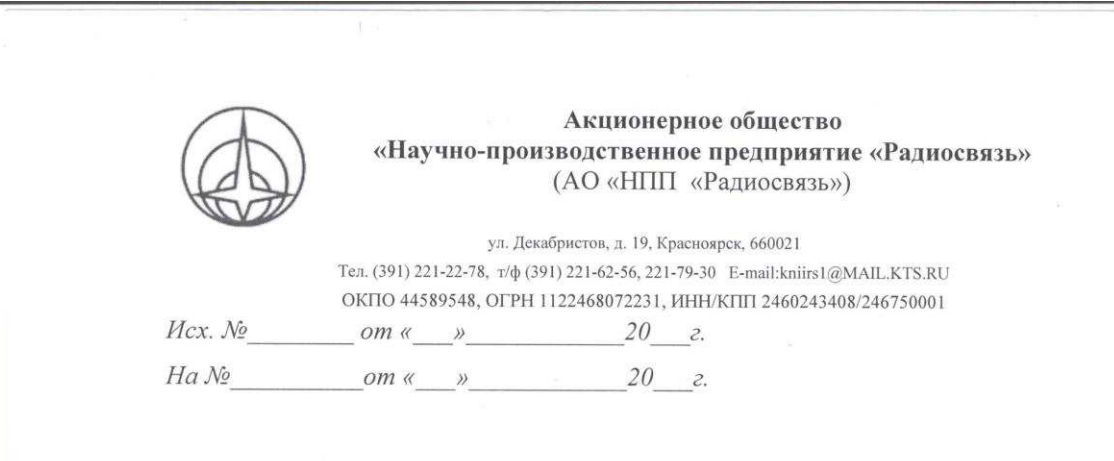

AKT

Об использовании результатов научно-исследовательской работы Фокина Евгения Игоревича на предприятии АО «НПП «Радиосвязь»

Настоящий акт составлен комиссией в составе: Председатель - Казанцев М.А., начальник отдела АСУП Члены комиссии: Деменьева Н.А., зам.начальника отдела АСУП Машурова С.Н., начальник ОМТО Грудинин А.В., зам.начальника ОТК

Комиссия в вышеназванном составе составила настоящий акт о том, что в АО «НПП «Радиосвязь» в деятельности отдела материально технического обеспечения и отдела технического контроля использованы результаты научноисследовательской работы «Разработка программного обеспечения автоматизированной системы управления цепями поставок», полученные в рамках выполнения магистерской диссертации Фокиным Е.И.

В качестве основного результата следует отметить разработанную автоматизированную систему, входящую в состав комплекса программ по учёту товароматериальных ценностей, применение которой позволило автоматизировать процесс управления цепями поставок. Использование разработанного программного продукта позволяет однозначно составлять потребность по материалам, ПКИ и инструменту, отслеживать его выполнение, составлять план закунок, производить автоматизировано процесс прихода и списания товароматериальных менностей на заказ.

Председатель: Члены комиссии:

Казанцев М.А Дементьева Н.А. Машурова С.Н. Грудинин А.В.

## ПРИЛОЖЕНИЕ С

```
var ds = new DataSet();
using (var conn = new SqlConnection(ProvisionConnectionString))
{ 
const string cmdquery = @"
SELECT SMDnotFilterInOfficialForStrej.datePrint 
     ,SMDnotFilterInOfficialForStrej.[order] 
     ,SMDnotFilterInOfficialForStrej.series 
     ,UPPER(SMDnotFilterInOfficialForStrej.name) as name 
     ,UPPER(SMDnotFilterInOfficialForStrej.designation) as designation 
     ,SMDnotFilterInOfficialForStrej.code 
     ,CAST(ISNULL(SMDnotFilterInOfficialForStrej.[group],-1) as INT) as 
[group] 
     ,SMDnotFilterInOfficialForStrej.ceh 
     ,SMDnotFilterInOfficialForStrej.board 
     ,CAST(SMDnotFilterInOfficialForStrej.KSZ AS NUMERIC(38,3)) AS KSZ 
     ,CAST(SMDnotFilterInOfficialForStrej.KSP AS NUMERIC(38,3)) AS KSP 
     ,CAST(ISNULL(SMDnotFilterInOfficialForStrej.technicalWaste,0) AS 
NUMERIC(38,3)) AS technicalWaste 
     ,SMDnotFilterInOfficialForStrej.BoardSMD 
     ,OfficialStrej AS SMDInOfficialStrej 
     ,CAST(SMDnotFilterInOfficialForStrej.KSZ AS NUMERIC(38,3)) + 
CAST(SMDnotFilterInOfficialForStrej.technicalWaste AS NUMERIC(38,3)) as 
ItogCountForCeh 
     ,grpNoShifr 
     ,NsEdit 
     ,@DateCreateStandart as DateCreateStandart
```
- ,@idVPR as IdVpr
- ,@InfoOMTO as InfoOMTO

,@PriceStandard as PriceStandard

,@PriceGroup as PriceGroup

FROM

(SELECT

@DatePrint AS datePrint

,NormPkiMatPlusNormPkiMatNoShifr.Zakaz AS [order]

,NormPkiMatPlusNormPkiMatNoShifr.NS AS series

,NormPkiMatPlusNormPkiMatNoShifr.Naim AS name

,NormPkiMatPlusNormPkiMatNoShifr.obozn AS designation

,NormPkiMatPlusNormPkiMatNoShifr.SM AS code

,NormPkiMatPlusNormPkiMatNoShifr.grp AS [group]

,NormPkiMatPlusNormPkiMatNoShifr.C AS ceh

,RTRIM(LTRIM(NormPkiMatPlusNormPkiMatNoShifr.IND))+'

'+RTRIM(LTRIM(NormPkiMatPlusNormPkiMatNoShifr.PICH)) AS board

,NormPkiMatPlusNormPkiMatNoShifr.KSZ

,NormPkiMatPlusNormPkiMatNoShifr.KSP

,NormPkiMatPlusNormPkiMatNoShifr.technicalWaste

,BoardSMD

,grpNoShifr

,NsEdit

,OfficialStrej

FROM (SELECT

idVPR

,Zakaz

,NS

,SM

,C

,KSZ

,KSP

,IND

,PICH

,Naim

,obozn

,grp

,[grpNoShifr]

,KSZ/100\*CostPKiSM AS technicalWaste

,NsEdit

,BoardSMD

,OfficialStrej

FROM

(SELECT

idVPR

,Zakaz

,NS

,SM

,C

,SUM(KSZ2) as KSZ

,KSP

,IND

,PICH

,Naim

,obozn

,grp

,'' as [grpNoShifr]

,NS2 as NsEdit

,BoardSMD

,OfficialStrej

FROM dbo.NormPkiMat

 OUTER APPLY (SELECT TOP (1) Shifr,Naim,obozn,grp FROM base4..vResursUnion WHERE Shifr=SM order by isdel) vResursUnion

WHERE NormPkiMat.Type =  $@$ type AND idVPR= $@$ idVPR

GROUP BY

idVPR,Zakaz,NS,SM,C,KSP,IND,PICH,Naim,obozn,grp,NS2,BoardSMD,Official Strej) AS NormPkiMat

 OUTER APPLY (SELECT TOP (1) CostPki as CostPKiSM FROM dbo.NormPkiMat as CostPKi WHERE CostPKi.Type = @type AND CostPKi.idVPR=@idVPR AND CostPKi.SM = NormPkiMat.SM) as CostPKiSM UNION ALL

**SELECT** idVPR

,Zakaz

,NS

,Code

,C

,SUM(KSZ2) as KSZ

,KSP

,IND

,PICH

,obozn

```
,P6 + ' замена ' + ISNULL(obozn, 'нет') AS P6
```
 $,0$  as [grp]

,case

WHEN vResursUnion.grp IS NULL THEN '0'

ELSE '('+ CAST(vResursUnion.grp as NVARCHAR (10))+')'

END [grpNoShifr]

,CostPki AS technicalWaste

,NS2 as NsEdit

,BoardSMD

,OfficialStrej

FROM dbo.NormPkiMatNoShifr

 OUTER APPLY (SELECT TOP (1) Shifr,Naim,obozn,grp FROM base4..vResursUnion WHERE Shifr=Code order by isdel) vResursUnion

```
WHERE NormPkiMatNoShifr.Type = @type AND idVPR=@idVPR
```
GROUP BY idVPR,Zakaz,NS,Code,C,KSP,IND,PICH,obozn, $P6 + '$  замена ' + ISNULL(obozn, ' $Her$ '),grp,CostPki,NS2,BoardSMD,OfficialStrej

```
) as NormPkiMatPlusNormPkiMatNoShifr WHERE grp=@grp) as 
SMDnotFilterInOfficialForStrej
```
ORDER BY [group],name,ceh,board

";

```
var cmd = new SqlCommand { CommandText = cmdquery, Connection = conn };
```
cmd.CommandTimeout = 120;

```
cmd.Parameters.AddWithValue("idVPR", idVPR);
```

```
cmd.Parameters.AddWithValue("grp", grpListObject[i]);
```
cmd.Parameters.AddWithValue("type", type);

cmd.Parameters.AddWithValue("IdDocument", IdDocument

```
cmd.Parameters.AddWithValue("DatePrint", LocalDate);
```
cmd.Parameters.AddWithValue("PriceStandard", PriceStandard);

cmd.Parameters.AddWithValue("PriceGroup", PriceGroup);

conn.Open();

```
var f = new SqlDataAdapter(cmd);
```
 $f.Fill(ds);$ 

conn.Close();

}

ds.Tables[0].TableName = "Standard";

```
var report = new StandardXtraReport(flagLastGroup, TypeOrderBy, fPriceGroup);
```
report.DataSource  $= ds$ ;

report.DataMember = ds.Tables[0].TableName;

report.CreateDocument();

```
StandardXtraReportItog.Pages.AddRange(report.Pages);
```
}

var str = new MemoryStream(); StandardXtraReportItog.ExportToPdf(str); Response.Clear(); Response.Buffer = true; Response.ContentType = "application/pdf"; Response.BinaryWrite(str.ToArray()); Response.End();

### ПРИЛОЖЕНИЕ D

```
using (var conn = new SqlConnection(PROVISIONConnectionString)) 
{
```
var query  $= \omega$ "

INSERT INTO PaymentDocument

(Shi, Sn, P6, Id\_DocumentContainer, ReplacePos, fEncryption, NumberPaymentDocument, DatePaymentDocument, DeliveryDate, Id\_User, DateInsert)

SELECT

CASE

```
WHEN newP6 \ll " or newSn \ll " OR newShifr \ll " THEN newShifr
```
ELSE shifr

END Shi

,CASE

```
WHEN newP6 \ll " or newSn \ll " OR newShifr \ll " THEN newSn
```
ELSE sn

END Sn

,CASE

```
WHEN newP6 \ll " or newSn \ll " OR newShift \ll " THEN newP6
```
ELSE p6

END p6

,idDocumentContainer

,CASE

```
WHEN newP6 \langle \rangle " or newSn \langle \rangle " OR newShift \langle \rangle " THEN 1
```
ELSE 0

END ReplacePos

,CASE

WHEN (newP6  $\ll$  " or newSn  $\ll$  " OR newShifr  $\ll$  ") AND newShifr  $\ll$  " THEN 1

WHEN (newP6  $\ll$  " or newSn  $\ll$  " OR newShifr  $\ll$  ") AND newShifr = " THEN 0

WHEN (shifr  $\ll$  " or p6  $\ll$  " OR sn  $\ll$  ") AND shifr  $\ll$  " AND ((newP6 = " or newSn = " OR newShifr = ")) THEN 1

WHEN (shifr  $\langle$  " or p6  $\langle$  " OR sn  $\langle$  ") AND shifr = " AND ((newP6 = " or  $newSn = " OR newShift = "$ ) THEN 0

END fEncryption

,@NumberPayDoc AS NumberPaymentDocument

,@DatePayDoc AS DatePaymentDocument

,@DeliveryDate AS DeliveryDate

,@Id\_User AS Id\_User

,GETDATE() AS DateInsert

```
 FROM DocumentContainer WHERE idDocumentContainer IN (" + 
listIdDocumentContainerString + @")
```

```
var cmd = new SqlCommand {CommandText = query, Connection =
```
conn};

```
 cmd.Parameters.AddWithValue("NumberPayDoc", numberDoc); 
             cmd.Parameters.AddWithValue("DatePayDoc", dateDoc); 
             cmd.Parameters.AddWithValue("DeliveryDate", Delivery); 
             cmd.Parameters.AddWithValue("Id_User", Id_UserAutoApp); 
             conn.Open(); 
             try 
\{ cmd.ExecuteNonQuery(); 
             tran.Commit(); 
 } 
           catch (SqlException c) 
\{ tran.Rollback(); 
 }
```
cmd.Cancel(); conn.Close();

 $\big\}$ 

### ПРИЛОЖЕНИЕ Е

```
using (var connection = new SqlConnection (PROVISIONConnectionString))
{
```

```
string cmdText =
```
@"begin

exec CreateRequirement @idUserCreateVPR,

@idUserCreateRequirement, @typePkiMat, @idVpr, @numberDoc, @quantityOrder; END";

connection.Open();

SqlTransaction tran;

tran = connection.BeginTransaction();

SqlCommand cmd = new SqlCommand(cmdText, connection, tran);

 $cmd$ .CommandTimeout = timeOut:

cmd.Parameters.AddWithValue("idUserCreateRequirement",

Id\_User);

```
 cmd.Parameters.AddWithValue("idUserCreateVPR",
```
idUserCreateVPR);

```
 cmd.Parameters.AddWithValue("typePkiMat", typePkiMat); 
           cmd.Parameters.AddWithValue("idVpr", idVpr); 
           cmd.Parameters.AddWithValue("numberDoc", numberDoc); 
           cmd.Parameters.AddWithValue("quantityOrder", quantityOrder); 
           try 
\{ cmd.ExecuteNonQuery(); 
             tran.Commit(); 
 } 
           catch (SqlException c) 
\{ tran.Rollback();
```
 $\hspace{0.02cm}\}$ cmd.Cancel(); connection.Close();

 $\big\}$ 

### Федеральное государственное автономное образовательное учреждение высшего образования «СИБИРСКИЙ ФЕДЕРАЛЬНЫЙ УНИВЕРСИТЕТ»

Институт космических и информационных технологий Системы автоматики, автоматизированное управление и проектирование

> **УТВЕРЖДАЮ** Заредующий кафедрой  $\sim$  C. B. Ченцов  $\frac{\partial \mathcal{L}}{\partial 2018r}$ .  $\mathbf{v}$

# МАГИСТЕРСКАЯ ДИССЕРТАЦИЯ

### РАЗРАБОТКА ПРОГРАММНОГО ОБЕСПЕЧЕНИЯ АВТОМАТИЗИРОВАННОЙ СИСТЕМЫ УПРАВЛЕНИЯ ЦЕПЯМИ ПОСТАВОК

Направление 27.04.04 Управление в технических системах Магистерская программа 27.04.04.01 Интегрированные системы управления производством

Научный руководитель

Выпускник

Рецензент

Нормоконтролер

20.06.2018 г.

 $20.06$ . 2018 г.

доцент.

канд. техн. наук Д. В. Капулин

Е. И. Фокин

канд. пед.

С. А. Виденин

доцент,

 $20.06.2018$  r.

 $20.26$  .2018 r.

Т. А. Грудинова

наук

Красноярск 2018